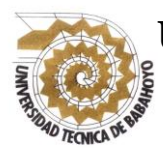

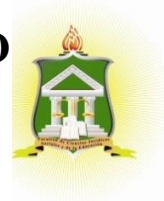

# **INFORME FINAL DEL PROYECTO DE INVESTIGACIÓN PREVIO A LA OBTENCIÓN DEL TITULO DE: LICENCIADO EN CIENCIAS DE LA EDUCACIÓN MENCIÓN COMPUTACIÓN**

**TEMA:**

ESCENARIOS VIRTUALES DE APRENDIZAJE Y SU INCIDENCIA EN EL DESARROLLO DE LAS INTELIGENCIAS MÚLTIPLES EN LOS ESTUDIANTES DEL SEGUNDO BACHILLERATO INFORMÁTICA DE LA UNIDAD EDUCATIVA CARACOL UBICADA EN LA PARROQUIA CARACOL, CANTÓN BABAHOYO, PROVINCIA LOS RÍOS.

# **AUTOR:**

AMY JEOMARES JIMÉNEZ MORA.

# **TUTOR:**

LCDO. VÍCTOR MANUEL RODRÍGUEZ QUIÑÓNEZ, MSC.

.

# **LECTOR:**

LCDO. JUAN CARLOS GUEVARA ESPINOZA, MSC.

# **BABAHOYO – ECUADOR**

### **DEDICATORIA.**

<span id="page-1-0"></span>Primeramente, dedico este trabajo a Dios por ser mi guia espiritual que me conduce siempre por el camino del bien y el éxito.Y sobre todo por dame la gran bendicon de tener a mis padres con vida y mucha salud solo el sabe lo importante que son ellos para mi. al igual a todas esas personas que me apoyaron y confiaron en mi.

A mis padres, Joffre Jiménez y Lourdes Mora por ser ellos quienes me dieron las fuerzas para seguir caminando y lograr alcanzar esta anhelada meta, que hoy gracias a Dios y conjuntamente con ellos lo he logrado. Gracias Dios por darme unos excelentes padres.

Agradezco también a mi tutor de tesis el Msc. Víctor Rodríguez y a mis tutores la Msc. Glenda Vera y el Msc. Juan Carlos Guevara por haberme brindado la oportunidad de recurrir a su capacidad y conocimientos científicos, así como también por haberme tenido toda la paciencia del mundo para guiarme durante toda el desarrollo de mi tesis.

A mis amigos y compañeros decirles que siempre tengamos en cuenta que todo lo que nos propongamos en la vida lo podemos lograr si trabajamos fuerte y con la bendición de dios.

AMY JEOMARES JIMÉNEZ MORA.

# **AGRADECIMIENTO.**

<span id="page-2-0"></span>A Dios por haberme permitido llegar a esta etapa de mi vida y por haber cumplido con la meta que me propuse.

A mis padres por su valioso aporte en beneficio de mi educación a nivel superior. Gracias por estar presente no solo en esta etapa tan importante de mi vida, sino en todo momento ofreciéndome lo mejor y buscando lo mejor para mi persona

A mí querida universidad por darme la oportunidad de formarme profesionalmente para aportar al desarrollo de mi provincia. Este trabajo de tesis ha sido una gran bendición, gracias a Dios esta meta está cumplida.

AMY JEOMARES JIMÉNEZ MORA.

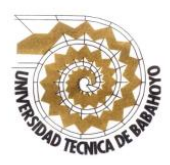

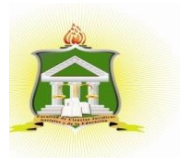

# <span id="page-3-0"></span>**AUTORIZACIÓN DE LA AUTORÍA INTELECTUAL**

Yo, **JIMÉNEZ MORA AMY JEOMARES** portadora de la cédula de ciudadanía **120666022-5**, en calidad de autor (a) del Informe Final del Proyecto de Investigación, previo a la Obtención del Título de Licenciada en Ciencias de la Educación Mención **COMPUTACIÓN,** declaro que soy autor (a) del presente trabajo de investigación, el mismo que es original, auténtico y personal, con el tema:

**ESCENARIOS VIRTUALES DE APRENDIZAJE Y SU INCIDENCIA EN EL DESARROLLO DE LAS INTELIGENCIAS MÚLTIPLES EN LOS ESTUDIANTES DEL SEGUNDO BACHILLERATO INFORMÁTICA DE LA UNIDAD EDUCATIVA CARACOL UBICADA EN LA PARROQUIA CARACOL, CANTÓN BABAHOYO, PROVINCIA LOS RÍOS.**

Por la presente autorizo a la Universidad Técnica de Babahoyo, hacer uso de todos los contenidos que me pertenecen.

**JIMÉNEZ MORA/AMY JEOMARES.** C.I.-120666022-5

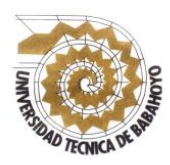

**UNIVERSIDAD TÉCNICA DE BABAHOYO FACULTAD DE CIENCIAS JURÍDICAS, SOCIALES Y DE LA EDUCACIÓN**

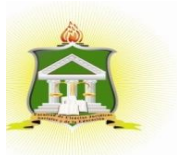

### <span id="page-4-0"></span>**CERTIFICADO FINAL DE APROBACIÓN DEL TUTOR DEL INFORME FINAL DEL PROYECTO DE INVESTIGACIÓN PREVIA A LA SUSTENTACIÓN.**

**Babahoyo, 01 de agosto del 2018**

En mi calidad de Tutor del Proyecto de Investigación, designado por el Consejo Directivo con oficio **077-D-ECCM**, con **FECHA 26 de JUNIO DEL 2017**, mediante resolución **Nº CD-FAC.C.J.S.E-SO-006-RES-002-2017**, certifico que el Srta. **JIMÉNEZ MORA AMY JEOMARES,** ha desarrollado el Proyecto titulado:

**ESCENARIOS VIRTUALES DE APRENDIZAJE Y SU INCIDENCIA EN EL DESARROLLO DE LAS INTELIGENCIAS MÚLTIPLES EN LOS ESTUDIANTES DEL SEGUNDO BACHILLERATO INFORMÁTICA DE LA UNIDAD EDUCATIVA CARACOL UBICADA EN LA PARROQUIA CARACOL, CANTÓN BABAHOYO, PROVINCIA LOS RÍOS.**

Aplicando las disposiciones institucionales, metodológicas y técnicas, que regulan esta actividad académica, por lo que autorizo al egresado, reproduzca el documento definitivo del Proyecto de Investigación y lo entregue a la coordinación de la carrera de la Facultad de Ciencias Jurídicas, Sociales y de la Educación y se proceda a conformar la comisión de especialistas de sustentación designado para la defensa del mismo.

LCDO. VÍCTOR MANUEL RODRÍGUEZ QUIÑÓNEZ, MSC **DOCENTE DE LA FCJSE** 

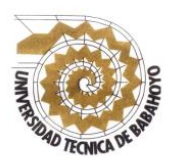

**UNIVERSIDAD TÉCNICA DE BABAHOYO FACULTAD DE CIENCIAS JURÍDICAS, SOCIALES Y DE LA EDUCACIÓN**

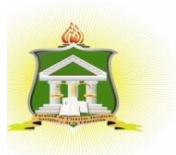

### <span id="page-5-0"></span>**CERTIFICADO FINAL DE APROBACIÓN DEL LECTOR DEL INFORME FINAL DEL PROYECTO DE INVESTIGACIÓN PREVIA A LA SUSTENTACION.**

**Babahoyo, 06 de agosto del 2018**

En mi calidad de Lector del informe final del Proyecto de Investigación, designado por el Consejo Directivo con oficio **No- 040-C-ECCM**, con **FECHA 07 de MARZO DEL 2018**, mediante resolución **Nº CD-FAC.C.J.S.E-SO-001-RES-010-2018**, certifico que la Srta. **JIMÉNEZ MORA AMY JEOMARES**, ha desarrollado el informe final del Proyecto de Investigación cumpliendo con la redacción gramatical, formatos, Normas APA y demás disposiciones establecidas:

**ESCENARIOS VIRTUALES DE APRENDIZAJE Y SU INCIDENCIA EN EL DESARROLLO DE LAS INTELIGENCIAS MÚLTIPLES EN LOS ESTUDIANTES DEL SEGUNDO BACHILLERATO INFORMÁTICA DE LA UNIDAD EDUCATIVA CARACOL UBICADA EN LA PARROQUIA CARACOL, CANTÓN BABAHOYO, PROVINCIA LOS RÍOS.**

Por lo que autorizo al egresado, reproduzca el documento definitivo del informe final del Proyecto de Investigación y lo entregue a la coordinación de la carrera de la Facultad de Ciencias Jurídicas, Sociales y de la Educación y se proceda a conformar la comisión de especialistas de sustentación designado para la defensa del mismo.

**LCDO. JUA** OS GUEVARA ESPINOZA, MSC. **DOCENTE DE LA FCJSE** 

### **RESUMEN**

<span id="page-6-0"></span>La tecnología genera importancia en los procesos de enseñanza, hoy en día la mayoría de estudiantes se adaptan muy fácilmente al uso de las nuevas tecnologías, ya que en el área educativa la implementación de las nuevas tecnologías se está incrementando masivamente, donde los sitios virtuales permiten la restructuración educativa para adaptarla en la actualidad con el fin de preparar a los estudiantes para el futuro. Por esta razón la presente investigación se centra en definir como los escenarios virtuales de aprendizaje contribuyen en el desarrollo de las inteligencias múltiples en los estudiantes, mediante la elaboración de un manual de usuario de la plataforma PEG dirigido a los docentes del área de informática de la Unidad Educativa Caracol, donde los resultados obtenidos sobre el estudio de los escenarios virtuales de aprendizaje fueron apreciados como un proceso innovador para el desarrollo de las clases en la Institución y de la misma con la comunicación e interacción entre los participantes; mientras que por otra parte los docentes de la Unidad Educativa consideraron factible la ejecución de un sistema de gestión de aprendizaje para el proceso educativo de los estudiantes. Es importante recalcar que con el uso de este proyecto PEG tanto el docente como el estudiante podrán participar en la enseñanza presencial-virtual, debido a que ambos pueden recibir retroalimentaciones, generar debates y resolver problemas de las clases anteriores y además se pueden crear conversaciones en todo momento de carácter privado, para generar mayor seguridad de la información contenida en el entorno virtual.

**Palabra Clave:** Escenarios virtuales de aprendizaje, Inteligencias múltiples.

### UNIVERSIDAD TÉCNICA DE BABAHOYO **FACULTAD DE CIENCIAS JURÍDICAS, SOCIALES Y DE LA EDUCACIÓN COMPUTACIÓN**

# RESULTADO DEL INFORME FINAL DEL PROYECTO DE **INVESTIGACIÓN**

EL TRIBUNAL EXAMINADOR DEL PRESENTE INFORME FINAL DE INVESTIGACIÓN, TITULADO: ESCENARIOS VIRTUALES DE APRENDIZAJE Y SU INCIDENCIA EN EL DESARROLLO DE LAS INTELIGENCIAS MÌLTIPLES EN LOS ESTUDIANTES DEL SEGUNDO BACHILLERATO INFÒRMATICA DE LA UNIDAD EDUCATIVA CARACOL UBICADA EN EL PARROQUIA CARACOL, CANTÓN **BABAHOYO, PROVINCIA LOS RÌOS.** 

### PRESENTADO POR LA SEÑORITA: JIMENEZ MORA AMY JEOMARES

### OTORGA LA CALIFICACIÓN DE:

9,25 (NUEVE COMS VEINTICINCO)

**EQUIVALENTE A:** 

**TRIBUNAL:** 

Leda. Glenda Intriago Alcívar Msc. **DELEGADO DEL DECANO** 

Ledo. Víctor Romero Jácome Msc **DELEGADO DEL CIDE** 

Ab. Isela<sub>B</sub> **SECRETARIA DE LA** FAC.CC.JJ.JJ.SS.EE

Lcdo. Alex Toapanta Suntaxi Msc. **COORDINADOR DE CARRERA** 

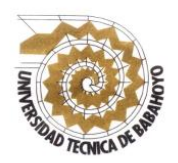

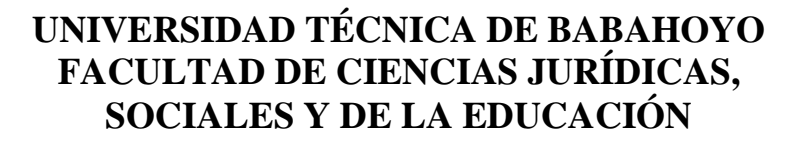

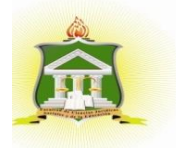

### <span id="page-8-0"></span>**INFORME FINAL DEL SISTEMA DE URKUND**

En mi calidad de Tutor del Informe Final del Proyecto de Investigación de la Sr. (a)(ta) **JIMÉNEZ MORA AMY JEOMARES**, cuyo tema es: **ESCENARIOS VIRTUALES DE APRENDIZAJE Y SU INCIDENCIA EN EL DESARROLLO DE LAS INTELIGENCIAS MÚLTIPLES EN LOS ESTUDIANTES DEL SEGUNDO BACHILLERATO INFORMÁTICA DE LA UNIDAD EDUCATIVA CARACOL UBICADA EN LA PARROQUIA CARACOL, CANTÓN BABAHOYO, PROVINCIA LOS RÍOS**, certifico que este trabajo investigativo fue analizado por el Sistema Antiplagio Urkund, obteniendo como porcentaje de similitud de **[9%]**, resultados que evidenciaron las fuentes principales y secundarias que se deben considerar para ser citadas y referenciadas de acuerdo a las normas de redacción adoptadas por la institución. Considerando que, en el Informe Final el porcentaje máximo permitido es el 10% de similitud, queda aprobado para su publicación.

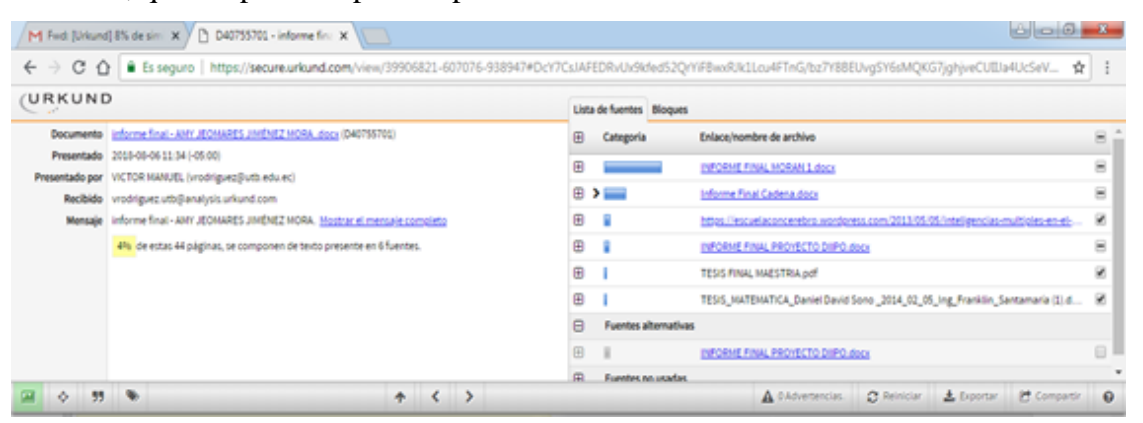

Por lo que se adjunta una captura de pantalla donde se muestra el resultado del porcentaje indicado.

LCDO. VÍCTOR MANUEL RODRÍGUEZ QUIÑÓNEZ, MSC **DOCENTE DE LA FCJSE** 

# ÍNDICE GENERAL

<span id="page-9-0"></span>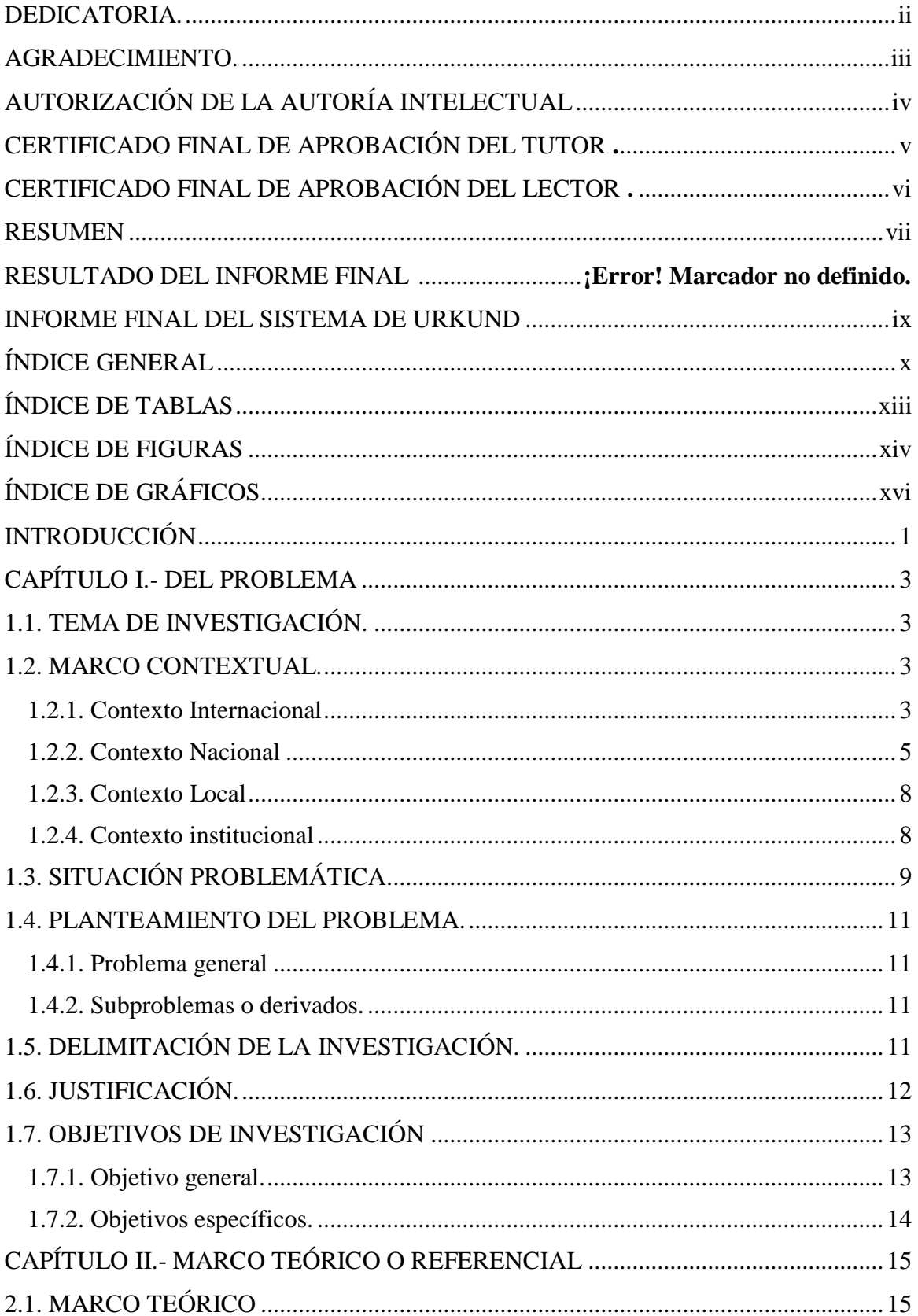

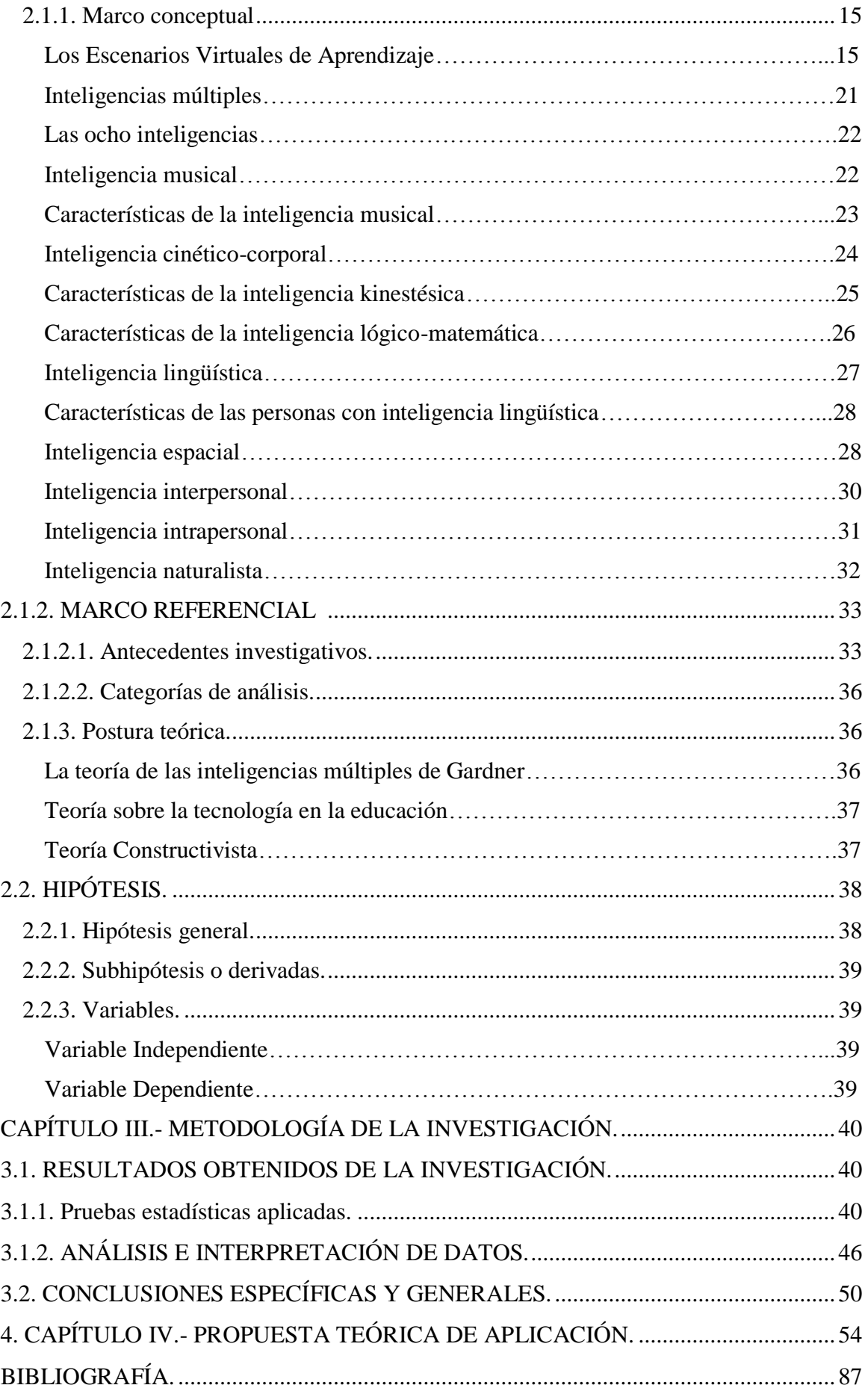

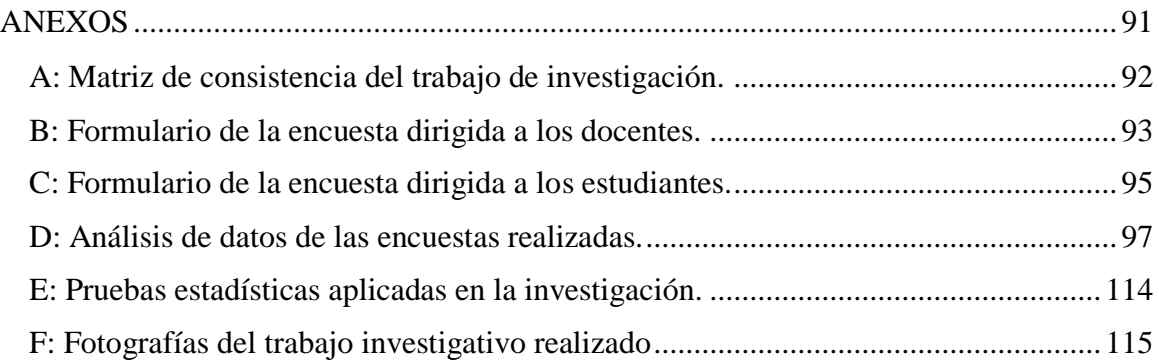

# **ÍNDICE DE TABLAS**

<span id="page-12-0"></span>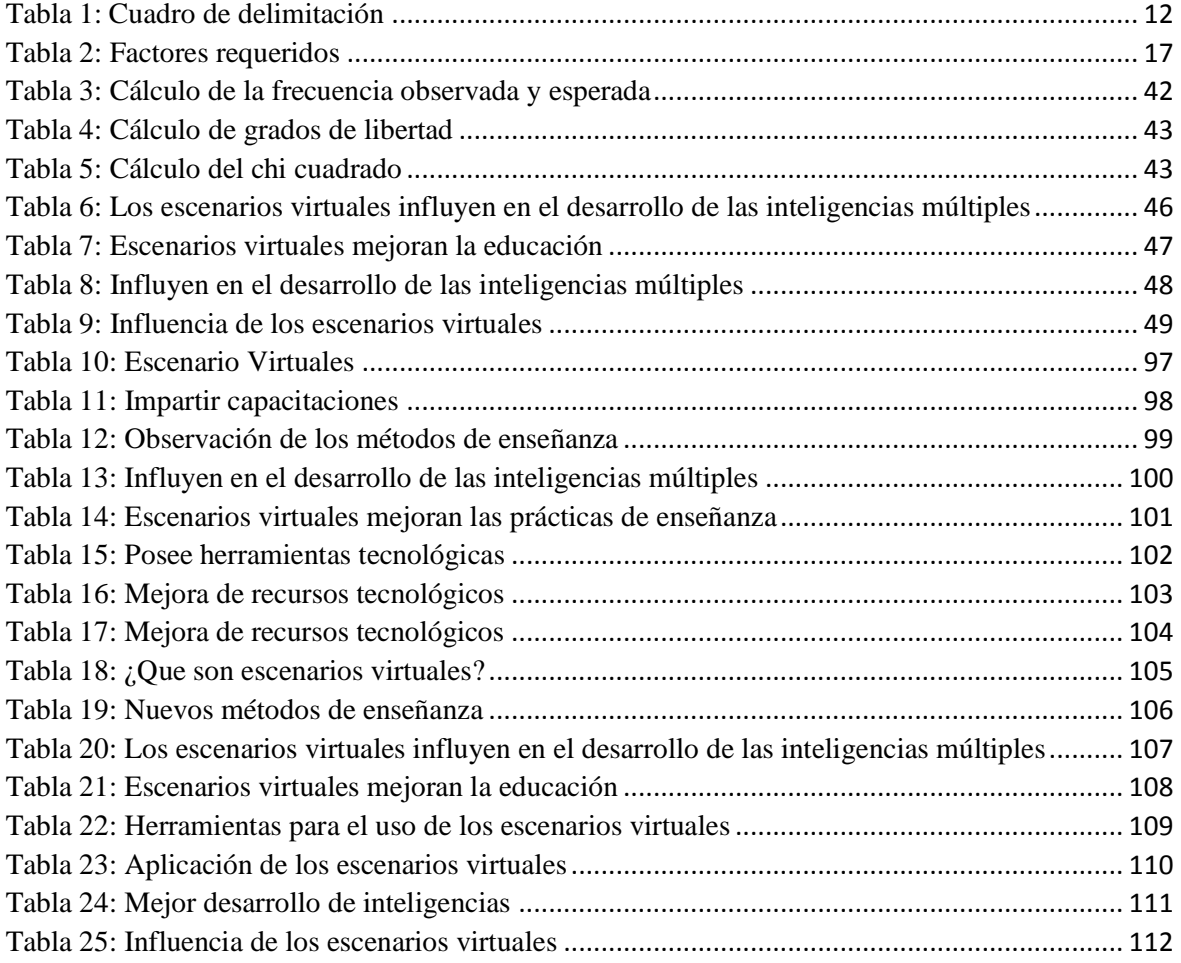

# **ÍNDICE DE FIGURAS**

<span id="page-13-0"></span>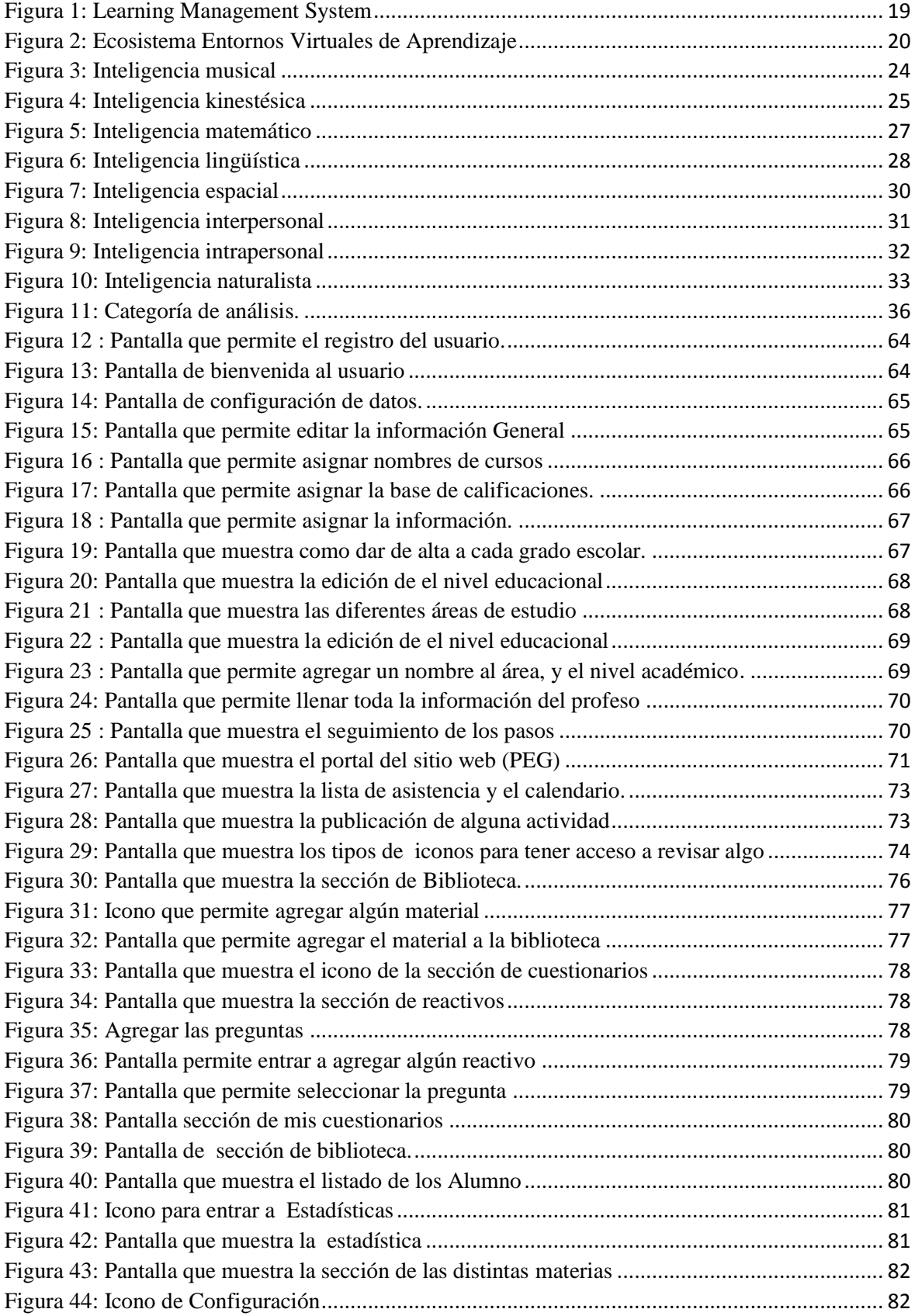

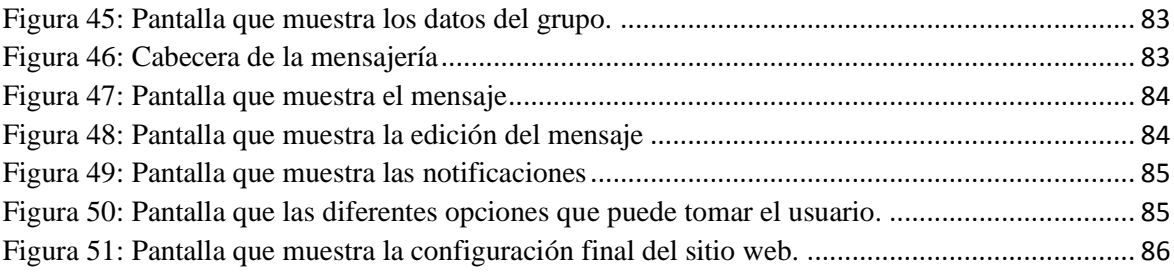

# **ÍNDICE DE GRÁFICOS**

<span id="page-15-0"></span>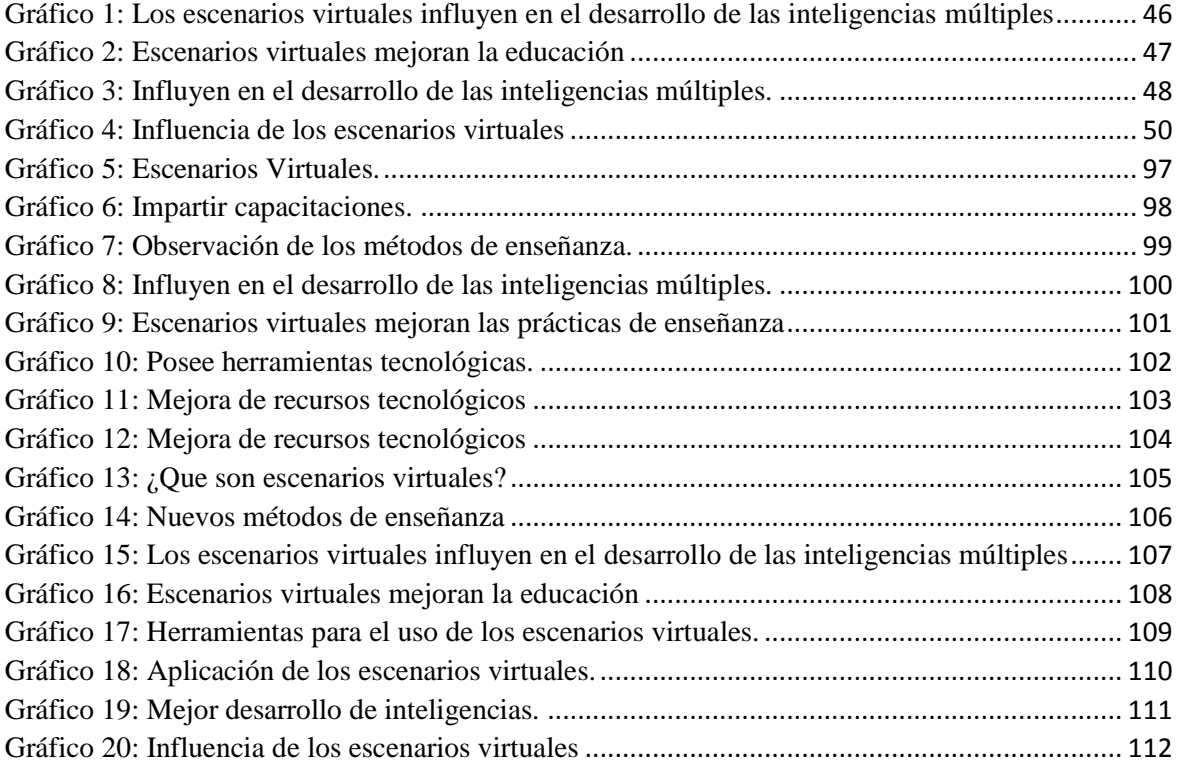

### **INTRODUCCIÓN**

<span id="page-16-0"></span>En la última década los sistemas o medios de comunicación y educación han sufrido cambios debido al desarrollo y difusión de Nuevas Tecnologías de Información y las Comunicaciones. Es así, que se determina cómo inciden las nuevas tecnologías y el contexto educativo en el desarrollo de las inteligencias múltiples, asimismo en el fortalecimiento de las habilidades y destrezas cognitivas de los estudiantes, comprobando que la actividad incidirá en el fortalecimiento de las habilidades y destrezas cognitivas de los educandos.

Siendo los escenarios virtuales una poderosa herramienta de visualización de la información, cualquiera que sea su naturaleza, brindan multitud de ventajas a la hora de transferir e interpretar información y se manifiestan como un instrumento de cómodo manejo para el usuario. La educación en el ser humano ha sido siempre una labor complicada, ya que siempre estamos expuestos a procesos de aprendizajes. Es por ello, que el objetivo fundamental de este estudio es determinar la incidencia que generan los escenarios virtuales de aprendizaje en el desarrollo de las inteligencias múltiples de los estudiantes del segundo bachillerato informática de la Unidad Educativa Caracol ubicada en la Parroquia Caracol, cantón Babahoyo, provincia Los Ríos.

En donde se establece que la educación no puede ser ajena al potencial que las nuevas herramientas tecnológicas ofrecen. Ante el avance tecnológico, la educación debe exteriorizarse y unirse, de modo que esta sea el medio eficaz para certificar la comunicación, la interacción, la información y, también el aprendizaje. Esta unión que se establece entre educación y los escenarios virtuales de aprendizaje es una relación de creatividad. En donde se da origen a pensar de una manera creativa de educarnos de una forma eficaz y no tan compleja.

A continuación se detalla cómo está estructurado el presente trabajo investigativo:

En el **CAPÍTULO I.** Se describe las contextualizaciones internacionales, nacionales, locales e institucional del tema de investigación, además se describe la situación problemática del proyecto, el problema general y los subproblemas o derivados; luego se detalla la delimitación de la investigación y la justificación, y finalmente tenemos el objetivo general con sus correspondientes objetivos específicos.

En el CAPÍTULO **II.** Se detalla el marco teórico y los diferentes conceptos que surgieron en la investigación, conjuntamente se describe el marco referencial, los antecedentes y las posturas teóricas de diferentes autores con temática planteada en el tema.

En el CAPÍTULO **III.** Se abarca el diseño metodológico de la investigación, se enuncian los métodos a emplearse, el tipo de investigación, población, muestra e instrumentos a utilizar en la investigación

En el CAPÍTULO **IV.** Se detalla la propuesta como solución a la problemática presentada en sitio que se realizó la investigación, teniendo como resultado la creación de un manual didáctico para la implementación de los Escenarios Virtuales de Aprendizaje en la institución.

# **CAPÍTULO I.- DEL PROBLEMA**

### <span id="page-18-1"></span><span id="page-18-0"></span>**1.1.TEMA DE INVESTIGACIÓN.**

 Escenarios Virtuales de Aprendizaje y su incidencia en el desarrollo de las inteligencias múltiples en los estudiantes del segundo bachillerato informática de la Unidad Educativa Caracol, ubicada en la Parroquia Caracol, Cantón Babahoyo, Provincia Los Ríos.

#### <span id="page-18-2"></span>**1.2.MARCO CONTEXTUAL.**

### <span id="page-18-3"></span>**1.2.1Contexto Internacional**

Actualmente, en el ámbito social, cultural y educativo, se han desarrollado cambios que se han caracterizado con el uso continuo de las tecnologías de información y de la comunicación, incluyéndose en estos cambios a las escuelas de hoy en día, quienes están cada vez más frente a la demanda de desarrollar en los estudiantes el aprendizaje y la alfabetización digital que es necesaria, para el manejo óptimo de las herramientas tecnológicas.

Los ambientes virtuales de aprendizaje que se destacan dentro del aula de clase resultan beneficiosos al momento de promover la alfabetización y conocimiento informático, debido que esta modalidad permite la formación de los escolares en tres ámbitos básicos, como son: La comprensión y el correcto uso de las aplicaciones informáticas; la adquisición de destrezas cognitivas para la idónea conducción de la información multimedia.

Y, por último, desarrollar en los estudiantes una actitud objetiva, reflexiva y crítica del valor de la información como herramienta clave, para el acceso a las tecnologías actualmente disponibles. Todas estas habilidades podrán ser potenciadas a través de entornos virtuales de aprendizaje, los cuales; en la actualidad, están siendo usados en diversas partes del mundo.

Es importante señalar que, los escenarios virtuales forman parte de un proceso de aprendizaje y de enseñanza continua que permite al docente y al estudiante, la interacción entre sí, por medio de herramientas tecnológicas, esto exige al docente una constante capacitación y formación en cuanto a medios tecnológicos, este trabajo implica la evaluación al impacto que genera en los estudiantes el aprendizaje adquirido a través de los EVA (Entornos Virtuales de Aprendizaje).

La importancia de los escenarios virtuales es evidente en el alcance mundial. España es conocida como una potencia Moodle (EVA) en el mundo, Australia ha implementado varias plataformas libres que sirven en la interacción docente– estudiante y en gran Bretaña el instituto Open University dicta sus cursos a distancia mediante plataformas online. Los países que usan aquellas plataformas van en aumento. (Molist, 2016, p.25).

Es por esta razón que los escenarios virtuales son considerados como recursos innovadores que han llegado a ser utilizados en las unidades educativas para así poder darle mejoría a la enseñanza-aprendizaje de los educandos y de esta manera poder crear una educación dinámica haciendo uso de nuevas tecnologías y de esa manera poder salir de lo monótono en cuestión a la educación.

#### <span id="page-20-0"></span>**1.2.2. Contexto Nacional**

El manejo de la tecnología es la nueva condición educativa que exige el actual sistema, en el cual se restablecen los procesos sociales y donde la educación ha buscado un nuevo escenario, para el desarrollo del aprendizaje por medio del internet y programas informáticos. Es por eso, que el desarrollo de este proceso obtenido a través de los espacios virtuales es necesario, para la educación de hoy en todas las escuelas del Ecuador.

En el contexto nacional cobran importancia cada vez más, las Tecnologías o escenarios de comunicación. Entre las tendencias en el sector educativo a nivel universitario y colegial, tenemos un elemento en común en los últimos años, el aparecimiento de los Entornos Virtuales de Aprendizaje conocidos como EVA y en otros casos como AVA Ambientes Virtuales de Aprendizaje. (Cerda, 2014, p.56).

Es por aquello que en las instituciones educativas ya sea en escuelas, colegios universidades, siempre les será favorable el poder contar con un buen Ambiente Virtual de aprendizaje, ya que por medio del mismo se puede obtener un mejor aprendizaje. Cabe mencionar que esto se ha venido generando al paso del tiempo por lo que en años anteriores solo se hacía uso de la enseñanza teórica, la cual con el tiempo se ha vuelto muy monótona, generando aburrimiento en los estudiantes.

Es así como los EVA han tenido mucho impacto en el proceso de enseñanza y aprendizaje de muchos países, en Ecuador, lleva pocos años la formación de los docentes y en la gestión académica y administrativa. Dentro de sus opciones representativas se destacan la flexibilidad y la usabilidad, la integración de todos los elementos y la flexibilidad tecnológica. (Tipán, 2015, p.12).

Como se acaba de mencionar, en Ecuador aún no se establece un buen Ambiente Virtual de aprendizaje ya que el intelecto de los docentes aun no son totalmente desarrollados en cuestión a modernización, ya en la mayoría de veces se cuenta con docentes que prefieren seguir fomentando la enseñanza como en años anteriores, sin tener un total conocimiento sobre las nuevas técnicas, recursos novedosos de enseñanza educativa.

En varias instituciones en el Ecuador se ha percibido la importancia de que estas invenciones educativas, sean gestionadas por equipos interdisciplinarios y es así que han surgido las "unidades de educación virtual", como ejes fundadores de procesos innovadores de desarrollo microcurricular. (Cerda, 2014, p.56).

Se ha determinado que en Ecuador no existen niveles tan altos de educación y es por esta razón que se llega a la conclusión de la gran importancia que genera la implementación de nuevas técnicas de enseñanza o como también hacer uso de nuevos recursos tecnológicos los cuales ayuden a mejorar el nivel de aprendizaje y es allí donde comenzó a surgir las llamadas "Unidades de educación Virtual" para innovar día a día la enseñanza.

En algunas ciudades del país, las entidades educativas han puesto en marcha en uso de los EVA, por ejemplo: en Quito la universidad Andina Simón Bolívar usa los EVA para la educación en línea (UASM, 2017), en Loja la Universidad Tecnológica Particular de Loja emplea los software para su programa de educación a distancia (UTPL, 2017). En Ambato la Universidad Idoamérica emplea similares programas.

Las Tecnología de Información (TIC) son un conjunto de instrumentos tecnológicos que permiten la adquisición, producción, almacenamiento, tratamiento, comunicación, registro y presentación de informaciones contenidas en señales de naturaleza acústica (sonidos), óptica (imágenes) o electromagnética (datos alfa numéricos). (Mercado, 2017).

Como se ha determinado en la cita anterior, las TIC son recursos novedosos para el incremento de mejoría en la educación, ya que se cuenta con novedosos aparatos electrónicos los cuales son de gran ayuda para el mejoramiento de la enseñanza educativa, es de esa manera como los estudiantes han podido ir evolucionando su intelecto día a día, gracias al uso de las TIC.

Según lo que establece Salinas es que: "El aprendizaje virtual es un escenario óptimo para promover dicha alfabetización, ya que puede abordar la formación del conocimiento, uso instrumental de aplicaciones informáticas y las habilidades cognitivas". (Salinas, 2016, p 11). De acuerdo con lo mencionado por la autora se puede decir que este tipo de aprendizaje ayuda a procesar información de hipertexto y multimedia, mostrando una actitud crítica y reflexiva para evaluar tanto la información disponible para el desarrollo como las herramientas técnicas que se usan para el desarrollo del mismo.

Mientras que la autora (Zambrano, 2017) En su publicación nos indica que: "Nuevas Tecnologías de Información (NTIC) son el conjunto de procesos y productos derivados de las nuevas herramientas informáticas". (p. 1). Una de las herramientas informáticas reflejadas como las NTIC son los **software, hardware** y las funcionalidades del **Internet**  (página web, correo electrónico boletines electrónicos, foros virtuales, chat, videoconferencias, etc.), estos son los tipos de NTIC que se suelen utilizar como herramientas para llevar una educación moderna.

Por su parte, el autor (Olivera, 2014) en su artículo nos menciona lo siguiente: "Los ambientes Virtuales de Aprendizaje han ido creciendo al paso del tiempo ya que la tecnología se está usando cada vez más como una herramienta de apoyo en los procesos educativos." (p. 108). Por esta razón, se llega a la conclusión que los ambientes virtuales de la enseñanza-aprendizaje siempre serán un buen recurso para los estudiantes, debido a que va mejorando el rendimiento académico del mismo, es por aquello que este tipo de ambiente ha ido evolucionando día a día a nivel mundial.

#### <span id="page-23-0"></span>**1.2.3. Contexto Local**

La localidad de Babahoyo ha ido realizando cambios de manera progresiva en el sistema educativo, aplicándose en varias entidades particulares y fiscales algunas herramientas tecnológicas para la educación de los estudiantes, pero existe mucha dependencia por parte de instituciones y docentes a los métodos tradicionales, y que aún existe a nivel docente el desconocimiento de la existencia de estas herramientas.

En Babahoyo se puede apreciar ciertas deficiencias en el uso de los EVA como son faltas de orientación, ejecución, control, y evaluación, de las funciones de las herramientas tecnológicas por parte de docentes y estudiantes. Asimismo, se puede visualizar el uso de mecanismos empíricos de direccionamiento para explícitas actividades en las unidades educativas. (Ordóñez , 2015, p.44).

Según lo mencionado se puede apreciar que en Babahoyo no existe una total educación moderna, por lo que hay estudiantes que mantienen falencia en su intelecto y todo es por la falta de la aplicación de nuevos recursos los cuales puedan ser de uso para mejorar la enseñanza-aprendizaje de los estudiantes de la cuidad de Babahoyo.

Se visualiza la falta de un ente regulatorio y capacitador que contribuya con la planificación, el control del manejo de los EVA en el contexto educativo. En conclusión, se puede especificar que se requiere de un modelo de gestión educativa para la planificación, formación, control, y evaluación de manera eficaz que organice esta nueva modalidad de estudios.

### <span id="page-23-1"></span>**1.2.4. Contexto institucional**

La presente investigación se desarrolla en la Unidad Educativa Caracol ubicada en la parroquia Caracol, cantón Babahoyo, Provincia de Los Ríos, la misma se norma por lo establecido en la Constitución de la Republica de Ecuador, en la Ley Orgánica de Educación Intercultural **(LOEI)**, y los reglamentos existentes en la Educación Media, además de lo preceptuado en el reglamento interno de la Institución.

Se puede visualizar que dentro de la institución existe la carencia de ambientes virtuales de aprendizaje que faciliten el aprendizaje cognitivo- educativo, de esta manera, se observa que las clases son desarrolladas de manera tradicional que muchas veces es insuficiente, donde los estudiantes no consiguen los logros de aprendizaje requeridos.

Es por este motivo, que se ve la necesidad de implementar la aplicación de nuevos escenarios virtuales de aprendizaje que accedan desarrollar inteligencias múltiples, para que los estudiantes puedan alcanzar un buen rendimiento académico y un amplio desarrollo del conocimiento.

### <span id="page-24-0"></span>**1.3. SITUACIÓN PROBLEMÁTICA**

En la actualidad existen unidades educativas que no han desarrollado ni implementado los espacios virtuales para la educación y la interacción entre docentesestudiantes. Aunque es necesario mencionar que no solo se debe ir limitando al estudiante, sino de igual manera al docente, de no adquirir conocimientos que le permita desarrollar habilidades en el uso y manejo de la tecnología.

La ausencia del uso de las herramientas tecnológicas, impiden que el profesional docente desarrolle sus capacidades y habilidades, debido que no despliega destrezas investigativas y didácticas que el uso de la tecnología proporciona. Y es así que como resultado, el docente sin saberlo va limitando al estudiante en el aprendizaje del uso de estas herramientas y de los beneficios que se obtiene por medio de la enseñanza virtual.

Ante la falta de uso y aplicación de esta modalidad de escenarios virtuales de aprendizaje, surge la presente investigación, donde se evaluará el impacto e incidencia que tiene el uso de los escenarios virtuales de aprendizaje. El presente estudio se lo realizada a los estudiantes del segundo bachillerato informática de la Unidad Educativa Caracol, ubicada en la parroquia Caracol, cantón Babahoyo, Provincia Los Ríos. Debido que dentro de la institución se desarrollan las clases de manera tradicional aplicando métodos y técnicas que muchas veces no son suficientes y por ese motivo los estudiantes no alcanzan los logros de aprendizaje esperados.

Por esa razón es necesaria la aplicación de nuevos escenarios virtuales de aprendizaje que le permitan desarrollar sus inteligencias múltiples y/o tecnológicas, para poder alcanzar un buen rendimiento académico. Evidenciándose, que la mayoría de la población escogida como objeto de estudio tiene deficiencia en su rendimiento académico; razón por la cual, se ha enfocado esta investigación en dicho problema. Y en este caso, los escenarios virtuales de aprendizaje colaboraran para alcanzar dicho objetivo, como es el desarrollo de las inteligencias múltiples de los estudiantes del segundo bachillerato informática de la Unidad Educativa Caracol.

La autora (Garrido, 2016) menciona que:

Las tecnologías de la información y la comunicación que se aplican en las unidades educativas con la creación de avientes virtuales de enseñanza-aprendizaje generan la posibilidad de romper las barreras que existen en las aulas con una enseñanza monótona y solo teórica, con la aparición de las tecnologías y el buen ambiente escolar, se ha podido obtener una interacción abierta a las dinámicas. (p.10).

Como podemos darnos cuenta, la importancia de mantener un excelente ambiente virtual de aprendizaje, facilita el entendimiento de los estudiantes ya que a pesar de poseer un ambiente estable, se hacen uso de novedosos recursos tecnológicos, los cuales sirven para incrementar la motivación de los educandos y así favorecer su aprendizaje.

### <span id="page-26-0"></span>**1.4. PLANTEAMIENTO DEL PROBLEMA.**

#### <span id="page-26-1"></span>**1.4.1. Problema general**

 ¿De qué manera los escenarios virtuales de aprendizaje inciden en el desarrollo de las inteligencias múltiples en los estudiantes?

#### <span id="page-26-2"></span>**1.4.2. Subproblemas o derivados.**

¿Cómo los escenarios virtuales de aprendizaje contribuyen en el desarrollo de las habilidades tecnológicas?

¿De qué manera la educación virtual aporta en el desarrollo de las inteligencias múltiple?

¿Cuál es el nivel de incidencia que tienen los espacios educativos en el aprendizaje autónomo?

### <span id="page-26-3"></span>**1.5. DELIMITACIÓN DE LA INVESTIGACIÓN.**

La investigación está delimitada dentro del campo de educación en el área informática, el cual evaluará la incidencia que tienen los escenarios virtuales de aprendizaje en los estudiantes de segundo bachillerato informática de la Unidad Educativa Caracol, ubicada en la parroquia Caracol, cantón Babahoyo, Provincia Los Ríos.

<span id="page-27-1"></span>**Tabla 1:** Cuadro de delimitación.

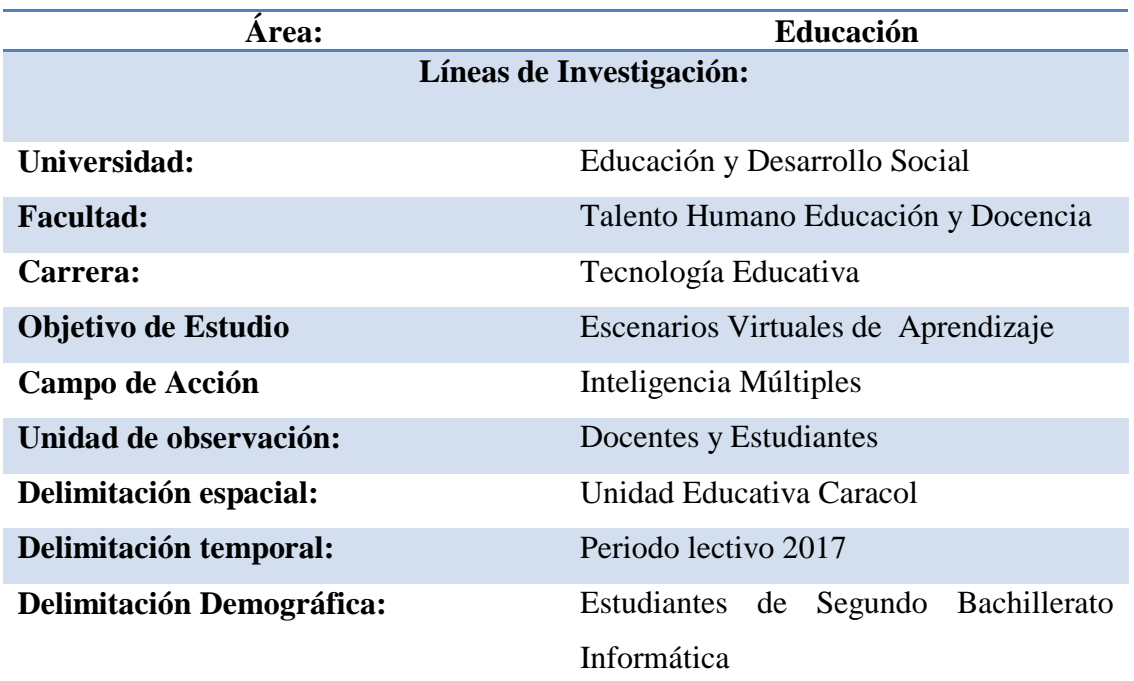

*Descripción del contexto en el que se desarrolla la investigación en cuanto a tiempo y espacio. Fuente: FF.CC.JJ.SS.EE; UNIDAD EDUCATIVA CARACOL. Elaboración: Investigador del Proyecto.*

## <span id="page-27-0"></span>**1.6.JUSTIFICACIÓN.**

En la actualidad los usos de los escenarios virtuales de aprendizaje tienen como finalidad promover el desarrollo de las inteligencias múltiples de quien aprende, lo que permitirá generar un cambio en el proceso de enseñanza y aprendizaje de los estudiantes y un mejor desempeño en el desarrollo de las competencias educativas, sociales y culturales de los mismos.

Igualmente, la implementación de estos escenarios les posibilitará a los docentes mejorar su desarrollo de la cátedra, impartida de una manera más lúdica, generando un aprendizaje no tradicional, dinamizando el proceso enseñanza-aprendizaje para obtener un estudiante motivado. A su vez, estos EVA le permitirán llevar un mejor seguimiento de las actividades académicas como notas, lecciones, asistencias, entre otras. También, con el uso de los escenarios virtuales de aprendizaje se reavivará el deseo e interés por aprender, de seguro ayudará y agilizará el proceso de aprendizaje, creando un ambiente apropiado y ameno, utilizando el recurso didáctico, fomentando el anhelo por la investigación y la participación en clases, dado que estos software permiten que los estudiantes formen foros y discusiones académicas.

Con el uso de dichos escenarios se pretende crear ambientes de aprendizaje más significativos y constructivos que integren la tecnología informática como recurso didáctico facilitador de aprendizaje, que permita mejorar el desempeño de los estudiantes y de los docentes, fortaleciendo la enseñanza y comprensión de las herramientas didácticas que nos ofrece el internet.

Por ello, dicha investigación se justifica porque será de provecho y beneficio primeramente a los docentes, para que los mismos puedan desarrollar nuevas habilidades y capacidades al momento de impartir las clases y para que los estudiantes puedan aumentar su rendimiento académico; además, esta investigación beneficia a todos aquellos que tengan una situación similar y necesiten fundamentación para su investigación.

### <span id="page-28-0"></span>**1.7.OBJETIVOS DE INVESTIGACIÓN**

### <span id="page-28-1"></span>**1.7.1. Objetivo general.**

Determinar de qué manera los escenarios virtuales de aprendizaje incide en el desarrollo de las inteligencias múltiples en los estudiantes.

### <span id="page-29-0"></span>**1.7.2. Objetivos específicos.**

Definir como los escenarios virtuales de aprendizaje contribuyen en el desarrollo de las habilidades tecnológicas.

Analizar de qué manera la educación virtual aporta en el desarrollo de las inteligencias múltiples.

Evaluar el nivel de incidencia que tienen los espacios educativos en el aprendizaje autónomo.

# <span id="page-30-0"></span>**CAPÍTULO II.- MARCO TEÓRICO O REFERENCIAL**

### <span id="page-30-1"></span>**2.1. MARCO TEÓRICO**

### <span id="page-30-2"></span>**2.1.1. Marco conceptual**

En los escenarios virtuales de aprendizaje se generan acciones grupales de enseñanza y de cimentación del conocimiento. Los escenarios alcanzan a plantearse de distintas maneras. El eje fundamental es el aprendizaje colaborativo y horizontal a través de la participación de todos sus miembros y la edificación social del conocimiento en el proceso educativo.

<span id="page-30-3"></span>Los Escenarios Virtuales de Aprendizaje (EVA) son en la actualidad el modelo tecnológico que da apoyo funcional a las numerosas iniciativas de la enseñanza virtual. Sin embargo, el EVA debe satisfacer una visión pedagógica que enaltezca la constitución tecnológica inherente desde su concepción, bosquejo y empleo en los procesos de aprendizaje.

"Un EVA debe ser apreciado como un instrumento de mediación que propone una organización de acciones específicas donde el docente y estudiante lleven a cabo estrategias para el aprendizaje tecnológicamente". (Osuna, 2016, p.5). Es decir, las tecnologías que participan en un transcurso educativo se consideran como técnicas de actuación - acción externa, y como fuente para la generación de nuevos modelos cognitivos – acción interna.

Vygotsky, como cito Suárez "la transición a la actividad mediada, cambia fundamentalmente todas las funciones psicológicas, al tiempo que el uso de herramientas ensancha de modo ilimitado la serie de actividades dentro de las que operan las nuevas funciones psicológicas" (Suárez, 2014).

Para Silva (2016) Los escenarios virtuales de aprendizaje son aplicaciones informáticas diseñadas para facilitar la comunicación entre los integrantes del proceso educativo, permitiendo la interacción entre docente-estudiante de forma efectiva. Estos escenarios ofrecen flexibilidad ya que permiten un acceso confiable y dinámico (p.19).

Dentro de los EVA se puede diferenciar a las:

- Comunidades Educativas Virtuales (Virtual Learning Communities, VLCs)
- Los Entornos Educativos Virtuales (Virtual Learning Environments, VLEs)

En donde se señala que las comunidades brindan herramientas esenciales al entorno y sustentan el desarrollo y la evolución personal de sus miembros mediantes sus interacciones. Y el entorno ofrece herramientas tecnológicas en los que se consigue crear, investigar y aprender. (Osuna, 2016, p.24).

Es por esto, que la definición de escenarios virtuales no poseería un significado transcendental, ya que no solo se trata de transferencia de contenidos, sino también, de la carga emocional que se vivencia en el aprendizaje. Los factores que son requeridos para que una Comunidad Educativa Virtual obtenga el éxito deseado son:

<span id="page-32-0"></span>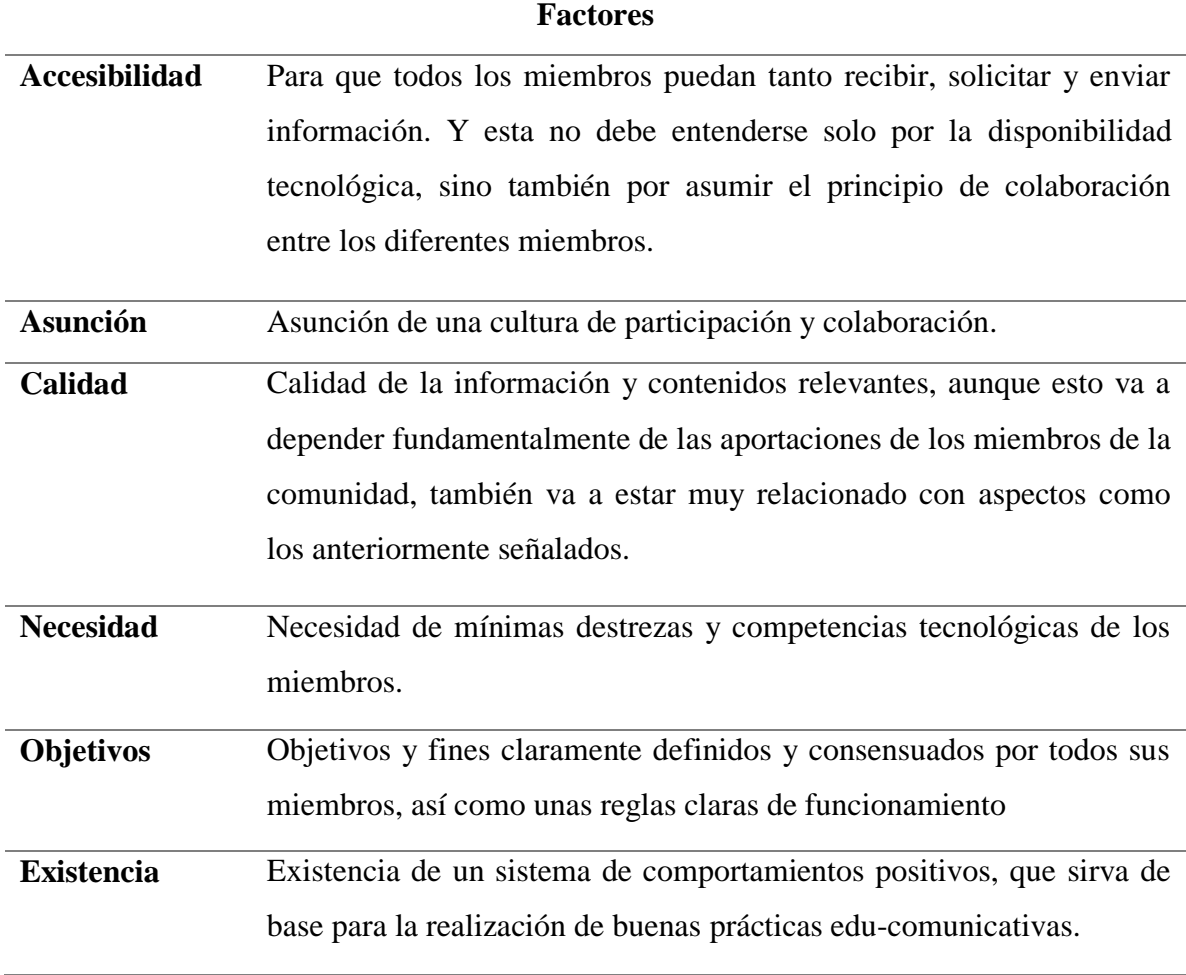

**Fuente:** Osuna, 2016

**Elaborado por:** Osuna

Los Escenarios Virtuales de Aprendizaje, suministran libertad y flexibilidad al estudiante, consintiendo educarse en cualquier espacio físico, sin importar el momento y la circunstancia; es decir, se llega a dar la educación a un público más heterogéneo, en donde se puede desarrollar propuestas didácticas destinadas a generalizar el acceso a la cultura por medio de una Educación Libertadora. (Freire , 2016, p.22).

Asimismo, los EVA brindan la posibilidad de desplegar destrezas de participación en los estudiantes, en donde sí se sabe cuáles son las bases y teorías establecidas, se facilita que la comunidad de aprendizaje optime aspectos como la interacción, la innovación, la sinergia, entre otros.

Es así, que los EVA manejan sistemas de gestión de contenidos (Content Management System, CMS) que son aplicaciones informáticas empleadas para establecer, editar, gestionar y anunciar contenido digital en varios formatos. Esto reside en una interfaz que registra una o varias bases de datos, donde se alberga el contenido del sitio. (Hernandez, 2015, p.40).

Los CMS progresaron desde las primitivas páginas estáticas en HTML y las páginas más solícitas CGI, pero está aún poco flexible, hasta la llegada de las páginas dinámicas que distanciaron las presentaciones y contenidos (PHP, ASP, Java).

Siendo las divididas las últimas descritas, en diferentes tipos de gestores de contenidos como son:

- 1. Gestores con funcionalidades de Portales,
- 2. Blogs,
- 3. Foros
- 4. Foros de Wikis,
- 5. Foros de Galerías,
- 6. Foros E-learning, entre otros.

En donde un LMS es un programa que al ser ubicado en un servidor, facilita a dirigir la enseñanza virtual desde cualquier computadora acoplado a Internet, este gestiona la participación de las personas, recursos, acciones, ejemplares, permisos, generar informes, valoraciones, discernimientos, comunicación de foros, videoconferencias, chats y demás. (Osuna, 2016, p.26).

<span id="page-34-0"></span>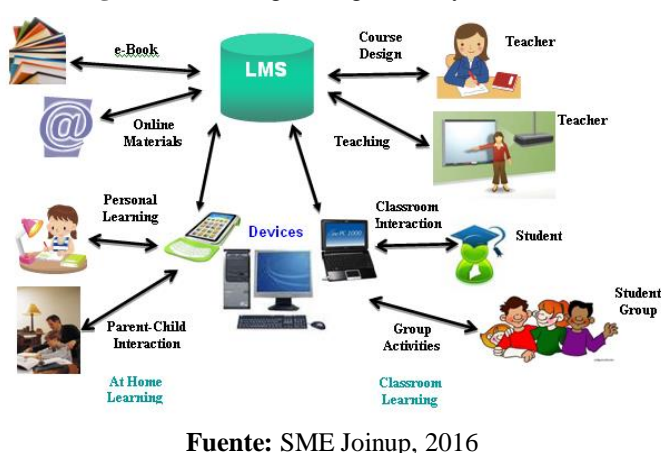

**Figura 1:** Learning Management System

**Elaborado por:** SME Joinup

Para la edificación de escenarios virtuales de aprendizaje se precisa la comprensión de los conceptos claves a partir de los que se forma la edu-comunicación, del diálogo interpersonal y de la pasión de pertenencia de la comunidad. Es decir, se debe prestar la atención especial a los elementos didácticos y teorías de aprendizajes en las que se establecen los EVA para poder considerar las herramientas a manipular. (Ibarra, 2014, p.50).

Los EVA deben ser espacios edu-comunicativos versátiles, en donde se da el lugar para el encuentro y la participación de los docentes y estudiantes, con la finalidad de que exista interacción y puedan dar asistencia académica; de esta manera, se dará la posibilidad de planificar el aprendizaje y compartir contenidos, herramientas y espacios colaborativos de comunicación.

La evolución de los EVA requiere de proyectos grupales y colaborativos que conduzcan a la cimentación y distribución activa del conocimiento, donde sus miembros se sientan parte integrante de la comunidad virtual de aprendizaje, y puedan participar libre y abiertamente en la discusión científica planteada por el docente. Tal como se lo muestra en la figura 2.

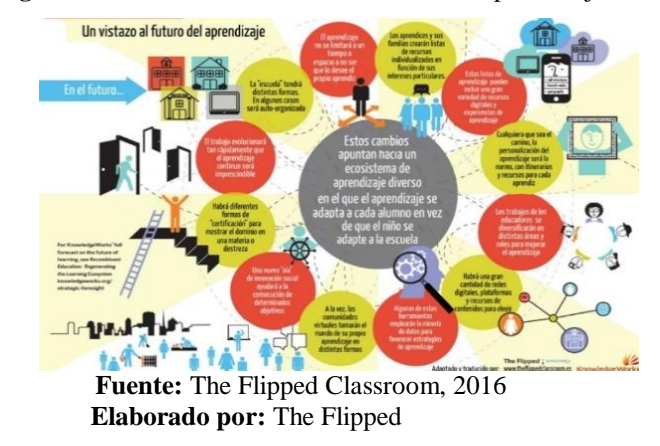

<span id="page-35-0"></span>**Figura 2:** Ecosistema Entornos Virtuales de Aprendizaje

De esta manera, los escenarios virtuales de aprendizaje brindan a la gestión del conocimiento tres elementos fundamentales en los procesos de transferencia y comprensión del conocimiento, tareas que involucran actividades de aprendizaje y aplicación de los conocimientos a través de las herramientas que son las tecnologías de la información y la comunicación a aplicar. (Bruccoleri, 2014, p.26).

Es así que, desde esta concepción, los estudiantes crean una sucesión de ideas, estas exploran numerosas perspectivas del conocimiento y examinan aplicaciones para el conocimiento obtenido, facilitando los procesos de apropiación y perspicacia de los nuevos conocimientos certificando aprendizajes significativos y con sentido.

Es decir, que las actividades de aprendizaje viabilizan la transferencia del conocimiento de nuevas y numerosas situaciones y la exploración permanente de nuevas aplicaciones y alternativas de procedimiento de los diferentes problemas que nacen en el contexto de actuación del estudiante. Las herramientas permiten los desarrollos tecnológicos, para facilitar el proceso de aprendizaje de los estudiantes.

Estas herramientas como Internet, el computador y los diversos programas manejados en los procesos de transferencia de información, los cuales permite que el
estudiante realice sus actividades y acciones académicas integradas al uso de herramientas tecnológicas. En este sentido, las herramientas favorecen la optimización de los dominios tecnológicos de los estudiantes, los docentes y del mismo establecimiento educativo. (Campbell, 2015, p.36).

### **Inteligencias múltiples**

Se trata de una particularidad innata, una facultad del individuo para resolver problemas, permite abordar una situación en la cual se persigue un objetivo; así como, establecer el camino apropiado que conduce a dicho objetivo. También incluye la creación de un producto cultural, es crucial en funciones como la adquisición y la transmisión del conocimiento o la expresión de las propias opiniones o sentimientos. (Álvarez, 2014, p.30).

Esto no cambia mucho con la edad, con el entrenamiento o con la experiencia. La teoría de las Inteligencias Múltiples (IM) se constituye a la luz de los orígenes biológicos de cada capacidad, para solucionar problemas. Son capacidades universales de la especie humana, son la tendencia biológica de participar de una forma concreta de solucionar problemas, también se asocia con el entorno cultural.

La inteligencia debe tener un conjunto de operaciones. Como el sistema computacional fundamentado en las neuronas, cada inteligencia se impulsa o se dispara a partir de ciertos tipos de información exteriorizada de manera interna o externa. Por ejemplo, la inteligencia musical es el sentimiento para entonar bien, mientras que la inteligencia lingüística es el sentimiento hacia los rasgos fonológicos. (Álvarez,2014, p.55).

### **Las ocho inteligencias**

Existen ocho inteligencias, cada una posee habilidades que pueden considerarse centrales, para la operación fluida de una determinada inteligencia.

### **Inteligencia musical**

La música, indiscutiblemente es una de las más antiguas formas de arte, esta hace uso de la voz y el cuerpo humano como instrumentales naturales y medios para la autoexpresión. Este un arte que nace con cada ser humano. Es decir, vivimos durante nueve meses con el latido del corazón de la madre, con los ritmos de los latidos, la respiración y los ritmos más sutiles de la actividad metabólica y de las ondas cerebrales. (Gallardo & Buleje, 2014, p.25).

Todos somos básicamente musicales y desarrollamos esta capacidad. Es así que los primeros años de la vida son cruciales para el proceso de la inteligencia musical, en si comienza la sensibilidad de sonido y al tono en la edad de cuatro y seis años. En este lapso de tiempo, nace un ambiente musical inspirador, este puede facilitar la base para el desarrollo de la habilidad musical.

Para (Bloom, 2015) el desarrollo del talento en niños pequeños que han estudiado no provenían de familias de músicos. Sin embargo, todos disfrutaban del apoyo de sus padres por el musical. Asimismo, los primeros maestros de los músicos fueron personas cálidas, fraternas y receptivas. (p.85).

Para (Castagnolo, 2015) la música es una manifestación del espíritu humano similar al lenguaje. Sus más grandes representantes han trasmitido a la humanidad mensajes imposibles de expresar en ningún otro lenguaje. Si deseamos que todo ello no se

transforme en un tesoro muerto, debemos esforzarnos al máximo para lograr que el mayor número posible de personas comprenda su idioma. (p.90).

La inteligencia musical posee sus propias reglas y estructuras de pensamiento, las que no precisamente se hallan enlazadas a otros tipos de inteligencia. La música se expresa a sí misma para enfatizar la independencia de este talento humano. La música es un idioma auditivo que utiliza tres componentes básicos: tono, ritmo y timbre.

### **Características de la inteligencia musical**

Según señala el libro Frames of Mind de Howard Gardner (2014), el talento musical nace misteriosamente antes que las capacidades en otras áreas de inteligencia humana. Es factible que una persona con una inteligencia musical bien amplia exteriorice algunas de las siguientes características.

- 1. Escucha y manifiesta interés por una diversidad de sonidos que envuelven la voz humana, los sonidos ambientales y la música, y es capaz de instaurar sonidos en modelos significativos.
- 2. Goza y busca momentos para escuchar música o sonidos ambientales en el contexto de aprendizaje.
- 3. Exterioriza destrezas por explorar y educarse en contextos de la música y de los músicos.
- 4. Manifiesta kinestésicamente a la música a través de la dirección, práctica, creación o danza; emocionalmente, demostrando los climas y tiempos de la música; de manera intelectual, mediante la discusión y análisis, a través de la evaluación e investigación del contenido y significado de la música.
- 5. Reconoce y muestra las tipologías de diferentes estilos y géneros musicales y diversificaciones culturales. Señala interés por el papel actual que desempeña la música en la vida humana. (p.36).

#### **Figura 3:** Inteligencia musical

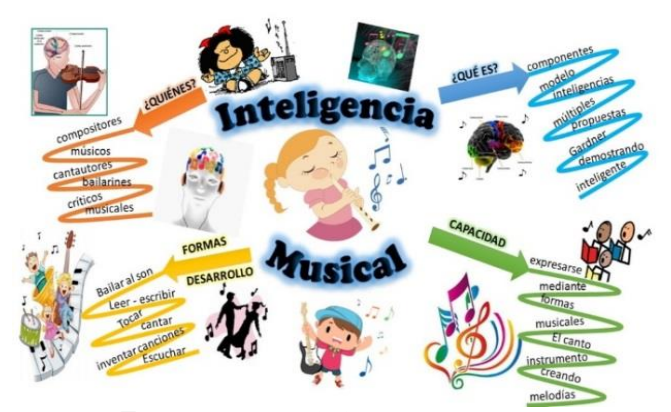

 **Fuente:** Emaze, 2013  **Elaborado por:** Griseidy Carrillo

### **Inteligencia cinético-corporal**

La inteligencia cinética corporal- kinestésica es la capacidad de utilizar el cuerpo para articular sentimientos e ideas, así como la destreza de producir o convertir cosas con las manos. Esta inteligencia se desarrolla tanto en los deportistas y bailarines, como los artistas, los mecánicos y los cirujanos.

García sostiene que la capacidad cognitiva del hombre se representa mejor con el término "inteligencias". Con este concepto, se engloba el de habilidades, talentos o capacidades mentales. Siendo la kinestésica la inteligencia que implica habilidades en el control del cuerpo. En donde se incluye la capacidad de obtener objetivos con acciones físicas, conjuntamente con entrenar y refinar contestaciones a estímulos físicos. Es decir, el cuerpo produce movimientos o posturas corporales, y estas tienden a ser automáticas, escapando de nuestra conciencia. En donde la mente es más sensata acerca de los movimientos del cuerpo. Por tal motivo, se controla con más seguridad y precisión cada uno de ellos. De esta manera, se trabaja para que la mente sistematice el cuerpo y entrena al cuerpo para manifestar a lo que la mente solicite. (García, 2015, p. 50).

Las personas que poseen este tipo de inteligencia aprenden mejor "haciendo", en donde prefieren averiguar por ellos mismos manejándolas con las manos. A estas personas les gusta conservarse activos. Ellos disfrutan efectuando actividades deportivas y las expresiones artísticas como el teatro o la danza. En donde se destacan por sus habilidades para manipular objetos, edificación y trabajos manuales. (Gardner, 2014, p.45).

### **Características de la inteligencia kinestésica**

Se puede distinguir a la inteligencia kinestésica por las siguientes características:

- 1. Destrezas en el control del movimiento del cuerpo como la fuerza, flexibilidad, rapidez y coordinación.
- 2. Bienestar y conexión con el propio cuerpo.
- 3. Seguridad y percepción en los movimientos.
- 4. Prácticas de manejo de objetos utilizar las manos para establecer cosas o para hacer reparaciones.
- 5. Capacidad de conseguir objetivos respecto a acciones físicas.
- 6. Capacidad de perfeccionar las respuestas a estímulos físicos.

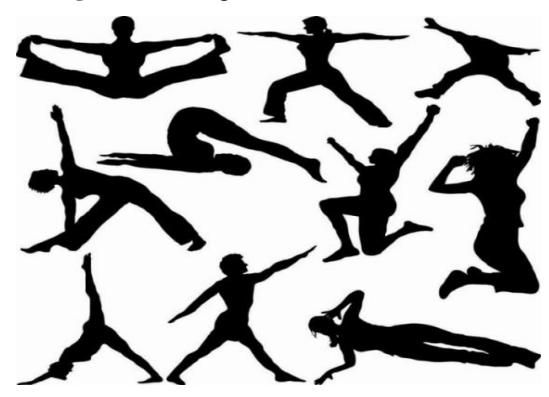

**Figura 4:** Inteligencia kinestésica

**Fuente:** lifeder, 2016 **Elaborado por:** Daniela Mena

### **Inteligencia lógico-matemática.**

La inteligencia lógico-matemática, es la capacidad para observar y automatizar el posible efecto de ciertos ejercicios sobre los objetos o ideas y cómo se conciernen entre sí. Las personas con esta inteligencia hacen uso del pensamiento lógico y emplean el razonamiento inductivo y deductivo para remediar problemas y desafíos matemáticos.

Este tipo de inteligencia se exterioriza notoriamente cuando estás en un escenario en la que tienes que solucionar un problema o afrontar un nuevo reto. La inteligencia lógico-matemática suele corresponder con el pensamiento científico, y accede calcular, cuantificar, reflexionar distintas opciones, efectuar hipótesis, así como, ejecutar operaciones matemáticas complicadas. (Bruccoleri, 2014, p.24).

La inteligencia lógica matemática nace de un ligado de conocimientos de los [hemisferios](https://www.lifeder.com/hemisferios-cerebrales/) tanto del izquierdo y derecho del cerebro. Esta inteligencia es útil para hallar la información trascendental de un texto, efectuar gráficas, seguir secuencias numéricas lógicas, interpretar códigos, trabajar con símbolos y fórmulas abstractas. Asimismo, implica la habilidad de razonar y pensar de forma lógica. (Gardner, 2014, p.45).

#### **Características de la inteligencia lógico-matemática**

- 1. Manipular hábilmente los números.
- 2. Buen conocimiento de conceptos lógicos.
- 3. Altas destrezas para el razonamiento.
- 4. Buenas capacidades para solucionar problemas y puzzles.
- 5. Disfrutan de desafíos mentales y buscan sencillamente soluciones a problemas lógicos, abstractos y matemáticos.

#### **Figura 5:** Inteligencia matemático

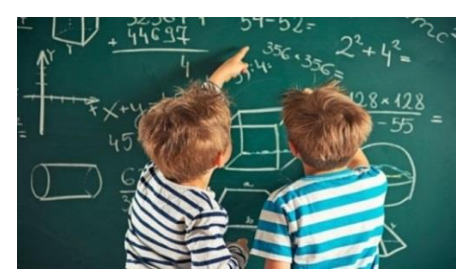

**Fuentes:** dreamstime, 2013 **Elaborado por:** [JM Tabares](https://www.natursan.net/author/jmtabares/)

### **Inteligencia lingüística**

La inteligencia lingüística reside en la capacidad para hacer uso de las palabras y expresar a otros diferentes conceptos y pensamientos a través de ellas, estos pueden ser orales o escritos. Siendo este tipo de inteligencia, llamada también verbal, la cual permite conversar con otras personas, redactar textos, inclusive escribir cartas o correos electrónicos.

Gardner indico que esta inteligencia es: "la inteligencia lingüística es la sensibilidad al significado de las palabras, su orden, los sonidos, ritmos, inflexiones, las diferentes funciones del lenguaje, la fonología, sintaxis y pragmática". En donde existen personas que poseen esta inteligencia más acentuada, como se puede notar en los escritores, abogados, traductores, periodistas, poetas, docentes. (Gardner, 2014, p.48).

La inteligencia lingüística se determina por una gran habilidad para manejar el lenguaje, así como aprender nuevos idiomas. Las personas que tienen esta inteligencia enfatizada tienen mucha facilidad, para articular lo que está en su mente manipulando las palabras, en donde hablan con fluidez y son buenas para comprender a los demás en sus pláticas.

"Las personas que poseen una gran inteligencia lingüística se sienten encantados por las palabras, gozan de la lectura y de la poesía. Para ellos escribir un trabajo o una fábula es una acción atractiva y encantadora". (Garrido, 2014, p.45). Aunque existen personas que tienen innata esta inteligencia, ahora se sabe que es posible desarrollarla, así como se puede desarrollar las demás inteligencias.

### **Características de las personas con inteligencia lingüística**

- 1. Son excelentes comunicadores.
- 2. Se regocijan en la lectura y la escritura.
- 3. Poseen una buena capacidad para la ortografía y detectan ligeramente errores de este tipo y diversidades gramaticales.
- 4. Muestran un desarrollado vocabulario.
- 5. Les gusta hacer uso de palabras variadas, poco comunes e inclusive inventarse unas propias.
- 6. Saben escuchar, prestan atención a los patrones del lenguaje de las otras personas, ya que son sensitivos a la expresión lingüística

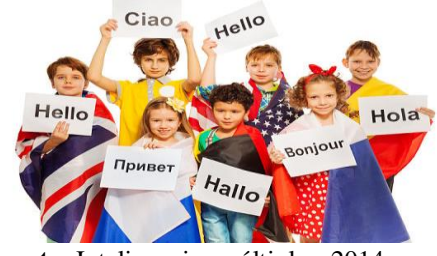

**Fuente:** Inteligencias múltiples, 2014 **Elaborado por:** Daniela Mena

### **Inteligencia espacial.**

La inteligencia espacial es la capacidad que posee una persona para descubrir y elaborar elementos que se relacionan con el color, la forma, la línea, la figura y el

**Figura 6:** Inteligencia lingüística

espacio. Esta determina la habilidad para referirse a temas de colores, líneas, forma, figura y espacio de las cosas, para formar pensamientos concretos. (García, 2015, p.20).

Así también, establece la capacidad que posee una persona, para procesar la información en tres dimensiones. En donde se da la apertura, para la preparación de pensamientos asentados en imágenes, fotografías y formas mentales de aspectos visuales. Este tipo de inteligencia se establece, mediante la dualidad presente entre la actividad o movimiento del [hemisferio izquierdo](https://www.lifeder.com/hemisferio-cerebral-izquierdo/) y del derecho. (Ibarra, 2014, p.40).

La inteligencia espacial se puntualiza como un conjunto de habilidades mentales que se correlacionan directamente con la navegación y el movimiento de objetos mentales. Esta capacidad precisa la destreza de las personas, para ampliar caracteres mentales de aspectos físicos y procesar información e ideologías concretas a partir de dichos perfiles.

De esta manera, la inteligencia se involucra en la resolución de problemas espaciales, ya sean reales o imaginarios. También ayuda a determinar habilidades mentales para efectuar actividades como conducir y parquear un auto, levantar una maqueta, orientarse en un espacio físico. Asimismo, se ve involucrada en la habilidad, para cincelar un material, efectuar el planto de una estructura o edificar objetos tridimensionales. (Gómez, 2016, p.28).

Las principales habilidades que se han relacionado con este tipo de inteligencia son:

- 1. Observar la realidad mediante de la determinación de tamaños, direcciones y relaciones espaciales entre los elementos físicos.
- 2. Representar mentalmente los objetos que se observan en el entorno.
- 3. Explorar un mismo objeto en escenarios diferentes.
- 4. Reconocer las imágenes independientes de la zona, como son la posición o el contexto que se encuentre.
- 5. Pronosticar las consecuencias de los cambios espaciales

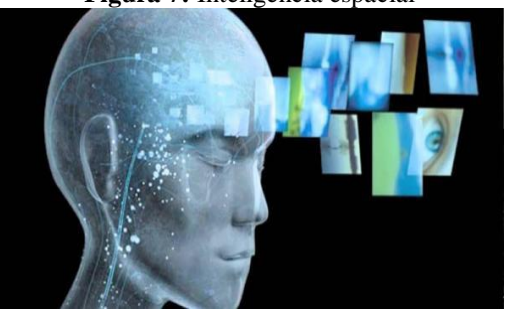

**Figura 7:** Inteligencia espacial

 **Fuente:** emowe, 2012 **Elaborado por: youngpeoplewilling**

#### **Inteligencia interpersonal**

La inteligencia interpersonal es la capacidad que tiene el ser humano, para relacionarse y comunicarse con todas las personas y cosas que le rodean en su contexto.

Esta es primordial para percibir cómo se sienten o que humor tienen las personas de tu entorno. Es una facultad básica para algunas profesiones, principalmente en aquellas que se profesan con atención al público, como puede ser la de atención al cliente o comercial, o para las relaciones de carácter intrínseco o personal.

Gardner, en su libro Intelligence Reframed: Multiple Intelligences for the 21st Century define la inteligencia interpersonal como "La capacidad de una persona para entender las intenciones, motivaciones y deseos de otra gente y, consecuentemente, para trabajar efectivamente con otros" (Gardner, 2014, p.50).En donde se señala que el buen desarrollo de la inteligencia interpersonal está íntimamente conectado con la actividad que se da intrínsecamente del lóbulo frontal del cerebro.

Entre las características se puede describir.

- 1. Escucha a los demás de forma activa.
- 2. Compórtate de manera empática.
- 3. Presta atención a la comunicación no verbal.
- 4. Exprésate de forma clara.
- 5. Da y recibe retroalimentación.
- 6. Aprende a resolver conflictos.
- 7. Dedica tiempo para socializarte.

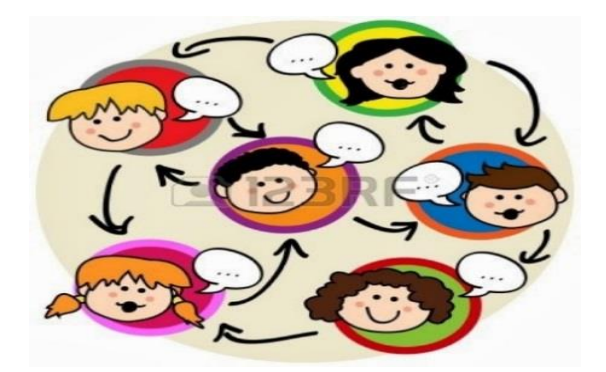

**Figura 8:** Inteligencia interpersonal

**Fuente:** Inteligencias múltiples, 2014  **Elaborado por:** [Javier Díaz](https://plus.google.com/115629736132130489899)

### **Inteligencia intrapersonal.**

La inteligencia intrapersonal refiere a la capacidad de autocomprensión. Se trata de uno de los elementos de las inteligencias múltiples de Howard Gardner. Siendo esta inteligencia intrapersonal asociada al acceso a la propia vida emocional y sentimental. Es decir, es tener la facultad para conocerse a sí misma. (Silva, 2016, p.56).

Se puede establecer que todo individuo que cuenta con inteligencia intrapersonal se caracteriza con las siguientes cualidades de identidad:

- 1. Apuesta en todo momento por la meditación.
- 2. Con frecuencia se somete a sí mismo a una introspección.
- 3. Tiene una elevada autoestima.
- 4. Se identifica por ser perfectamente consciente del presente, de cómo es, de qué tiene en esta vida y hacia donde se encamina.
- 5. Sabe reconocer a la perfección cuáles son sus cualidades y sus defectos.

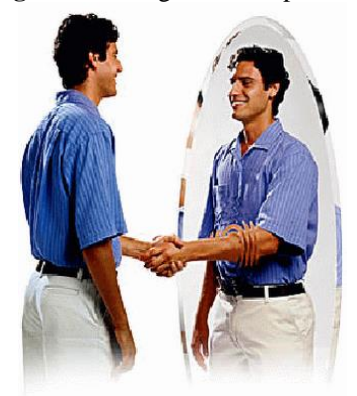

**Figura 9:** Inteligencia intrapersonal

**Fuente:** lifeder, 2016 **Elaborado por:** [Javier Díaz](https://plus.google.com/115629736132130489899)

### **Inteligencia naturalista.**

La inteligencia naturalista consiste en el entendimiento del mundo natural incluyendo las plantas, los animales y la observación científica de la naturaleza. Se desarrolla la habilidad para reconocer y clasificar individuos, especies y relaciones ecológicas. También consiste en la interacción con las criaturas vivientes y el discernimiento de patrones de vida y fuerzas naturales. (Silva, 2016, p.80).

Este tipo de inteligencia fue agregada posteriormente, en 1995, ya que parecía necesario por tratarse de una de las primeras inteligencias necesarias, para la supervivencia del humano en los principios de su evolución.

Con inteligencia intrapersonal se caracteriza con las siguientes cualidades de identidad:

- 1. Explora ámbitos humanos con interés y entusiasmo.
- 2. Aprovecha oportunidades para observar, identificar, interactuar con objetos, plantas o animales.
- 3. Reconoce patrones entre miembros de una especie o clases de objetos.
- 4. Manifiesta deseos de entender de cómo funcionan las cosas.

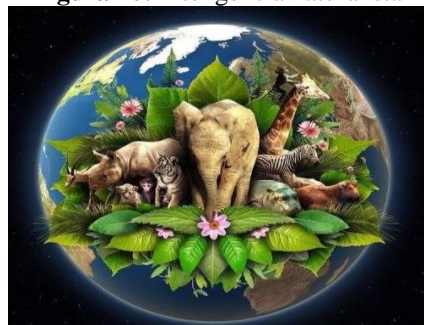

**Figura 10:** Inteligencia naturalista

**Fuente:** Inteligencias múltiples, 2014  **Elaborado por:** Daniela Mena

# **2.1.2. MARCO REFERENCIAL SOBRE LA PROBLEMÁTICA DE INVESTIGACIÓN.**

Para el desarrollo de este trabajo de titulación se han tomado referentes bibliográficos basados en el contexto investigativo "los escenarios virtuales de aprendizaje y la incidencia de estos en el desarrollo de las inteligencias múltiples", los cuales serán descritos a continuación.

### **2.1.2.1. Antecedentes investigativos.**

Para (Moscardini, 2015), en su artículo "Desarrollo de las inteligencias múltiples incorporando las Tecnologías de la Información y la comunicación en las universidades",

publicación del Centro de Educación Inicial Bolivariano Menca de Leoni, estado Falcón, Venezuela. Indica lo siguiente:

Los espacios virtuales, especialmente en las universidades, pueden ser considerados como dominios sociales de interacción que, analizados a la luz del desarrollo de las inteligencias múltiples, pueden proporcionar una descripción de los nuevos espacios académicos con grandes acercamientos a la zona de información y socialización, características de la sociedad del conocimiento*.* (p.9)

Para la autora, el desarrollo de las inteligencias múltiples en el aula puede servir, para que los estudiantes reconozcan sus fortalezas, además optimar las debilidades presentadas en el desempeño escolar; en donde se diseñe e implemente actividades, encaminadas a estimular y fortalecer todas ellas.

Roura y Cantillo (2015), en su publicación "Tendencias actuales en el uso de dispositivos móviles en la educación", estas colaboradoras en el Máster universitario "Comunicación y Educación en la Red: de la Sociedad de la Información a la Sociedad del Conocimiento", UNE España, señalan lo siguiente:

La generalización del uso de las tecnologías móviles en la sociedad favorece que la información llegue a mayor número de personas; por lo tanto, se presenta como una opción que incrementa la formación virtual. En donde se genera un sentimiento de empoderamiento en el estudiante, quien se sitúa en una posición relevante y activa en el proceso de aprendizaje a través de las inteligencias múltiples. Se moldean los contenidos y la presentación de la plataforma; por lo tanto, el estudiante se apropia de la información y realiza una auténtica participación en la comunidad de aprendizaje, al sentirse responsable de su propio proceso educativo. (p.19)

Para las autoras, el uso de las tecnologías en educación es un elemento fundamental en la construcción del conocimiento, con el uso de estas tecnologías se incrementan las posibilidades de mejorar la comunicación; en donde, se difumina la pared que separa a docentes y estudiantes; y se permite el acceso al aprendizaje de una manera más flexible, donde el estudiante es quien decide cuándo y cómo afrontar su estudio.

Rincón y Gonzales (2016), en su publicación "Documento marco del modelo de educación virtual Corporación Unificada Nacional de Educación Superior", CUN- Colombia.

Es evidente que los esfuerzos encaminados a desarrollar la educación virtual se han logrado conectar con la vertiginosa aparición de tecnologías emergentes en la Web, generando todo tipo de modelaciones en los procesos académicos como la intencionalidad pedagógica y las herramientas tecnológicas. Como son la creciente migración hacia la virtualidad de instituciones y programas de educación superior unido al establecimiento de una sociedad Web conformada a través de las redes sociales, la portabilidad de dispositivos tecnológicos y el reconocimiento del individuo como ser digital en la globalidad, han logrado converger hacia un concepto de elearning basado en el aprendizaje colaborativo, el conectivismo, el conocimiento compartido, la usabilidad y la experiencia del usuario denominada (UX). (p.24)

Para los autores, aprendizaje y las herramientas, han ido evolucionando siendo adaptadas a plataformas y aplicaciones que se ajustan a las necesidades individuales de los estudiantes. Estás han sido orientadas al progreso de cada estudiante, ajustando el contenido en tiempo real y proporcionando ejercicios y tareas, para cuando los estudiantes lo soliciten en función de las inteligencias múltiples, los estilos de aprendizaje, sus capacidades y motivaciones.

#### **2.1.2.2. Categorías de análisis.**

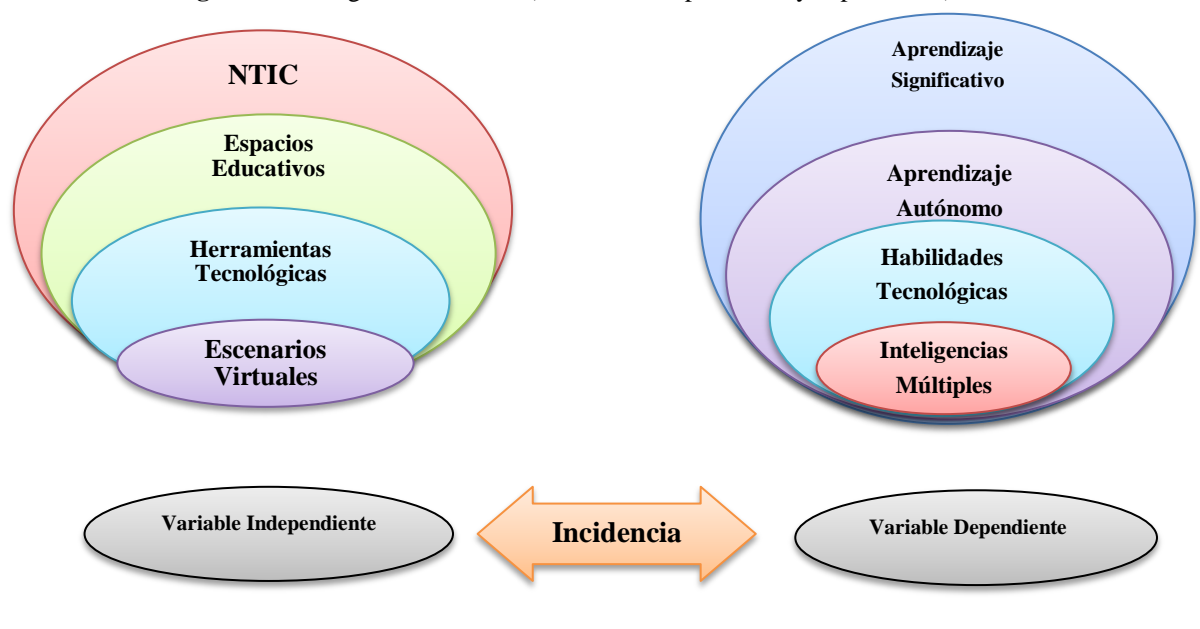

Figura 11: Categoría de análisis (variables independiente y dependiente).

**Fuente:** Trabajo de Investigación **Elaboración:** Investigador del Proyecto

### **2.1.3. Postura teórica.**

### **La teoría de las inteligencias múltiples de Gardner**

Según, Guillén (2016) hace referencia a estudios sobre la teoría de aprendizajes múltiples que planteó Gardner, sosteniendo que:

Se desprende de la psicología cognitiva, disciplina que surge en los años sesenta y setenta. La psicología cognitiva se encarga de estudiar la forma en la que el ser humano adquiere, representa y activa el conocimiento del mundo que lo rodea. Las implicaciones educativas de la teoría de las inteligencias múltiples son enormes. Está sugiriendo a los docentes la necesidad de aplicar estrategias pedagógicas más allá de las lingüísticas y lógicas que predominan en el aula y de adoptar enfoques creativos que se alejen de las tradicionales distribuciones de mesas en filas y

columnas con el profesor delante (y en muchas ocasiones por encima), de las pizarras o de la dependencia excesiva de los libros de texto. Los nuevos tiempos requieren entornos que fomenten la creatividad y la colaboración. (p.2)

Esta teoría concibe a la inteligencia como un mecanismo abierto, dinámico, el cual es desarrollado a lo largo de toda la vida y que no permanece estático, sino que el mismo evoluciona y avanza con el aprendizaje recibido a lo largo de la vida. Es importante destacar que los nuevos tiempos requieren nuevas estrategias educativas, por ello, las escuelas han considerado que el aprendizaje que los estudiantes reciban les sea útil para toda la vida; se debe destacar las capacidades que tenga el estudiante, partiendo de su múltiple inteligencia.

### **Teoría sobre la tecnología en la educación**

Según, Jiménez (2014) expresa que:

Se entiende por Tecnología Educativa al acercamiento científico basado en la teoría de sistemas que proporciona al educador las herramientas de planificación y desarrollo, así como la tecnología, busca mejorar los procesos de enseñanza y de aprendizaje a través del logro de los objetivos educativos y buscando la efectividad y el significado del aprendizaje. Considerar la Tecnología Educativa como una aproximación sistémica implica su abandono como la simple introducción de medios en la escuela y la aplicación de estrategias instruccionales apoyadas en determinadas teorías del aprendizaje (p.12).

### **Teoría Constructivista.**

El enfoque de Vigotsky ubica la acción mental de los individuos en escenarios culturales, históricos e institucionales. Desde este punto de vista, puede considerarse al individuo como resultado del proceso histórico y social donde el lenguaje desempeña un papel esencial y el conocimiento constituye un proceso de interacción entre el sujeto - medio (entendido socioculturalmente) (Hamidian, 2015, p.12).

Partiendo de esta concepción, se puede indicar que en la presente investigación se toma como base y fundamento esta teoría constructivista, debido a que el entorno influye directamente en el aprendizaje del estudiante; por lo tanto, es necesario precisar que el desarrollo de las aulas virtuales tendrá un impacto positivo en el desarrollo de sus capacidades y múltiples áreas, en las cuales el escolar desarrolla su inteligencia.

La postura teórica de este trabajo se focaliza en el estudio de los escenarios virtuales y su incidencia en las inteligencias múltiples. Se señalaron los procesos internos que ocurren en el individuo cuando aprende, cómo se integra la información para poder aprender, cómo se transforma en el individuo con el uso de herramientas tecnológicas que fortalecen el proceso de aprendizaje.

Siendo este estudio basado en la Teoría del Psicólogo de Harvard, Howard Gardner, quien indicó que la ciencia y cultura había determinado la inteligencia de manera muy estrecha y propuso en su libro "Estructuras de la mente" la existencia de por lo menos ocho inteligencias básicas, ya descritas anteriormente.

## **2.2. HIPÓTESIS.**

### **2.2.1. Hipótesis general.**

Los escenarios virtuales de aprendizaje inciden positivamente en el desarrollo de las inteligencias múltiples de los estudiantes.

### **2.2.2. Subhipótesis o derivadas.**

- + Los escenarios virtuales de aprendizaje contribuyen de forma eficaz en el desarrollo de las habilidades tecnológicas.
- La educación virtual de aprendizaje aporta significativamente en el desarrollo de las inteligencias múltiples.
- + Los espacios educativos tienen un alto nivel de incidencia en el aprendizaje autónomo.

### **2.2.3. Variables.**

**Variable Independiente:** Escenarios Virtuales de Aprendizaje.

**Variable Dependiente:** Inteligencias Múltiples.

# **CAPÍTULO III.- METODOLOGÍA DE LA INVESTIGACIÓN.**

# **3.1. RESULTADOS OBTENIDOS DE LA INVESTIGACIÓN.**

#### **3.1.1. Pruebas estadísticas aplicadas.**

La presente investigación se llevó a cabo en la Unidad Educativa Caracol, por lo cual los instrumentos aplicados para la recolección de datos fueron en formato de preguntas: teniendo así las encuestas aplicadas a los estudiantes y a docentes del segundo año de bachillerato del área de informática.

En cuanto a la población de estudiantes se encuentra constituida por 100 estudiantes de la especialidad de informática. En cuanto a los docentes son 4 los encargados del área de informática. Para obtener la muestra ya que la población es bastante grande, se tuvo en consideración el chi cuadrado:

### **1. Planteamiento de la hipótesis**

**Hipótesis Alternativa:** La incidencia de los escenarios virtuales de aprendizaje, desarrollará las inteligencias múltiples de los estudiantes de segundo bachillerato informática de la Unidad Educativa Caracol.

**Hipótesis Nula:** La incidencia de los escenarios virtuales de aprendizaje, no desarrollará las inteligencias múltiples de los estudiantes de segundo bachillerato informática de la Unidad Educativa Caracol.

#### **2. Señalamiento de variables**

Variable Independiente: Escenario Virtuales de Aprendizaje Variable Dependiente: Inteligencias Múltiples

### **3. Desarrollo**

Hipótesis Nula  $=$  (H<sub>0</sub>) Hipótesis Alternativa  $=$  (H<sub>1</sub>)

### **4. Tipo de prueba**

En la presente investigación se trabajará con una prueba de tipo no paramétrica con un nivel de confianza del 95%. Se utilizará la pregunta Nº3, pregunta Nº4, pregunta Nº17, pregunta Nº18. Estas preguntas están dirigidas a los estudiantes y docenes de la Unidad Educativa Caracol.

### **A. Elaboración de la tabla de contingencia**

Pregunta Nº3: ¿Considera usted que los escenarios virtuales influyen en el desarrollo de las inteligencias múltiples de sus compañeros y de Usted?

Pregunta Nº4: ¿Cree usted que los escenarios virtuales mejoraran su educación?

Pregunta Nº7: ¿Cree usted que los escenarios virtuales influyen en el desarrollo de las inteligencias múltiples de los estudiantes?

Pregunta Nº8: ¿Cree usted que los escenarios virtuales influyen de manera fundamental en desarrollo de las inteligencias múltiples, y este aportara para su desarrollo profesional?

### **B. Modelo Matemático**

Hipótesis Alternativa (H1): Observado (O) = Esperado (E) Hipótesis Nula (H0): Observado (O)  $\neq$  Esperado (E)

### **C. Modelo Estadístico**

Tamaño de la muestra = 100 personas.

Chi cuadrado =  $xi^2$ 

### **D. Recolección de datos y cálculo estadísticos**

En la siguiente tabla se determina las frecuencias observadas y se obtiene la frecuencia esperada.

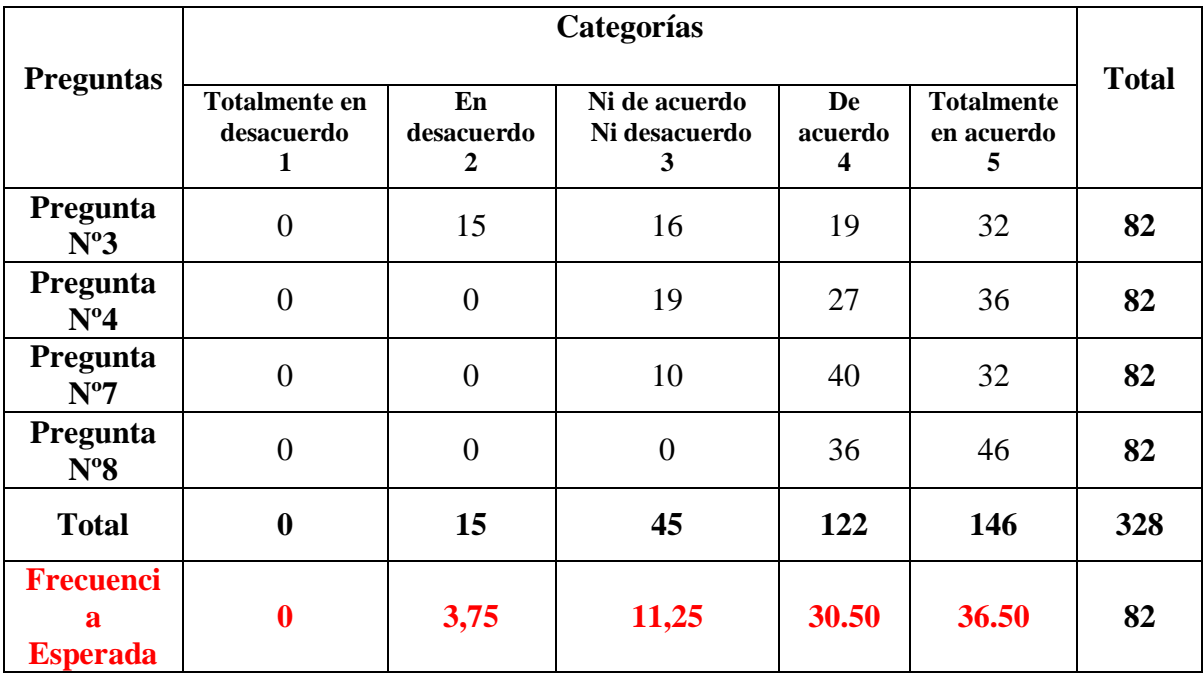

**Tabla 3:** Cálculo de la frecuencia observada y esperada

**Elaborado por:** Investigador del Proyecto.

En referencia la tabla No. 1, la frecuencia esperada es el resultado de dividir, el total para la cantidad de preguntas (4) indicadas en la tabla.

### **Determinación de los grados de libertad**

Se procede a determinar los grados de libertad considerando que el cuadro consta de 4 filas y 5 columnas.

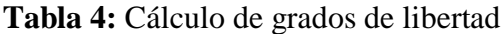

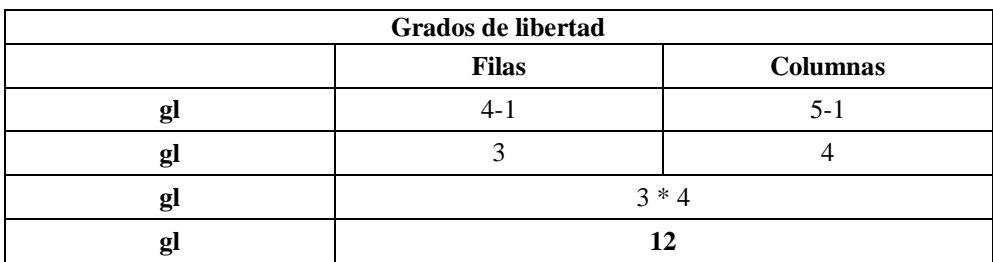

**Elaborado por:** Investigador del Proyecto.

### **Relación de frecuencia de Chi Cuadrado**

El cálculo de Chi Cuadrado está desarrollado en el siguiente cuadro:

### **Tabla 5:** Cálculo del chi cuadrado

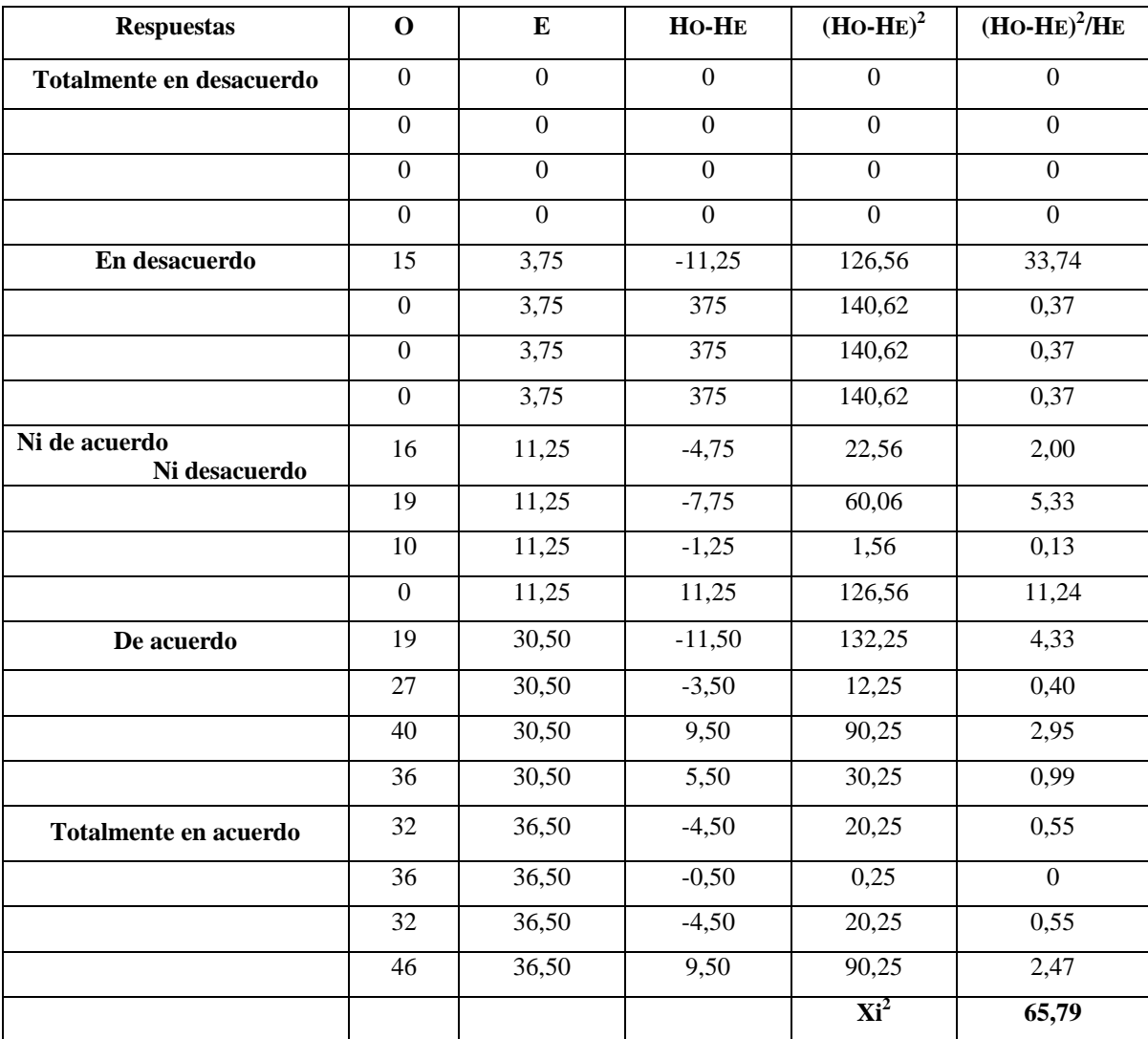

**Elaborado por:** Investigador del Proyecto.

Ubicación del valor que debía haber asumido  $xi^2$  con la determinación de los grados de libertad 12 y el 5% de error que es igual a:

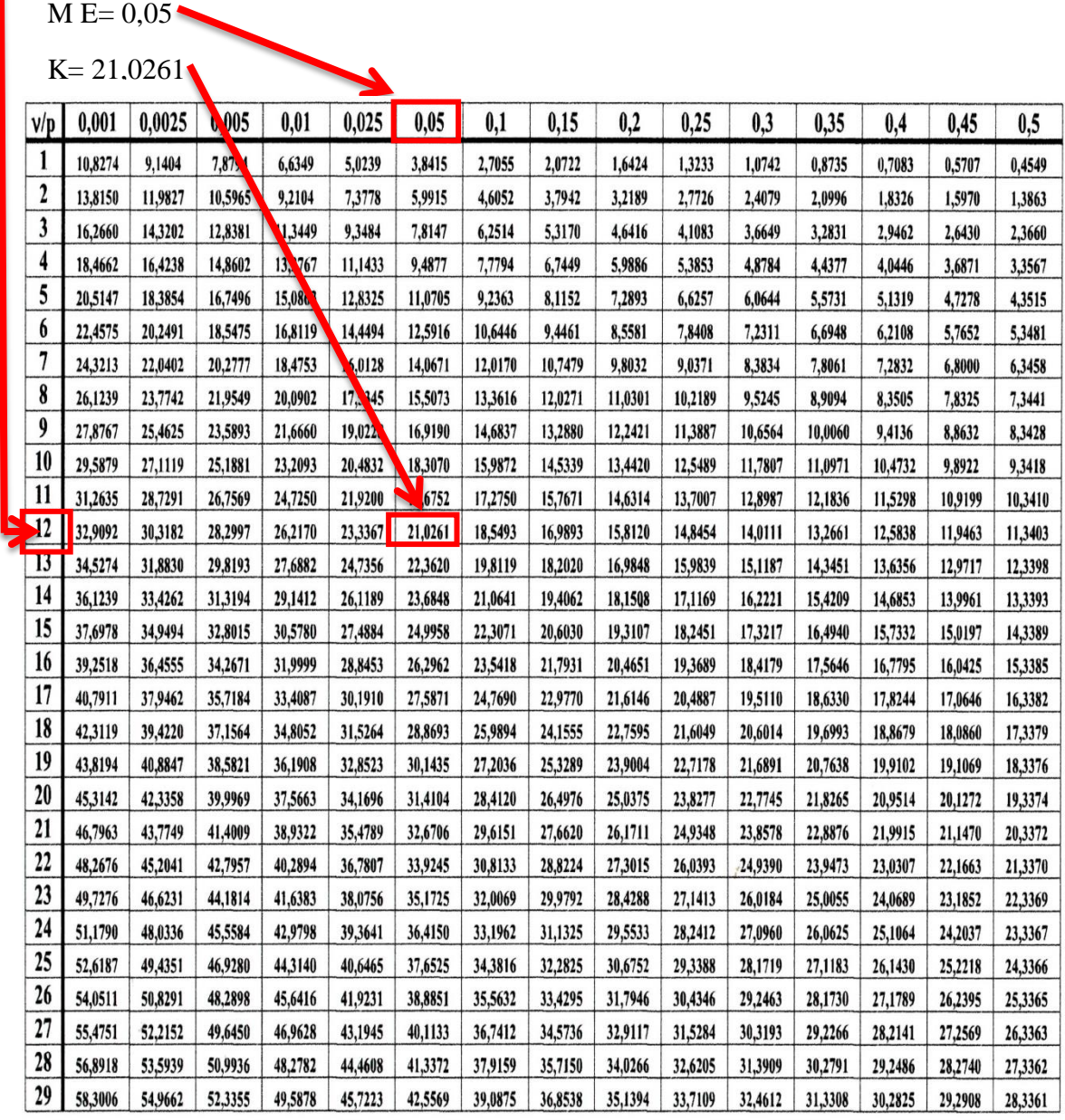

## **Figura 12:** Valores del chi-cuadrado

 $Xi^2 = 65,79$ 

 $Gl= 12$ 

 **Elaborado por:** Investigador del Proyecto.

**Figura 13:** Curva estadística de aceptación y rechazo.

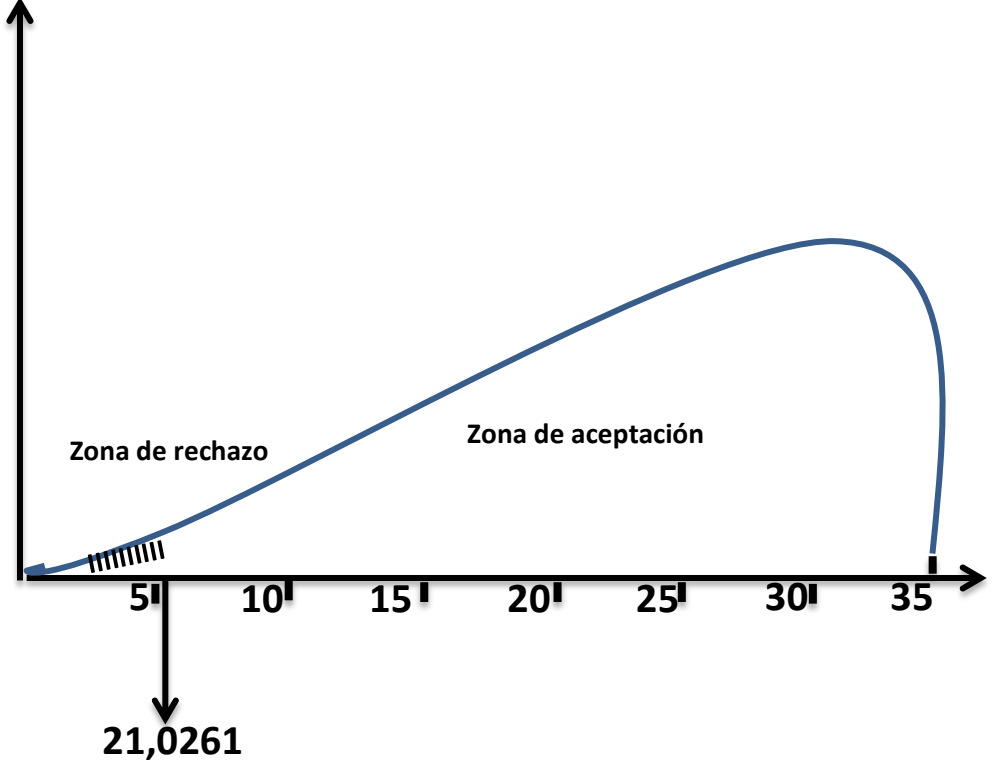

**Elaborado por:** Investigador del Proyecto.

H0:  $xi^2 \leq K$  H<sub>0</sub>:  $xi^2 \leq K$ H<sub>1</sub>:  $xi^2 > K$ Ho:  $65,79 \neq 21,0261$ H<sub>1</sub>:  $65,79 > 21,0261$ 

### **Regla de decisión**

Se puede deducir que con 12 grados de libertad y un 0,05 de error, se obtiene el valor de chi-cuadrado calculado es xi<sup>2</sup>: 78 y el valor de la tabla k: 5,226; siendo así, xi<sup>2</sup> (78) es mayor que K (5,226); por lo tanto, se rechaza la hipótesis nula (Ho) y se acepta la hipótesis alternativa (H1). La incidencia de los escenarios virtuales de aprendizaje, desarrollará las inteligencias múltiples de los estudiantes de segundo bachillerato informática de la Unidad Educativa Caracol.

# **3.1.2. ANÁLISIS E INTERPRETACIÓN DE DATOS.**

**1. ¿Considera usted que los escenarios virtuales influyen en el desarrollo de las inteligencias múltiples de sus compañeros y de Usted?**

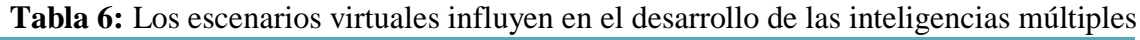

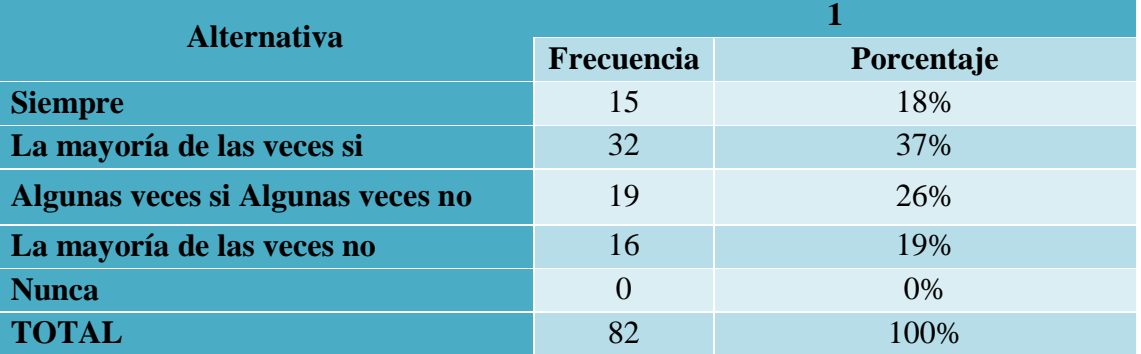

**Fuente:** Unidad Educativa Caracol.

**Elaborado por:** Investigador del Proyecto.

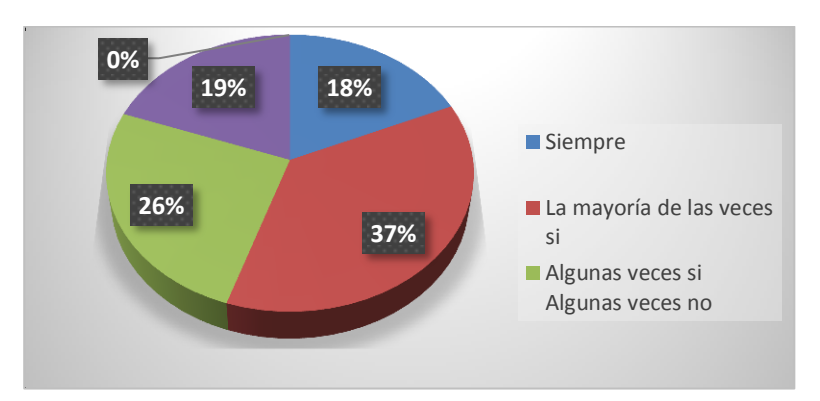

**Gráfico 1:** Los escenarios virtuales influyen en el desarrollo de las inteligencias múltiples

### **Análisis:**

De acuerdo con los resultados obtenidos con relación a que los escenarios virtuales influyen en el desarrollo de las inteligencias múltiples de sus compañeros y de Usted el 37% de los alumnos señalan que la mayoría de las veces sí, el 26% algunas veces si algunas veces no influyen en nosotros, asimismo el 19% la mayoría de las veces no, el 18% señalan que siempre.

### **Interpretación:**

De acuerdo con los resultados obtenidos se señala que los alumnos desconocen que los escenarios virtuales influyen en el desarrollo de las inteligencias múltiples de ellos. Por lo que debe capacitarse de sus características y bondades.

### **2. ¿Cree usted que los escenarios virtuales mejoraran su educación?**

| <b>Alternativa</b>                |            |            |
|-----------------------------------|------------|------------|
|                                   | Frecuencia | Porcentaje |
| <b>Siempre</b>                    | 36         | 57%        |
| La mayoría de las veces si        | 27         | 28%        |
| Algunas veces si Algunas veces no | 19         | 15%        |
| La mayoría de las veces no        |            | 0%         |
| <b>Nunca</b>                      |            | 0%         |
| <b>TOTAL</b>                      |            | 100%       |

**Tabla 7:** Escenarios virtuales mejoran la educación

**Fuente:** Unidad Educativa Caracol.

**Elaborado por:** Investigador del Proyecto.

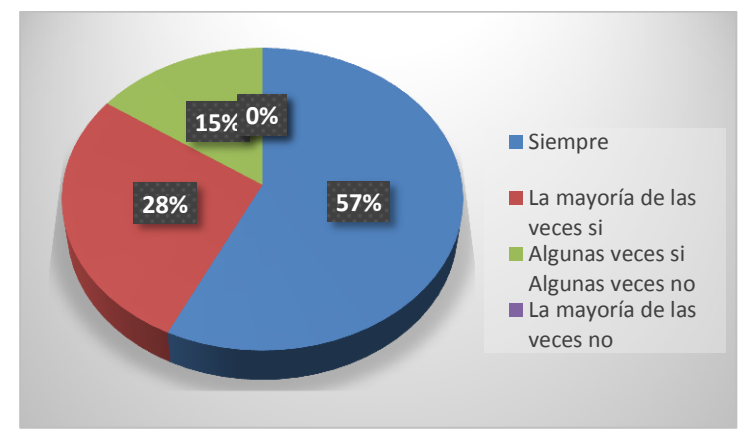

**Gráfico 2:** Escenarios virtuales mejoran la educación

### **Análisis:**

De acuerdo con los resultados obtenidos con relación a que los escenarios virtuales mejoraran la educación el 57% de los alumnos señalan que siempre, el 28% la mayoría de las veces si mejoran la educación, asimismo el 15% algunas veces si algunas veces no, el 0% la mayoría de las veces no.

### **Interpretación:**

De acuerdo con los resultados obtenidos se señala que más de la mitad de los alumnos encuestados indican que los escenarios virtuales mejoraran la educación si son aplicados de la manera adecuada.

# **3. ¿Cree usted que los escenarios virtuales influyen en el desarrollo de las inteligencias múltiples de los estudiantes?**

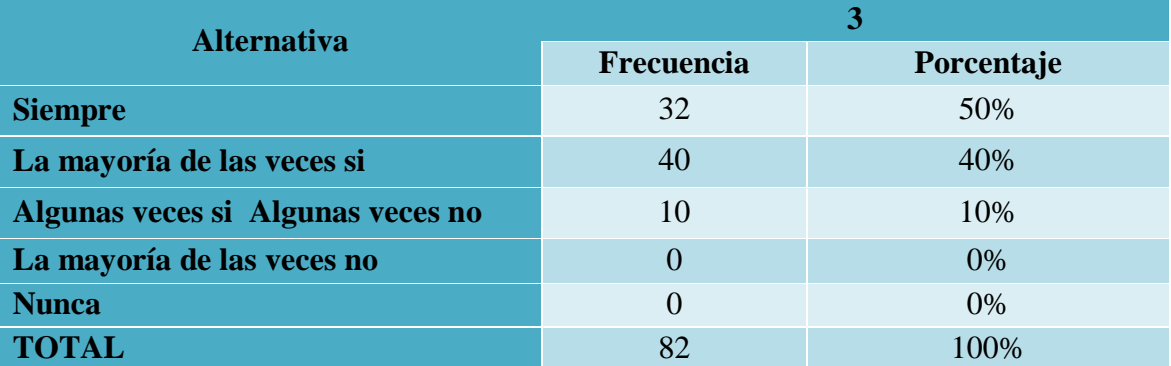

**Tabla 8:** Influyen en el desarrollo de las inteligencias múltiples

**Fuente:** Unidad Educativa Caracol.

**Elaborado por:** Investigador del Proyecto.

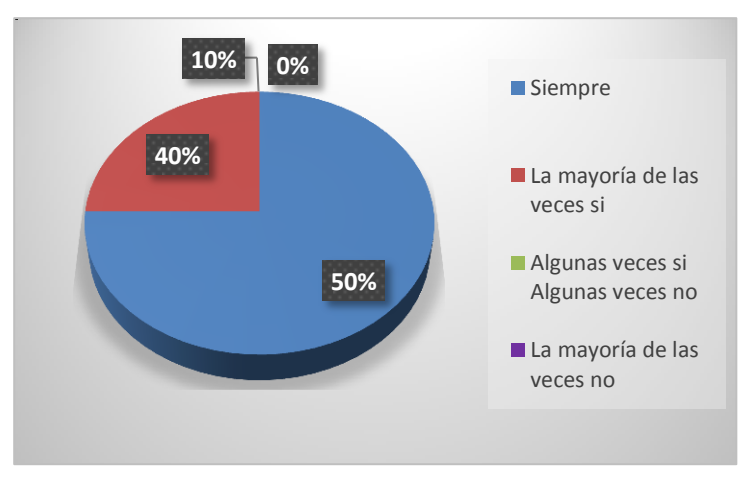

**Gráfico 3:** Influyen en el desarrollo de las inteligencias múltiples.

#### **Análisis:**

De acuerdo con los resultados obtenidos con relación en que los escenarios virtuales influyen en el desarrollo de las inteligencias múltiples de los estudiantes el 75% de los docentes señalan que siempre, mientras que el 25% indica que la mayoría de las veces sucede.

### **Interpretación:**

De acuerdo con los resultados obtenidos se señala que los docentes de la Unidad Educativa Caracol si consideran que los escenarios virtuales influyen en el desarrollo de las inteligencias múltiples de los estudiantes, ya que aportan al desarrollo cognitivo del estudiante, originando destrezas que facilitaran su vida a futuro.

**4. ¿Cree usted que los escenarios virtuales influyen de manera fundamental en desarrollo de las inteligencias múltiples, y este aportara para su desarrollo profesional?**

| <b>Alternativa</b>           | 4          |            |
|------------------------------|------------|------------|
|                              | Frecuencia | Porcentaje |
| Totalmente en desacuerdo     | $\Omega$   | $0\%$      |
| En desacuerdo                | $\theta$   | 0%         |
| Ni acuerdo -- Ni desacuerdo  | $\Omega$   | $0\%$      |
| De acuerdo                   | 36         | 45%        |
| <b>Totalmente en acuerdo</b> | 46         | 55%        |
| <b>TOTAL</b>                 | 82         | 100%       |

**Tabla 9:** Influencia de los escenarios virtuales

**Fuente:** Unidad Educativa Caracol. **Elaborado por:** Investigador del Proyecto.

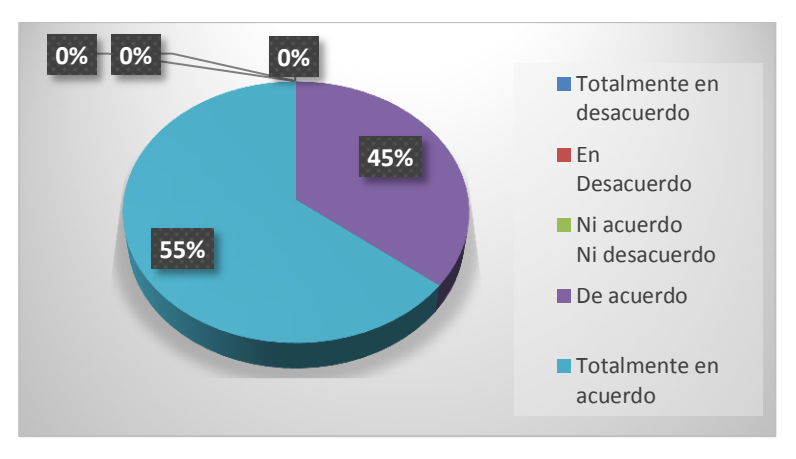

**Gráfico 4:** Influencia de los escenarios virtuales

### **Análisis:**

De acuerdo con los resultados obtenidos con relación a los escenarios virtuales y su influencia de manera fundamental en el desarrollo de las inteligencias múltiples, y este aportara para su desarrollo profesional el 64% de los alumnos señalan que está totalmente de acuerdo, el 36% indica que está de acuerdo.

#### **Interpretación:**

De acuerdo con los resultados obtenidos se señala que la mayor parte de los alumnos de la Unidad Educativa Caracol consideran que los escenarios virtuales si influyen de manera fundamental en el desarrollo de las inteligencias múltiples, y este aportara para su desarrollo profesional a futuro.

### **3.2. CONCLUSIONES ESPECÍFICAS Y GENERALES.**

### **3.2.1. Específicas.**

1. El 75% de los estudiantes de la Unidad Educativa Caracol indican que este establecimiento cuenta con herramientas tecnológicas que aportarán a la aplicación de escenarios virtuales.

- 2. Se señala que los usos de escenarios virtuales contribuirán de manera eficaz al desarrollo de las inteligencias múltiples de los estudiantes de segundo de bachillerato de la Unidad Educativa Caracol.
- 3. El 85% de los estudiantes utilizan herramientas tecnológicas para el desarrollo de sus tareas; ya que mediante estas ayudan en su proceso de estudio en la Unidad Educativa Caracol.
- 4. La implementación de escenarios virtuales, en el proceso de formación académica se considera propicio, ya que la mayor parte de la población estudiantil lo requiere, estos señalaron estar acorde con la propuesta; este medio es necesario para que las clases sean más interactivas y promover la participación de los educandos.
- 5. Los escenarios virtuales son un medio de soporte para el docente y de ayuda para que el estudiante tenga la posibilidad de acceder a los contenidos de los temas tratados en el aula de esta manera reforzar sus conocimientos con el objetivo de tener un excelente rendimiento académico.

### **3.2.2. General.**

Los escenarios virtuales de aprendizaje son calificados como un proceso innovador para el desarrollo de las clases en la Unidad Educativa Caracol; este facilitara el proceso de enseñanza-aprendizaje, asimismo, la comunicación e interacción entre los participantes, con el objetivo principal de generar en ellos un aprendizaje significativo y el desarrollo de inteligencias múltiples. La población docente y estudiantil consideró factible la ejecución de un sistema de gestión de aprendizaje para el proceso de formación estudiantil.

# **3.3. RECOMENDACIONES ESPECÍFICAS Y GENERALES.**

### **3.3.1. Específicas.**

- 1. Se recomienda establecer cuáles son las ventajas y desventajas en cuanto al uso de escenarios virtuales; tomando en cuenta que estas hoy en día son herramientas indispensables para el desarrollo profesional del ser humano, y de gran utilidad en la mayor parte de sus actividades cotidianas; es necesario tomar en cuenta que la responsabilidad de manejar estos medios es grande y también destacar el porqué de estos en el ámbito educativo.
- 2. Promover charlas para dar a conocer a los educandos la importancia de los escenarios virtuales en la educación; asimismo el apoyo y uso de estos a nivel mundial como una herramienta fundamental y necesaria para el docente y el estudiante en el desarrollo de las clases.
- 3. Se recomienda el uso de las NTIC de forma equitativa con el objeto de que el alumno trascendencia de manera eficaz un aprendizaje perdurable; así también el docente debe capacitarse permanentemente para estar actualizado en el contexto tecnológico con el fin de optimar su calidad de enseñanza.
- 4. Equipar los laboratorios de cómputo de la Unidad Educativa Caracol con equipos computacionales para que todos los escolares posean las mismas oportunidades de desarrollar su propio aprendizaje cognitivo y el desarrollo de inteligencias múltiples.
- 5. Se recomienda que los docentes de la Unidad Educativa Caracol implementen los escenarios virtuales de aprendizaje a su carga horaria, con el fin de mejorar el rendimiento académico con los recursos que están a disposición.

### **3.3.2. General.**

Implementar un escenario virtual como apoyo para las clases brindadas en la Unidad Educativa Caracol de manera presencial; con el objetivo de que tenga un proceso de retroalimentación de clases; se sugiere utilizar la plataforma PEG por ser una multiplataforma que tiene amplias posibilidades para administrar y crear grupos de estudio virtual, asimismo posee un control de las clases en desarrollo. Es necesario que alumnos del segundo de bachillerato del área de informática de la institución manejen y tengan acceso a este tipo de herramientas tecnológicas, ya que estas serán un apoyo fundamental para su desarrollo estudiantil a futuro.

# **4. CAPÍTULO IV.- PROPUESTA TEÓRICA DE APLICACIÓN.**

## **4.1. PROPUESTA DE APLICACIÓN DE RESULTADOS.**

#### **4.1.1. Alternativa obtenida.**

En este trabajo de titulación tiene como objetivo de propuesta elaborar un manual de usuario de la plataforma PEG dirigido a los docentes del área de informática de la Unidad Educativa Caracol; siendo este manual de gran utilidad para el docente al momento de facilitar a sus estudiantes la información requerida para hacer uso de un sistema de gestión de aprendizaje significativo, donde se desarrollen las inteligencias múltiples.

La información que posee este documento suministrará la oportuna facilidad al proceso de enseñanza-aprendizaje, considerando que la información esta apropiadamente organizada, la cual es precisa para conducir el entorno virtual teniendo a disposición el manual que señala como y cual el uso de cada herramienta que esta contiene.

### **4.1.2. Alcance de la alternativa.**

El manual de usuario será de gran utilidad ya que es considerado como una herramienta de apoyo para el correcto uso de la plataforma virtual, consintiendo así fortalecer la manera didáctica con que los educadores dirigen a sus educandos de esta forma se tendrá un mejor desarrollo de la capacidad cognitiva y de las inteligencias múltiples de los educandos, en donde se obtendrán significativos adelantos como son nuevos conocimientos en cuanto al área de informática, el desarrollo de un aprendizaje activo y personal, asimismo, se tendrá el ahínco por aprender significativamente. Este manual de proceso del sistema PEG será direccionado de manera directa a los catedráticos y de forma indirecta a los estudiantes del segundo de bachillerato del área de informática de la institución académica.

Con el uso de este proyecto PEG tanto el docente como el estudiante podrán participar en la enseñanza presencial-virtual, de esta manera ambos actores pueden comentar en cada publicación para recibir retroalimentación, debatir y resolver dudas de la clase anterior. Se pueden dar conversaciones privadas en todo momento para mayor seguridad de la información contenida en el entorno virtual. Además de la interacción de todos los compañeros de aula.

### **4.1.3. Aspectos básicos de la alternativa.**

### **4.1.3.1. Antecedentes.**

Hoy en día coloca la importancia que se le ha dado a la Tecnología de la Información y Comunicación (TIC), en el diario vivir y en el desarrollo de nuestras acciones más habituales. Especialmente en el uso del computador, los recursos y las potencialidades de la web, en donde estas se han convertido significativamente en herramientas necesarias para la labor diaria como son los contextos recreativos, sociales y educacionales.

Para el desarrollo de los antecedentes, se han referidos bibliográficamente las siguientes investigaciones realizadas, en donde Lousa describe que:

"La plataforma es sumamente flexible y gracias a esto la utilizan instituciones de diversos niveles educativos, desde universidades hasta escuelas primarias. PEG lo usan profesores, alumnos, administradores y padres, cada uno con su usuario y contraseña que les brinda acceso a las herramientas que necesitan para simplificar su papel en el proceso de enseñanza-aprendizaje". (Lousa , 2014, p. 45)

Considerando lo expuesto vemos que la herramienta tecnológica es de fácil uso y de gran aporte significativo para el desarrollo en la educación, la cual permite facilitar información y comunicación entre alumnos y docentes dentro como fuera de clase.

En un estudio efectuado por Morales en el Centro Educacional Dr. Amador Neghme Rodríguez en donde se implementó un portal web que contenía entornos virtuales de aprendizaje y señalo lo siguiente:

Para su concreción, este trabajo realizó un diseño instrucciones modelado en una plataforma de entorno virtual de aprendizaje PEG utilizando recursos obtenidos de la web social o 2.0 (preferentemente de YouTube), en la cual trabajaron durante cinco meses estudiantes de Primero Medio del establecimiento municipal de Estación Central, Centro Educacional Dr. Amador Neghme Rodríguez. (Morales , 2016, p. 76)

Para el desarrollo de esta plataforma de este centro educativo se creó su respectivo manual de usuario, para que el desarrollo de contenido sea interpretado adecuadamente por el personal profesional que labora en dicha institución y el alumnado.

Reyes (2016) en su publicación denominada "Educación Virtual en los Cinco Continentes" Caso De La Facultad De Educación De La UADY, señala:

La evolución que ha tenido la Facultad de Educación de la Universidad Autónoma de Yucatán ha pasado por la instalación de la primera plataforma educativa, Claroline, pasando por la Dokeos, hasta la fecha con Moodle y los planes para migrar a la versión más reciente, cada cambio de versión o de tipo de plataforma educativa ha significado experiencias en el conocimiento de nuevo software y hardware que permitan su correcto funcionamiento, así como la readaptación de las prácticas educativas para obtener mejores resultados con las herramientas que se proporcionan; sin embargo el mayor cambio, fue migrar de la plataforma Dokeos a
Moodle ya que implicó un cambio de paradigma en la enseñanza a través de un sistema distinto. (Reyes , 2016, p. 23)

En este estudio el autor hizo un recuento de diez años de evolución educativa con herramientas tecnológicas, pasando por la instalación de computadora de escritorio hasta la implementación de servidores; en donde se ha migrado a diferentes plataformas que han sido pioneras a nivel Institucional de dicha universidad en la ciudad de México.

#### **4.1.3.2. Justificación.**

La presente propuesta se efectúa con el propósito de favorecer al conocimiento previo que tienen docentes sobre las herramientas tecnológicas, por lo tanto, es requerido el uso de un manual que aporte al desarrollo de un aprendizaje significativo y de las inteligencias múltiples; este manual se elabora con el objetivo de dar a conocer progresivamente cada una de las funcionalidades que posee la plataforma y así edificar un aprendizaje relacional que se verá reflejado en el rendimiento académico de los alumnos de la Unidad Educativa Caracol.

Se considera que para un buen desempeño académico se debe implementar y dar uso a herramientas tecnológicas que promuevan el interés activo de los estudiantes por los contenidos de las clases, el manual de la plataforma PEG, brindara información estructurada y de fácil comprensión para que el trabajo de alumno y del docente en el sistema virtual se desarrolle sin complejidad; para generar una mejor comunicación entre ellos dos que son los actores principales de esta propuesta.

El desarrollo de esta propuesta será de gran beneficio para los docentes y estudiantes de la institución educativa Caracol, en donde los docentes tendrán un cambio en las estrategias de enseñanza aplicadas con el objeto de optimar su intervención pedagógica en el contexto áulico, siendo este solo un intermediario en dicho proceso; mientras que a los estudiantes les beneficiará la información que tendrán a disposición para aplicar aquellos conocimientos en el trabajo colaborativo e interactivo dentro del entorno virtual e-learning.

## **4.2. OBJETIVOS**

#### **4.2.1. General.**

Elaborar una guía didáctica de curso virtual en la Plataforma PEG para optimar de manera pedagógica las estrategias de enseñanza de los docentes de la Unidad Educativa Caracol, para fomentar el aprendizaje significativo y el desarrollo de las inteligencias múltiples de los estudiantes de la institución.

## **4.2.2. Específicos.**

- 1. Estructurar los contenidos del manual de usuario de la plataforma PEG para que el docente siga un orden secuencial en el proceso de enseñanza-aprendizaje.
- 2. Representar de manera didáctica los contenidos e-learning para que el docente mantenga interés activo en el proceso.
- 3. Crear en los docentes un aprendizaje autónomo a través de autoevaluaciones objetivas.

#### **4.3. ESTRUCTURA GENERAL DE LA PROPUESTA.**

# **4.3.1. Título.**

Guía didáctica de curso virtual en la Plataforma PEG dirigido a los docentes del área de informática de la Unidad Educativa Caracol, como medio de aporte al aprendizaje significativo y el desarrollo de inteligencias múltiples de los estudiantes de la institución.

# **4.3.2. Componentes.**

Guía didáctica de curso virtual en la Plataforma PEG estará dividido en 3 capítulos descritos del siguiente modo:

# **CAPITULO 1: CONCEPTOS DE LA PLATAFORMA Y PROCESO DE INSTALACIÓN.**

- **↓** Objetivos del capítulo.
- **Exercise Exercise Exercise PEG.**
- **↓** Características de la plataforma.
- Planes de registro de la plataforma PEG.
- Descarga de la plataforma PEG en la portátil o móvil.

# **CAPITULO 2: ADMINISTRACION DE PEG EN DOCENTES Y ADMINISTRADORES**

- **↓** Objetivos del capítulo.
- Primeros pasos de Profesor y Administrador en PEG
- $\overline{\phantom{a}}$  Beneficios de los profesores o administradores

# **CAPITULO 3: PLANES DE USO DE LA PLATAFORMA PEG EN DOCENTES Y ADMINISTRADORES**

- **↓** Objetivos del capítulo.
- **E** Recomendaciones para el Profesor y Administrador en PEG
- $\overline{\phantom{a}}$  Beneficios de los profesores o administradores.

# **UNIDAD EDUCATIVA "CARACOL"**

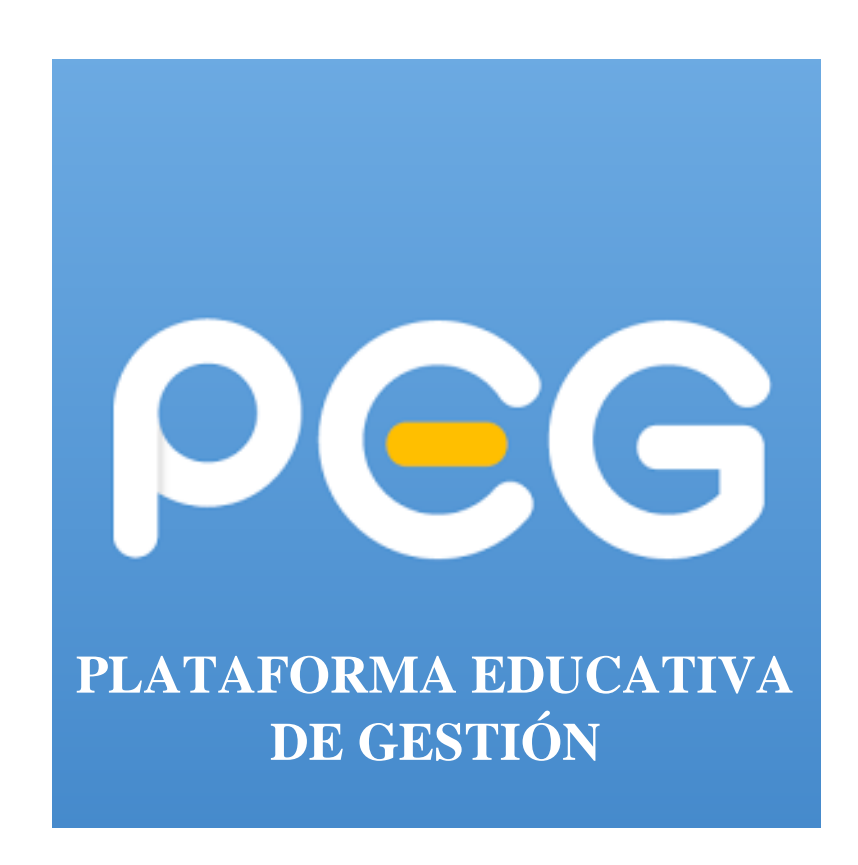

**GUÍA DIDÁCTICA DE CURSO VIRTUAL EN LA PLATAFORMA PEG COMO MEDIO DE APORTE AL DESARROLLO DE LAS INTELIGENCIAS MÚLTIPLES.**

**AUTORA: AMY JIMÉNEZ**

**2018**

# **CAPÍTULO 1: CONCEPTOS DEL ESCENARIO VIRTUAL Y PROCESO DE INSTALACIÓN.**

#### **Objetivo General:**

Conocer el proceso de instalación del escenario virtual PEG para administrar la herramienta virtual sin complicación.

#### **Objetivo Específicos:**

- Analizar los conceptos del escenario virtual.
- Precisar la herramienta educativa virtual y sus componentes de acuerdo con la interpretación propia de cada estudiante.
- $\overline{\phantom{a}}$  Identificar los complementos del servidor web necesarios para la instalación del escenario virtual.
- $\overline{\phantom{a}}$  Describir los pasos de instalación.
- Detallar los pasos de uso del escenario PEG y su ubicación dentro del entorno web.

#### **Definición de PEG.**

PEG es un sistema de gestión de aprendizaje diseñado para ser práctico y fácil de usar. Tiene la finalidad de hacer más eficientes los procesos de enseñanza dentro y fuera del aula organizando la información académica y agenda para reducir la carga de trabajo de los profesores y mejorar la comunicación entre ellos, alumnos, administradores y padres.

#### **Características de la plataforma.**

- $\downarrow$  Interfaz más limpia y fácil de usar.
- **↓** Conversaciones más privadas en todo momento.
- $\overline{\phantom{a}}$  Interactuar docentes y alumnos.
- $\pm$  El escenario virtual es sumamente flexible.
- No necesita servidores propios, ni personal de soporte técnico.
- $\blacksquare$  Plan Free.
- $\overline{\text{4}}$  Administración de chats.
- $\overline{\phantom{a}}$  Supervisión de acceso y progreso de estudiantes.
- Publica eventos y envía anuncios a toda la comunidad escolar.
- Organiza la información de los estudiantes para que se pueda consultar lo que necesita.

# **Planes de registro de la plataforma PEG**

- Como primer paso para el acceso del campus virtual (EVA) se lo realiza a través de cualquier navegador web.
- $\overline{\phantom{a}}$  O través del siguiente link.

[https://play.google.com/store/apps/details?id=peg.mypeg.net&hl=es&source=androidapkd](https://play.google.com/store/apps/details?id=peg.mypeg.net&hl=es&source=androidapkdescargar.com&rdid=peg.mypeg.net&pli=1) [escargar.com&rdid=peg.mypeg.net&pli=1](https://play.google.com/store/apps/details?id=peg.mypeg.net&hl=es&source=androidapkdescargar.com&rdid=peg.mypeg.net&pli=1)

- Como segundo paso consta en registrarte para implementar PEG en la clase.
- El registro es gratuito y se lo efectúa en menos de un minuto.
- Una vez completado los pasos solo se da un click en el botón para realizarlo.

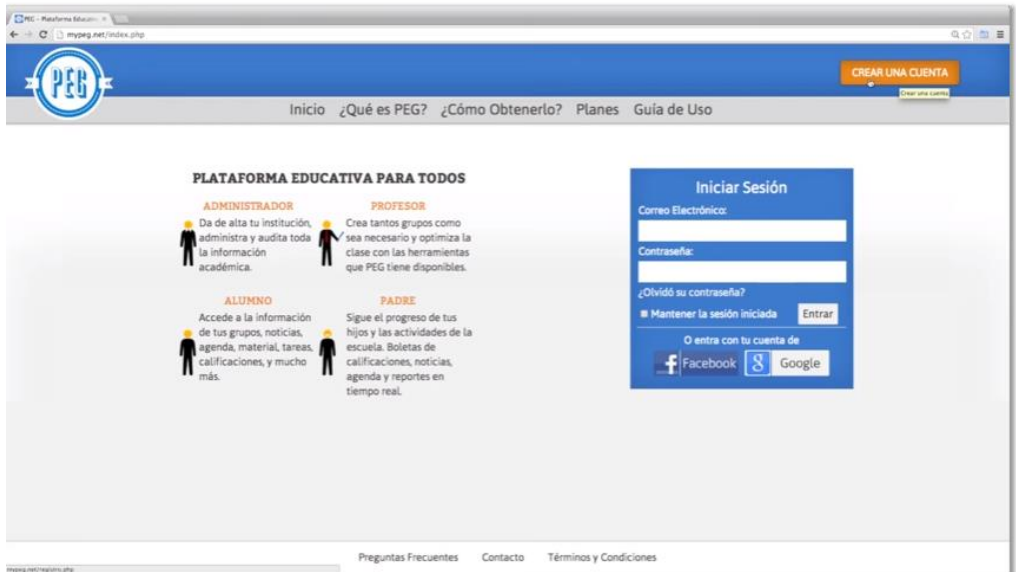

**Figura 12:** Pantalla que muestra la opción de registrase al usuario **Fuente:** peg.mypeg.net **Elaborado por:** Amy Jiménez.

#### **Perfil del alumno**

Una vez que se haya registrado como usuario en el escenario PEG, tendrá la siguiente pantalla donde tiene que llenar los siguientes campos las cuales son obligatorias para el registro como estudiante.

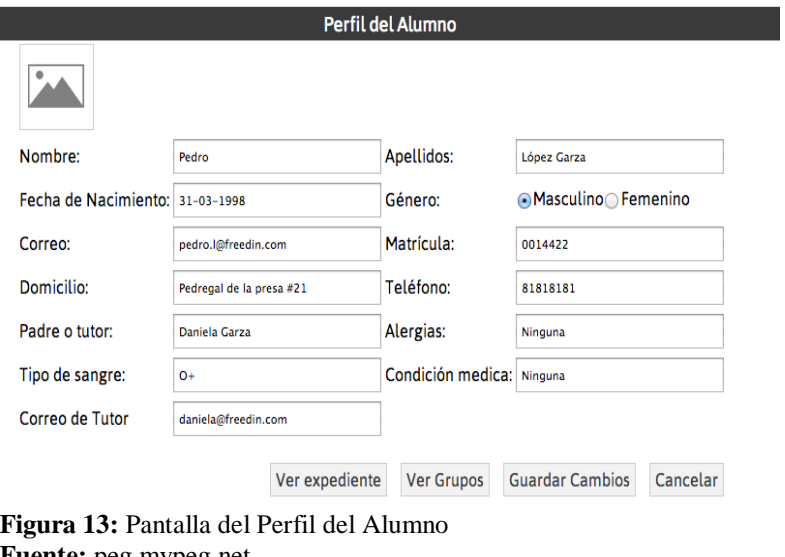

**Fuente:** peg.mypeg.net **Elaborado por:** Amy Jiménez

# **CAPITULO 2: ADMINISTRACION DE PEG EN DOCENTES Y ADMINISTRADORES**

## **Objetivos del capítulo.**

Dar a conocer a los administradores y docentes de las facilidades y el uso de PEG en la labor didáctica en la unidad educativa Caracol.

#### **Primeros pasos de Profesor y Administrador en PEG**

- **E** Registra tu usuario y empieza a llenar los campos designados en el escenario virtual PEG.
- $\overline{\phantom{a}}$  Espere a que su guarde en unos minutos y luego su posterior confirmación.
- Al crear una cuenta para un establecimiento educativo se activa un periodo de prueba denominado PEG MAS, este periodo es gratuito.

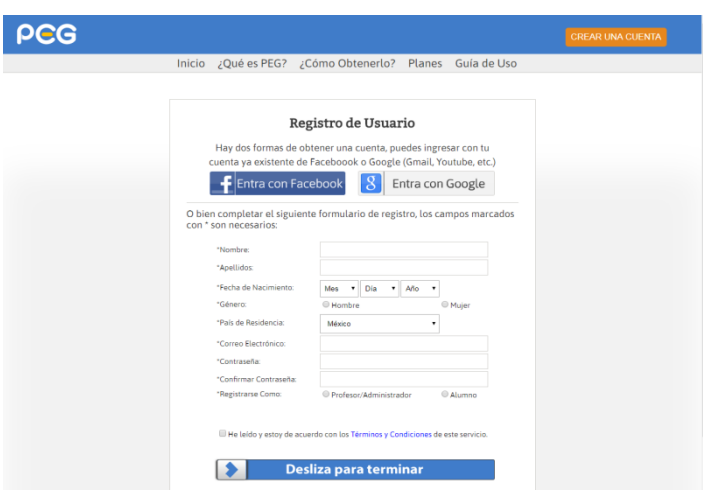

 **Figura 12 :** Pantalla que permite el registro del usuario.  **Fuente:** peg.mypeg.net  **Elaborado por:** Amy Jiménez

- Al terminar el periodo de prueba solo hay que renovar.
- Una vez indicado renovar debe dar de alta algunos datos para configurar como:
	- 1. Niveles académicos.
	- 2. Grados
	- 3. Áreas de estudios
	- 4. Cursos
	- 5. Profesores
	- 6. Administradores
	- 7. Grupos
	- 8. Estudiantes

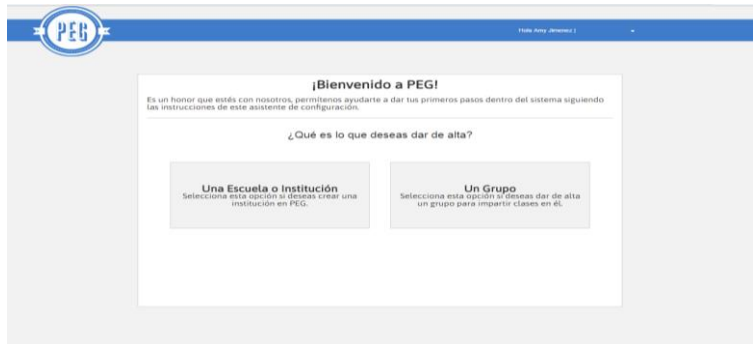

**Figura 13:** Pantalla de bienvenida al usuario **Fuente:** peg.mypeg.net **Elaborado por:** Amy Jiménez

Te aparecerá la siguiente pantalla en donde deberás de llenar la información que se te pide y al final debe guarda toda la información para continuar con los siguiente pasos.

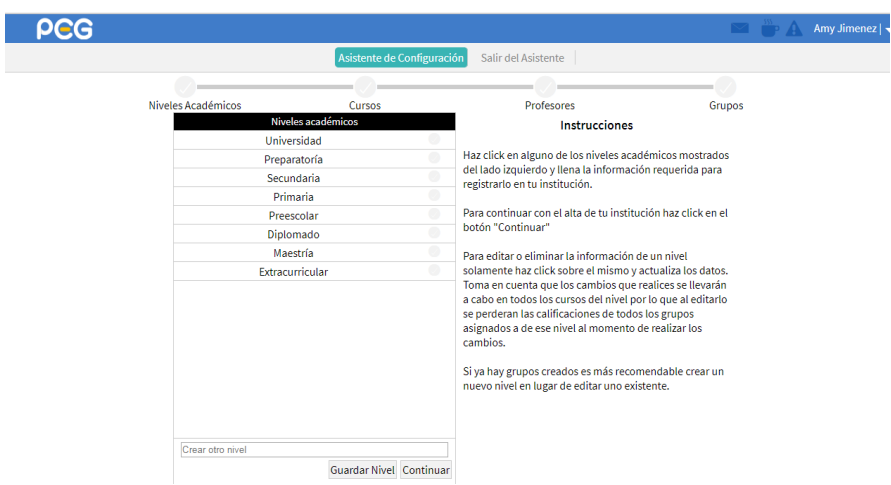

 **Figura 14:** Pantalla de configuración de datos.  **Fuente:** peg.mypeg.net  **Elaborado por:** Amy Jiménez

#### **Información general**

Dentro del PEG podemos ingresar el nombre de la institución para que esto sea posible debemos llenar los siguientes campos que encontramos en el editor de información general.

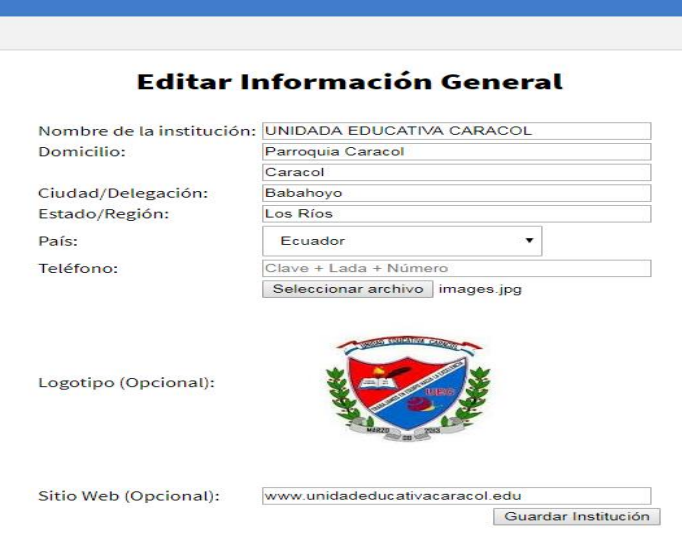

 **Figura 15:** Pantalla que permite editar la información General  **Fuente:** peg.mypeg.net  **Elaborado por:** Amy Jiménez

#### **Ingreso de cursos y paralelo.**

En la siguiente pantalla podemos ingresar los cursos y paralelos que cada docente de la institución lleve.

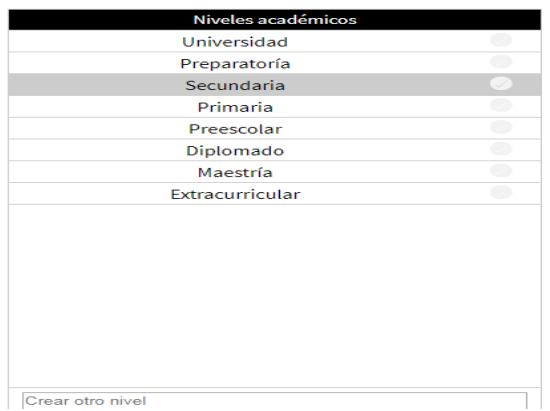

**Figura 16 :** Pantalla que permite asignar nombres de cursos **Fuente:** peg.mypeg.net **Elaborado por:** Amy Jiménez

# **Base de calificaciones.**

Permite asignar la base de calificaciones que se aplica en la unidad educativa.

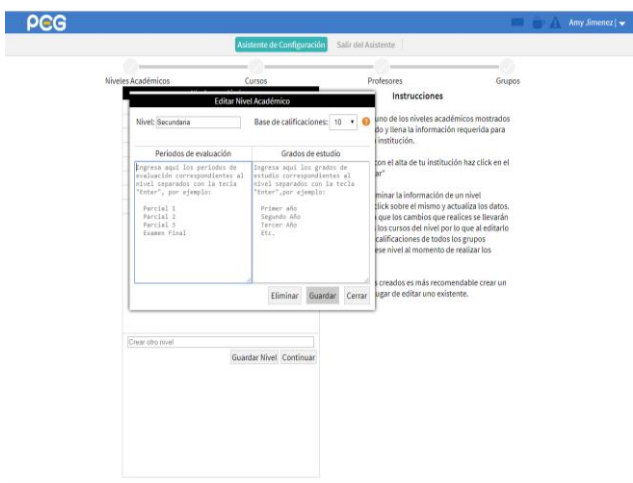

**Figura 17:** Pantalla que permite asignar la base de calificaciones. **Fuente:** peg.mypeg.net **Elaborado por:** Amy Jiménez

A continuación se debe asignar los periodos de evaluación de cada ciclo escolar.

Luego pulse agregar para que se guarde la información.

- Y pulse guardar este nivel.
- **↓** Repita el mismo proceso para llenar la información restante.
- Esta información se puede editar o eliminar si hubiere un error.
- Al finalizar de alta todos los niveles de click a Continuar en el Proceso.

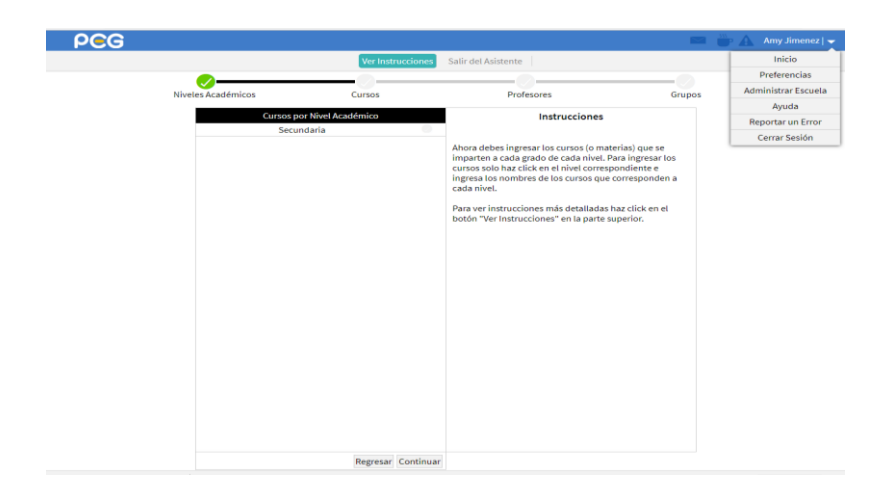

**Figura 18 :** Pantalla que permite asignar la información. **Fuente:** peg.mypeg.net **Elaborado por:** Amy Jiménez

#### **Cursos**

La siguiente opción es Dar de alta a cada nivel académico del curso en la cual se establece la importancia de los contenidos y en la opción de actividades.

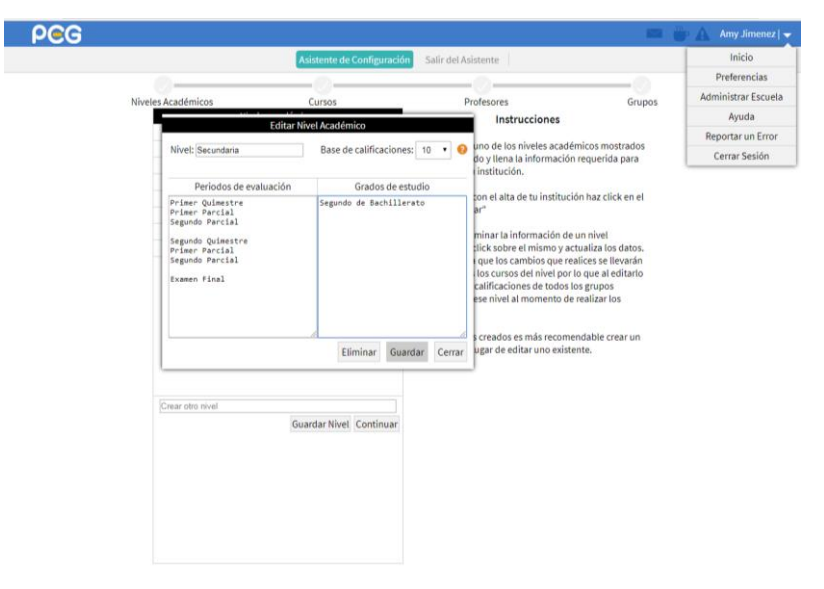

 **Figura 19:** Pantalla que muestra como dar de alta a cada grado escolar.  **Fuente:** peg.mypeg.net  **Elaborado por:** Amy Jiménez

# **Nivel educacional**

Poner el nivel educacional es decir por quimestre que es lo que se aplica en esta unidad educativa.

Luego dar click en continuar el proceso.

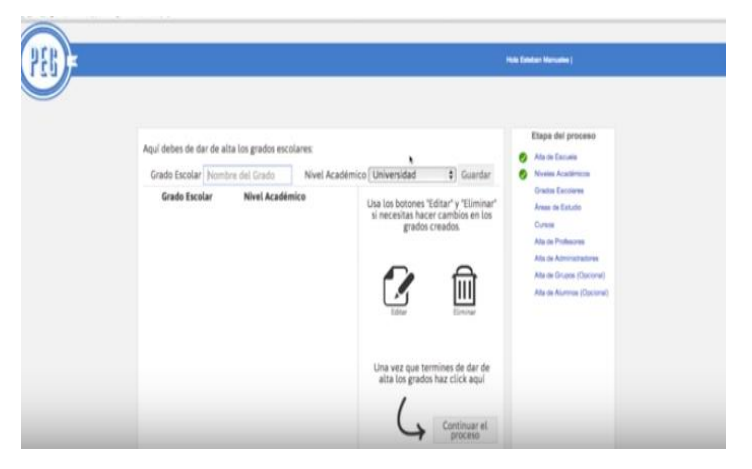

**Figura 20:** Pantalla que muestra la edición de el nivel educacional **Fuente:** peg.mypeg.net **Elaborado por:** Amy Jiménez

- Lo cual despliega un nuevo formulario e ingrese los datos como son parcial 1 y el nivel académico que corresponde en este caso escuela.
- **Exercick** en el botón guardar.
- Repita estos pasos para los posteriores parciales según el caso.
- Si desea editar un grado puede hacerlo utilizando el botón editar.
- Después de click en el botón Continuar Proceso.

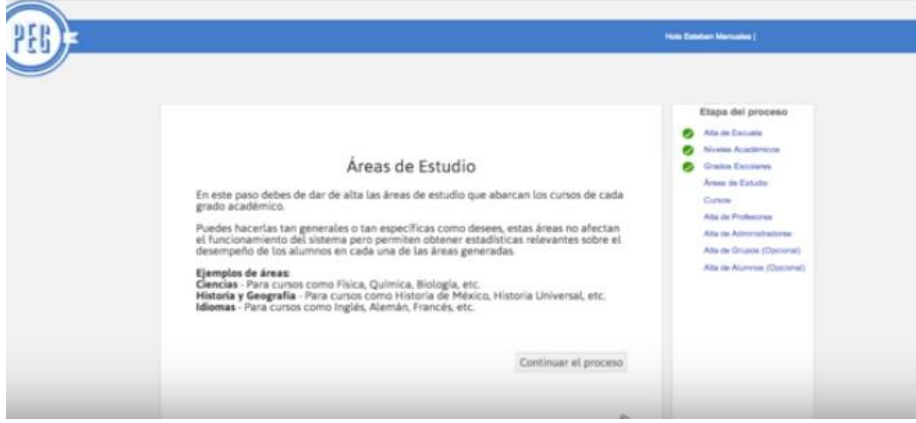

**Figura 21 :** Pantalla que muestra las diferentes áreas de estudio **Fuente:** peg.mypeg.net **Elaborado por:** Amy Jiménez

### **Definición de las materias**

Dar de alta a áreas de estudio; es decir definir cada una de las materias que el docente comparte con sus estudiantes, una vez definidos dichas áreas dar clic para comenzar a llenar la información que nos permite continuar nuestro proceso.

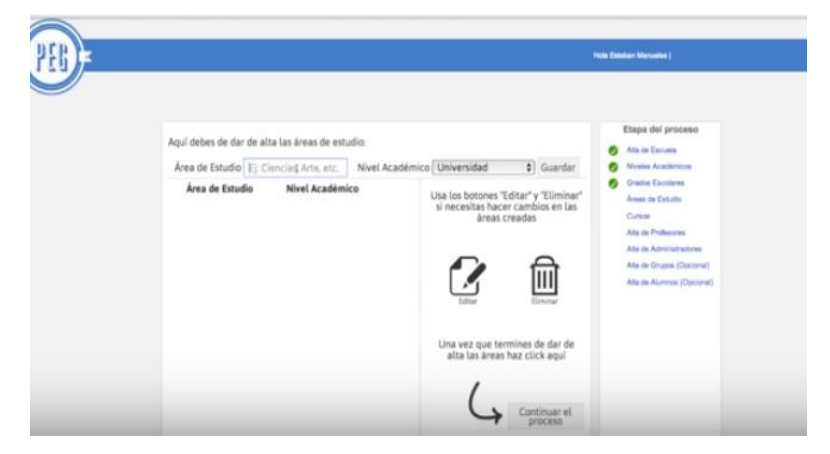

**Figura 22 :** Pantalla que muestra la edición de el nivel educacional **Fuente:** peg.mypeg.net **Elaborado por:** Amy Jiménez **Cursos** 

- Asigne un nombre al área, nivel académico y luego de clic en continuar proceso.
- Para dar de alta a cada curso se necesita llenar la información que pide el formulario.
- Cuando llene toda la información de click en continuar proceso.
- $\overline{\phantom{a}}$  Con esto se ha terminado la configuración terminada.

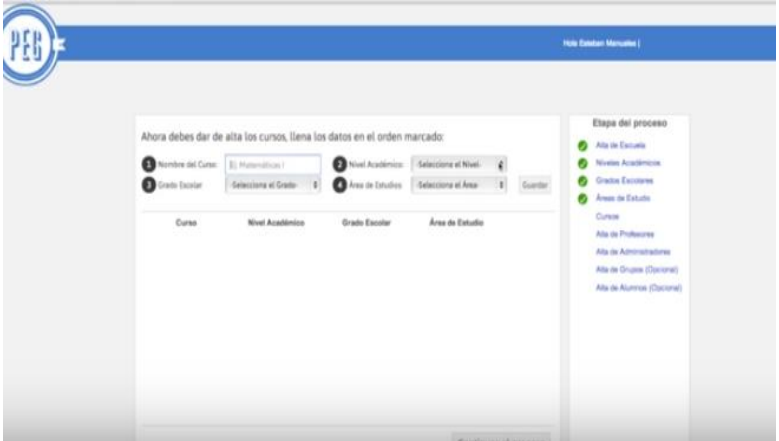

 **Figura 23 :** Pantalla que permite agregar un nombre al área, y el nivel académico.  **Fuente:** peg.mypeg.net  **Elaborado por:** Amy Jiménez

- Para dar de alta a cada curso se necesita llenar la información que pide el formulario.
- Cuando llene toda la información de click en continuar proceso.
- Con esto se ha terminado la configuración terminada.

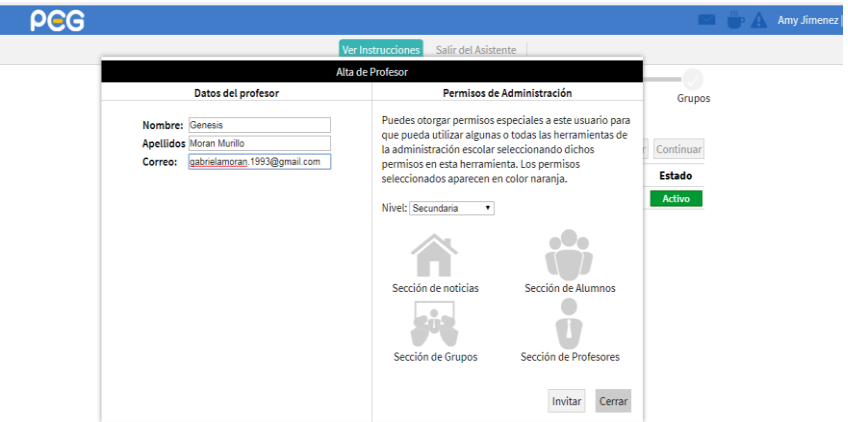

 **Figura 24:** Pantalla que permite llenar toda la información del profeso  **Fuente:** peg.mypeg.net  **Elaborado por:** Amy Jiménez

### **Niveles académico**

La siguiente pantalla nos muestra los pasos que seguimos para el ingreso de los niveles académicos respectivo.

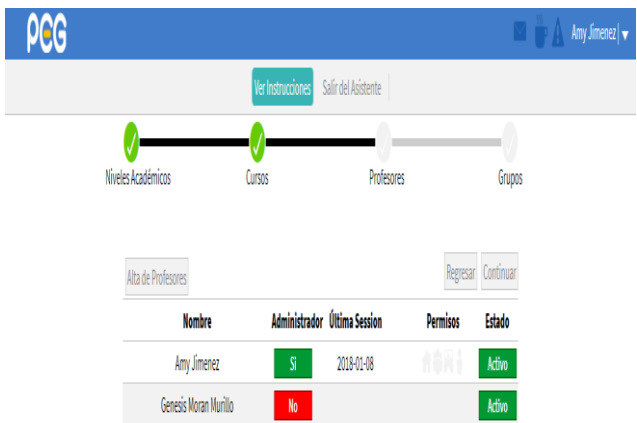

**Figura 25 :** Pantalla que muestra el seguimiento de los pasos **Fuente:** peg.mypeg.net **Elaborado por:** Amy Jiménez

#### **Sitio web.**

Una vez cumplido con los pasos damos por terminado la configuración de la institución.

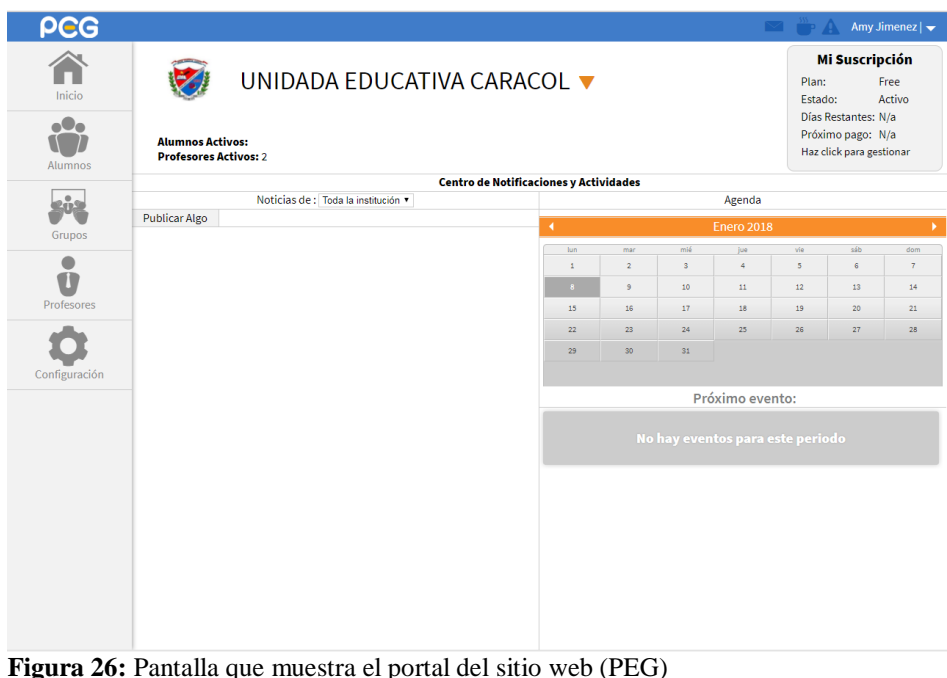

**Fuente:** peg.mypeg.net **Elaborado por:** Amy Jiménez

# **CAPITULO 3: PLANES DE USO DE LA PLATAFORMA PEG EN DOCENTES Y ADMINISTRADORES**

#### **Objetivos del capítulo.**

Dar a conocer a los administradores y docentes de las facilidades del uso del escenario virtual PEG en la labor didáctica en la unidad educativa Caracol.

# **Recomendaciones para el Profesor y Administrador en PEG**

Lo que va a efectuar el administrador como primer punto es acceder a la cuenta dentro del sitio, si no posee una cuenta puede crear una gratis haciendo clic en el botón "Crear Una Cuenta".

- Se recomienda manejar un navegador moderno para acceder a PEG. Google Chrome, Safari o Firefox son los que mejor funcionan con el sistema.
- Para acceder a la cuenta debe ingresar su correo electrónico con el cual se registró y tu contraseña de PEG. O hacer clic en el botón de Google o Facebook si lo apertura así al momento de registrarte. Una vez dentro de la cuenta, si es la primera vez que ingresas se te preguntará "¿Qué es lo que deseas dar de alta?"
- $\pm$  Si planeas utilizar PEG exclusivamente para impartir tus clases selecciona "Un Grupo"
- $\pm$  Y si deseas dar de alta y administrar una institución, para organizar los niveles académicos, cursos, grupos y llevar control de los expedientes de los estudiantes, profesores afiliados, etc. Entonces debes seleccionar "Una Escuela o Institución

## **Beneficios de los profesores o administradores**

- $\overline{\phantom{a}}$  Recibe noticias y anuncios institucionales.
- $\leftarrow$  Comunicación con otros profesores.
- $\overline{\mathbf{u}}$  Mensajes con alumnos, padres y administración.
- Crea tantos grupos como crea necesario.
- $\downarrow$  Anuncios y agenda grupal.
- Administrador de exámenes y tareas en línea.
- $\overline{\phantom{a}}$  Captura nota y calcula promedios parciales y finales.
- $\overline{\phantom{a}}$  Biblioteca digital del curso.
- Espacio de Almacenamiento 500MB -1GB
- $\ddot{\bullet}$  Toma de lista digital.
- **Exercise el expediente de cada alumno.**
- $\blacksquare$  Imprime boletas de calificaciones.
- **Encuestas para evaluar profesores.**
- **Encuestas para evaluar alumnos.**

#### **Calendario.**

Calendario una opción incluida en el escenario virtual PEG que permite registrar las asistencias dentro del curso.

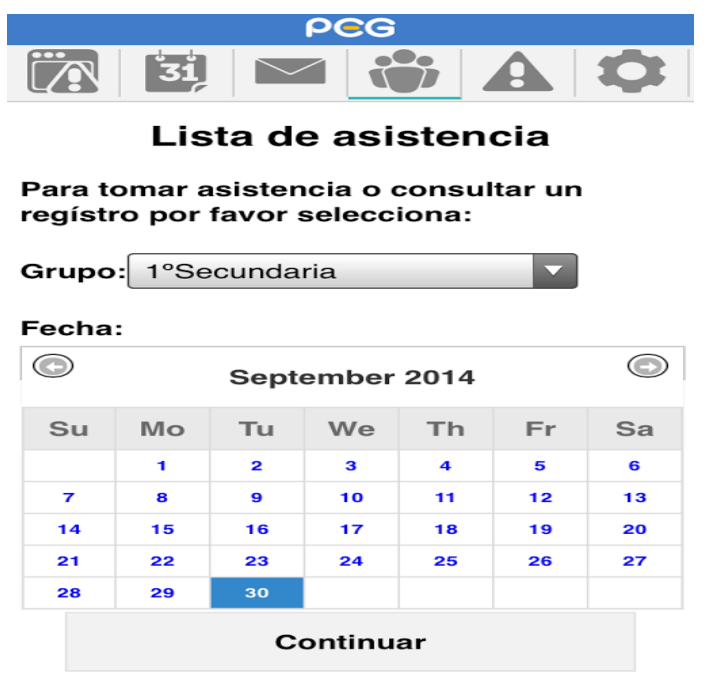

 **Figura 27:** Pantalla que muestra la lista de asistencia y el calendario.  **Fuente:** peg.mypeg.net  **Elaborado por:** Amy Jiménez

### **Noticias.**

Agenda elección que permite crear eventos dentro de las actividades de PEG, las

cuales pueden ser visibles para cada uno de sus estudiantes.

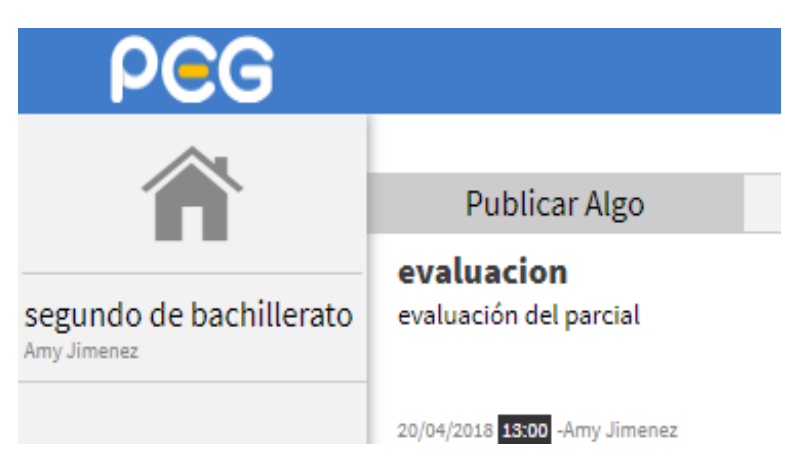

**Figura 28**: Pantalla que muestra la publicación de alguna actividad **Fuente:** peg.mypeg.net **Elaborado por:** Amy Jiménez

Noticia en esta opción nos muestra los acontecimientos que pasa dentro de PEG.

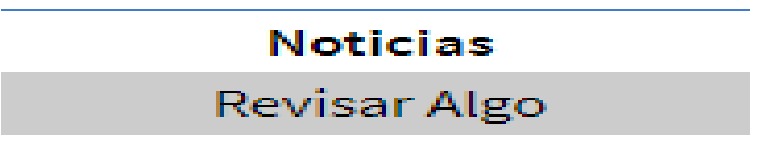

**Figura 31**: Pantalla que muestra las noticias **Fuente:** peg.mypeg.net **Elaborado por:** Amy Jiménez

# **Publicaciones de tareas.**

La siguiente pantalla nos permite publicar tareas, exámenes y cualquier otro tipo de actividad.

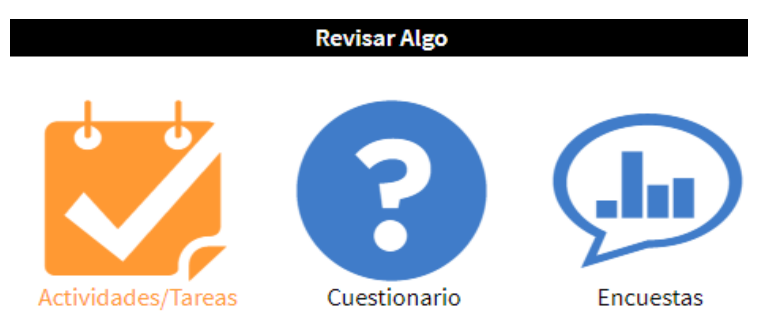

 **Figura 292:** Pantalla que muestra los tipos de iconos para tener acceso a revisar algo  **Fuente:** peg.mypeg.net  **Elaborado por:** Amy Jiménez

#### **Revisar actividades.**

La siguiente ventana nos permite revisar las actividades realizadas por los estudiantes.

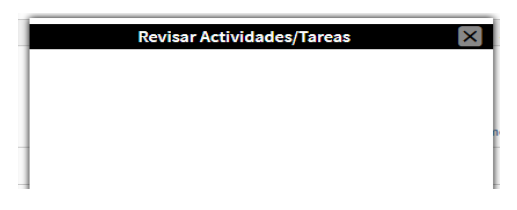

**Figura33:** Pantalla que muestra la pantalla para revisar alguna actividad **Fuente:** peg.mypeg.net **Elaborado por:** Amy Jiménez **Asistencias.**

En la siguiente opción se registran las asistencia, retraso y falta de los estudiantes.

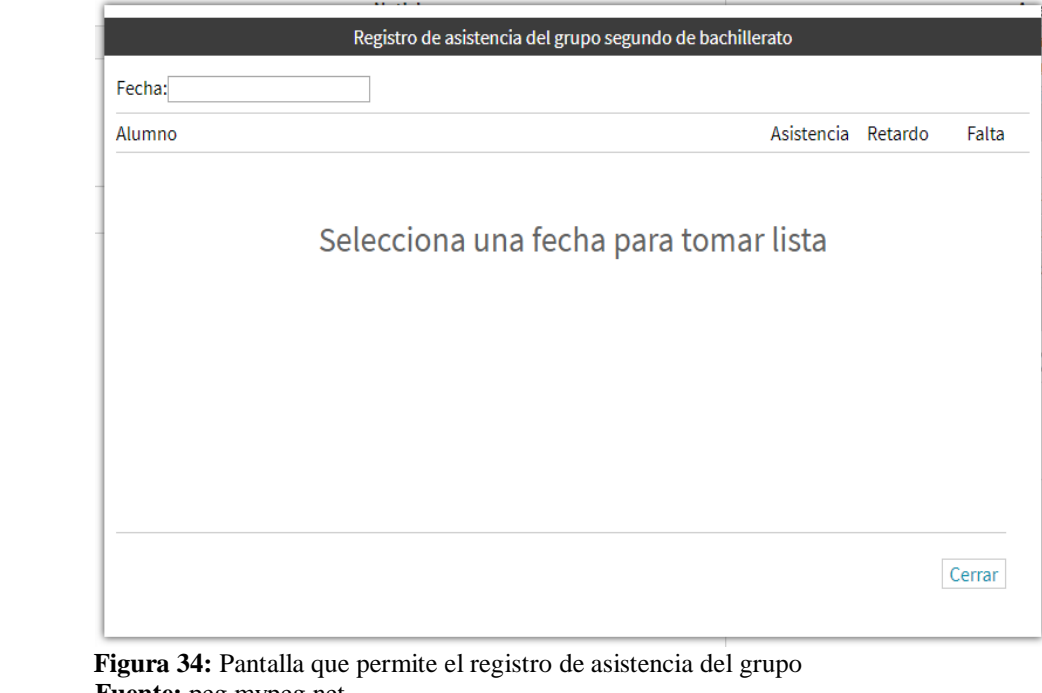

 **Fuente:** peg.mypeg.net **Elaborado por:** Amy Jiménez

# **Publicación de actividades.**

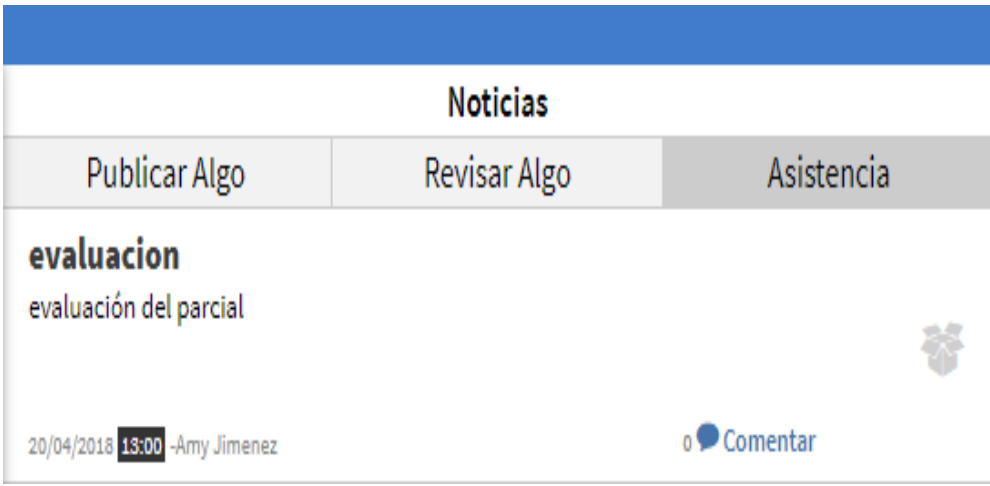

Ventana donde se publican todas las actividades realizadas

**Figura 35:** Pantalla que muestra la publicación de alguna actividad **Fuente:** peg.mypeg.net **Elaborado por:** Amy Jiménez

# **Evaluación.**

En la siguiente ventana podemos eliminar alguna actividad que ya no deseemos en nuestro escenario virtual PEG

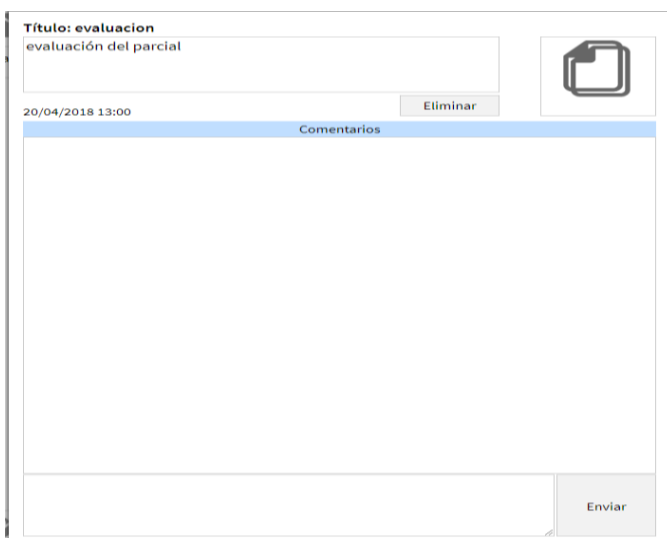

**Figura 36:** Pantalla que permite eliminar una evaluación. **Fuente:** peg.mypeg.net **Elaborado por:** Amy Jiménez

# **Biblioteca.**

La opción de biblioteca nos permite obtener información ya establecida dentro de PEG.

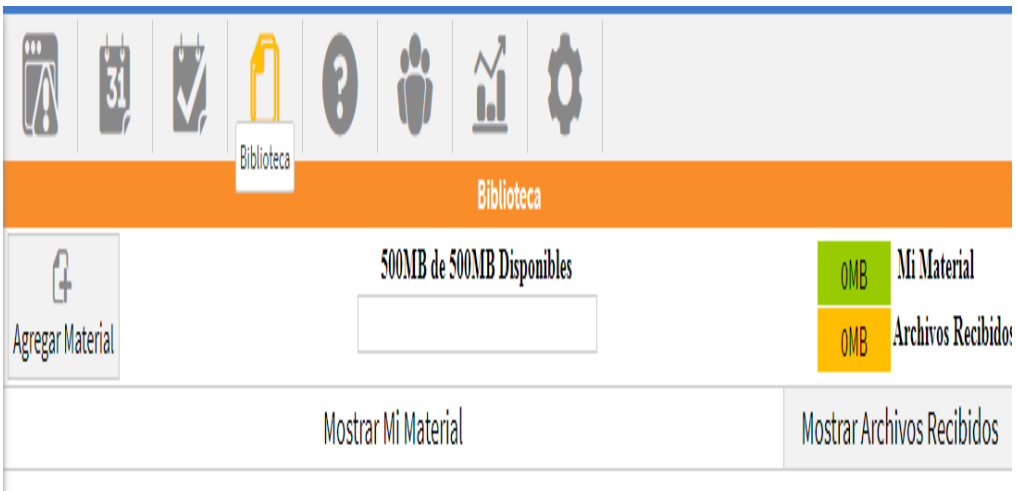

**Figura 30:** Pantalla que muestra la sección de Biblioteca. **Fuente:** peg.mypeg.net **Elaborado por:** Amy Jiménez

# **Material de estudio.**

Aquel icono nos permite subir materiales para los estudiantes.

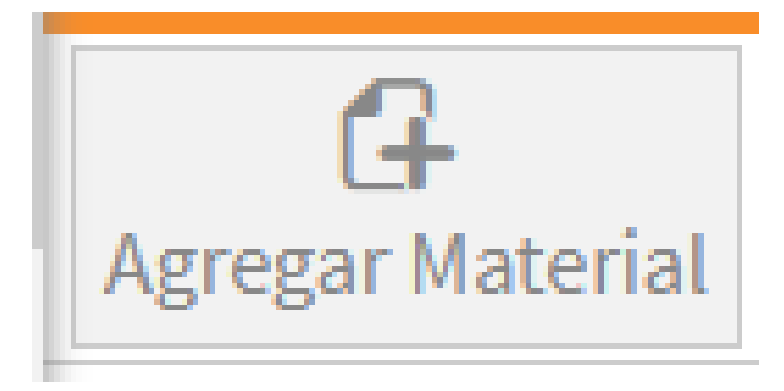

**Figura 31:** Icono que permite agregar algún material **Fuente:** peg.mypeg.net **Elaborado por:** Amy Jiménez

# **Material didáctico.**

Para poder agregar algún material didáctico debemos llenar las siguientes opciones ya describimos lo que vamos a subir para nuestros estudiantes.

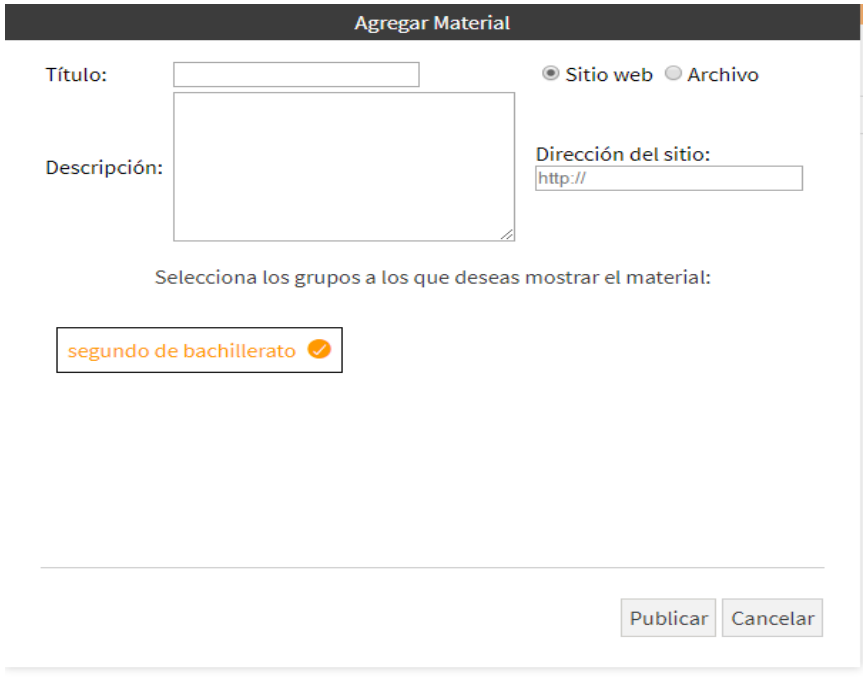

 **Figura 32:** Pantalla que permite agregar el material a la biblioteca  **Fuente:** peg.mypeg.net  **Elaborado por:** Amy Jiménez

## **Cuestionarios.**

En la siguiente pantalla se muestra la sesión de cuestionarios.

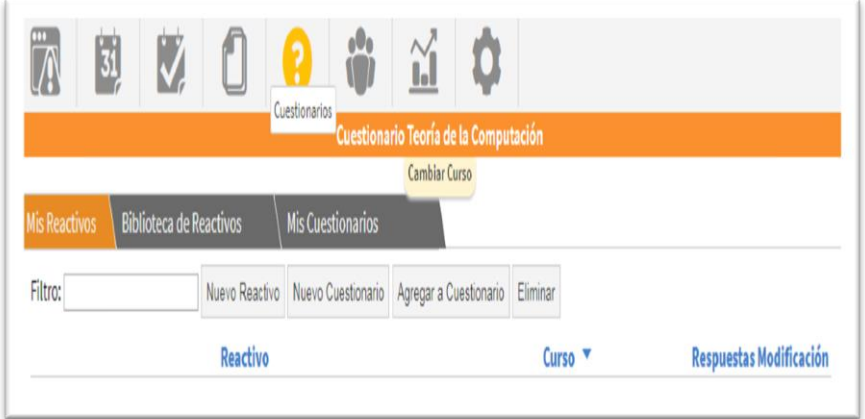

**Figura 33:** Pantalla que muestra el icono de la sección de cuestionarios **Fuente:** peg.mypeg.net **Elaborado por:** Amy Jiménez

Una vez ingresado a la sesión de cuestionarlo nos aparece la siguiente opción de nuevos reactivos, lo cual nos permite ver los reactivos creados.

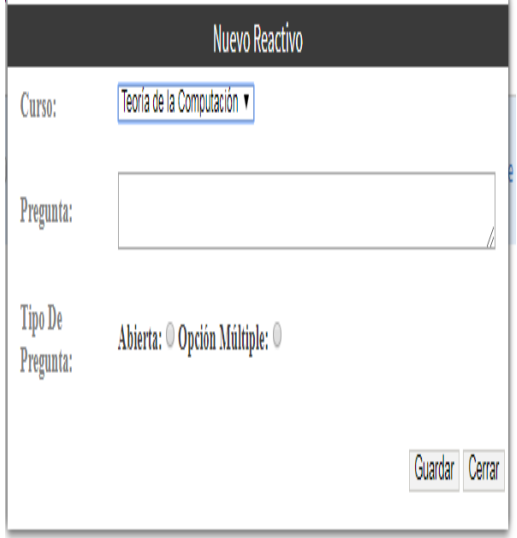

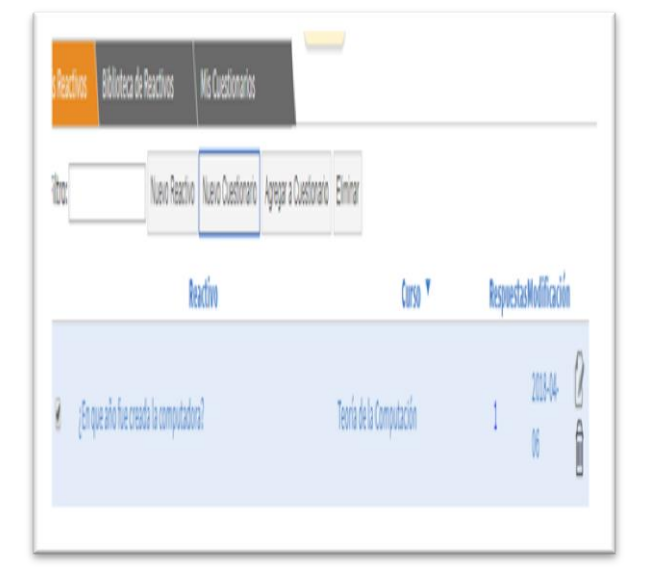

**Figura 35:** Agregar las preguntas **Fuente:** peg.mypeg.net **Elaborado por:** Amy Jiménez

**Figura 34:** Pantalla que muestra la sección de reactivos **Fuente:** peg.mypeg.net **Elaborado por:** Amy Jiménez

### **Reactivos.**

Al crear los reactivos se muestra la opción para definir un título y se da una breve descripción de lo que trata

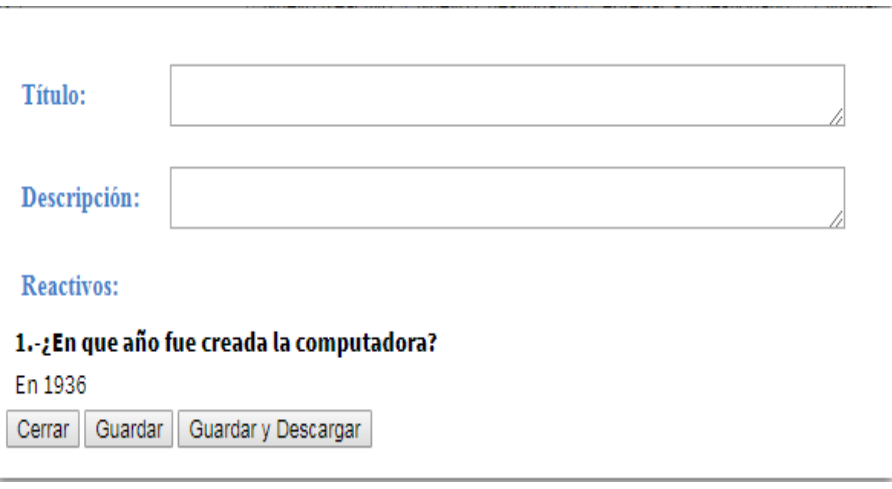

**Figura 36:** Pantalla permite entrar a agregar algún reactivo **Fuente:** peg.mypeg.net **Elaborado por:** Amy Jiménez

Ya creados los reactivos podemos seleccionar las preguntas que se van a realizar en la evaluación.

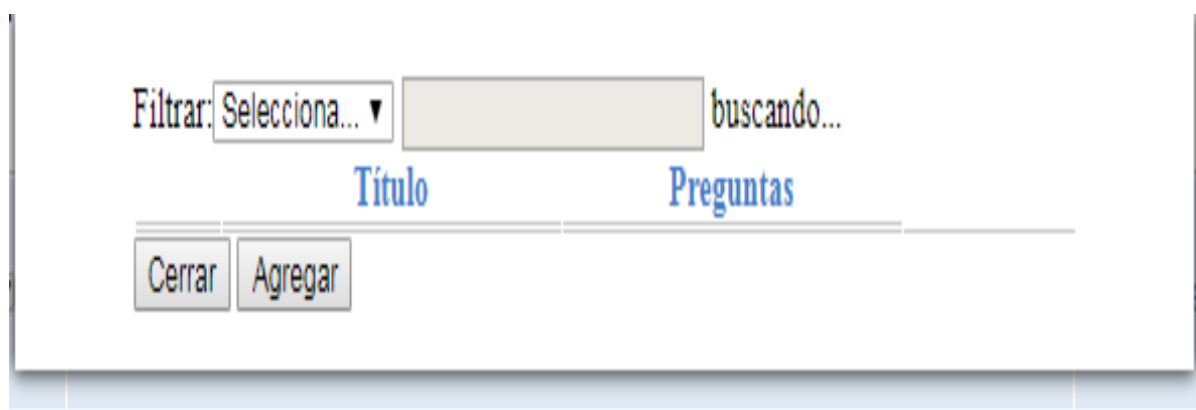

**Figura 37:** Pantalla que permite seleccionar la pregunta **Fuente:** peg.mypeg.net **Elaborado por:** Amy Jiménez

Al otorgar los reactivos se mostrará en la ventana principal de la biblioteca de reactivos y los respectivos cuestionarios.

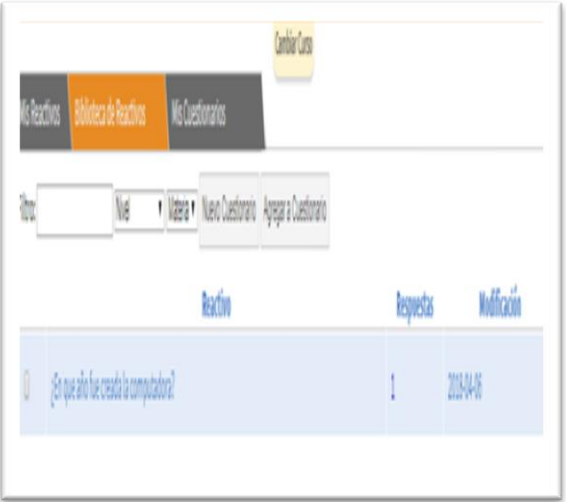

**Figura 39:** Pantalla de sección de biblioteca. **Fuente:** peg.mypeg.net **Elaborado por:** Amy Jiménez

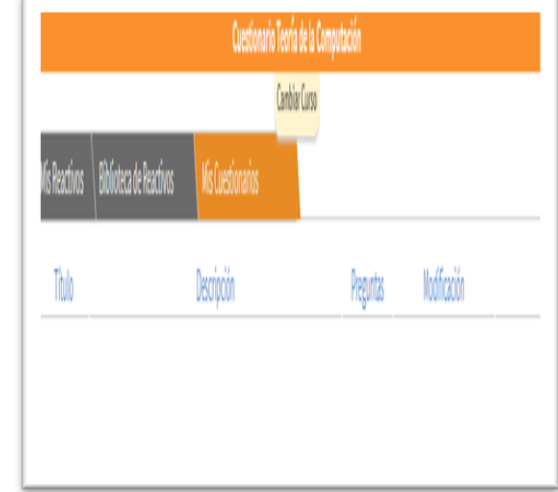

**Figura 38:** Pantalla sección de mis cuestionarios **Fuente:** peg.mypeg.net **Elaborado por:** Amy Jiménez

#### **Lista de alumnos.**

En esta opción permite al docente conocer el listado de los alumnos, consultar sus calificaciones, noticias de sus grupos, tareas y cualquier otra actividad programada. También pueden hacer preguntas a su docente.

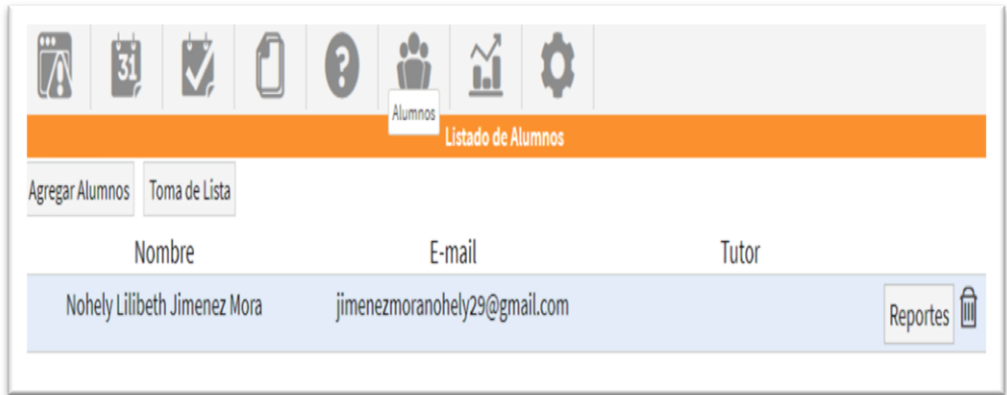

 **Figura 40:** Pantalla que muestra el listado de los Alumno  **Fuente:** peg.mypeg.net  **Elaborado por:** Amy Jiménez

#### **Estadísticas.**

Permite al docente consultar las estadísticas de los estudiantes, en esta opción se muestra unas gráficas en las que se pueden observar las calificaciones.

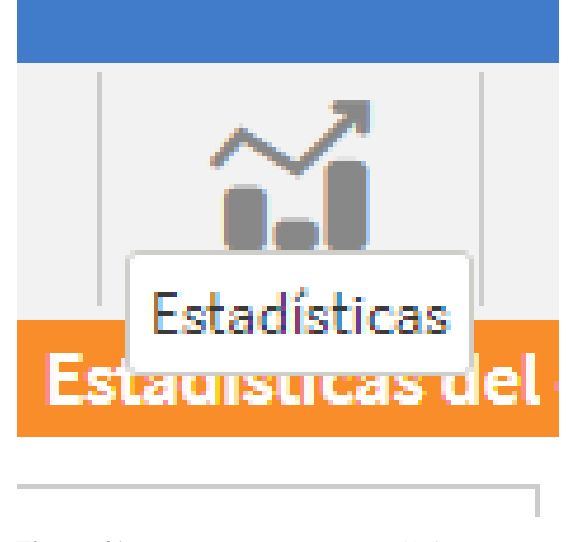

 **Figura 41:** Icono para entrar a Estadísticas  **Fuente:** peg.mypeg.net  **Elaborado por:** Amy Jiménez

# **Resultados de las estadísticas.**

Aquí se muestran los resultados de cada una de las materias por parcial; es ahí donde el docente verifica el rendimiento académico de sus estudiantes. Esta información sólo estaba disponible para los docentes.

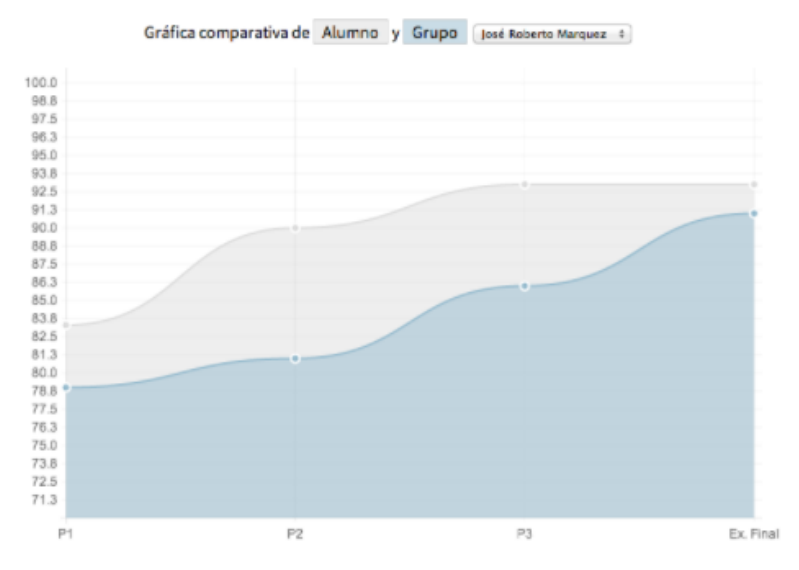

 **Figura 42:** Pantalla que muestra la estadística  **Fuente:** peg.mypeg.net  **Elaborado por:** Amy Jiménez

#### **Materias.**

La siguiente opción es la de contenido de las materias en la cual se establece la los contenidos y las diferentes actividades que facilitarán los objetivos definidos por el docente.

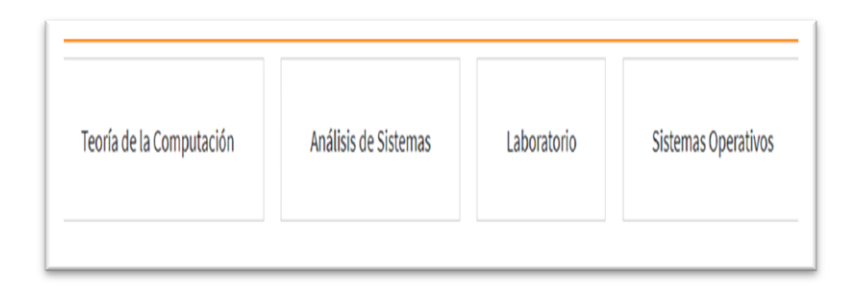

**Figura 43:** Pantalla que muestra la sección de las distintas materias **Fuente:** peg.mypeg.net **Elaborado por:** Amy Jiménez

# **Configuraciones.**

Para acceder a esta opción, haz clic en la parte superior derecha de la pantalla y selecciona Configuración. En ella puedes seleccionar las opciones que deseas cambiar.

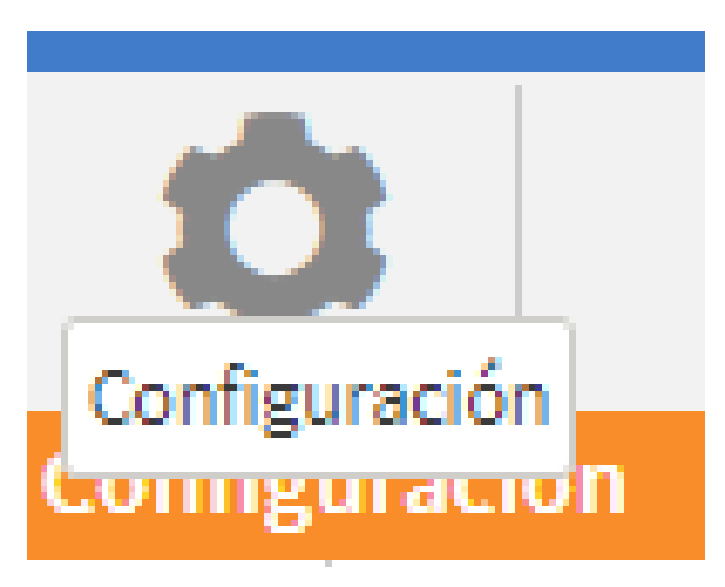

 **Figura 44:** Icono de Configuración  **Fuente:** peg.mypeg.net  **Elaborado por:** Amy Jiménez

Una vez ingresado a la configuración nos aparece la siguiente pantalla con los campos que vamos a configurar, es decir podemos cambiar nuestro nombre o contraseña que es lo básico como también la privacidad y actividades que realicemos.

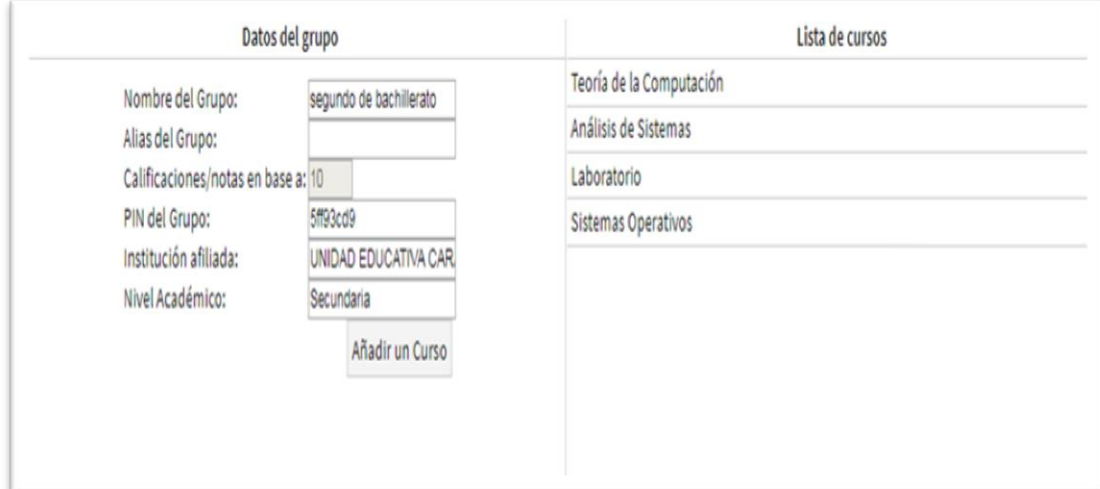

**Figura 45:** Pantalla que muestra los datos del grupo. **Fuente:** peg.mypeg.net **Elaborado por:** Amy Jiménez

# **Mensajes.**

Al ingresar al escenario virtual se mostrara las siguientes ventanas de mensajería en la cual el docente recibiera algún mensaje, notificación o alerta de los estudiantes o compañeros de trabajo.

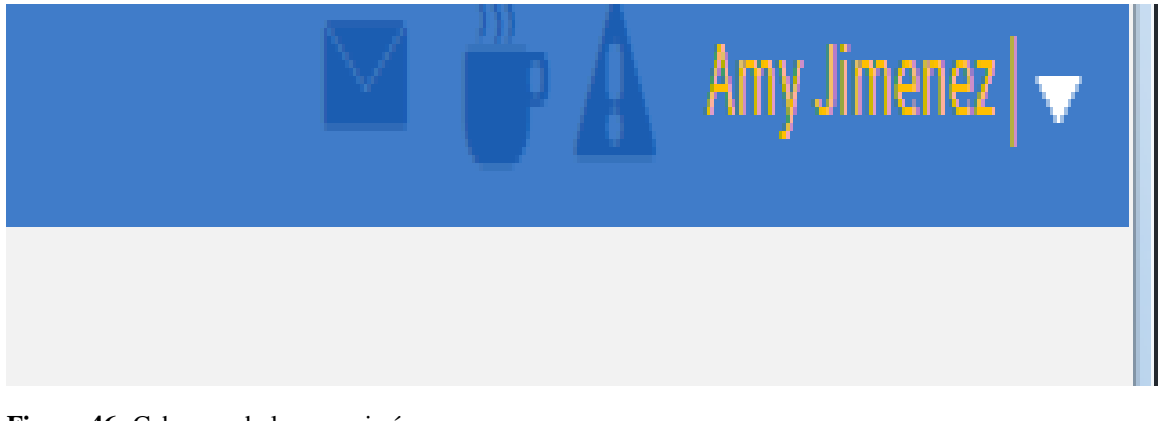

**Figura 46:** Cabecera de la mensajería **Fuente:** peg.mypeg.net **Elaborado por:** Amy Jiménez

En la pantalla principal podrás ver si tienes un mensaje, esta opción es igual a las diferentes redes sociales que se utilizan en la actualidad.

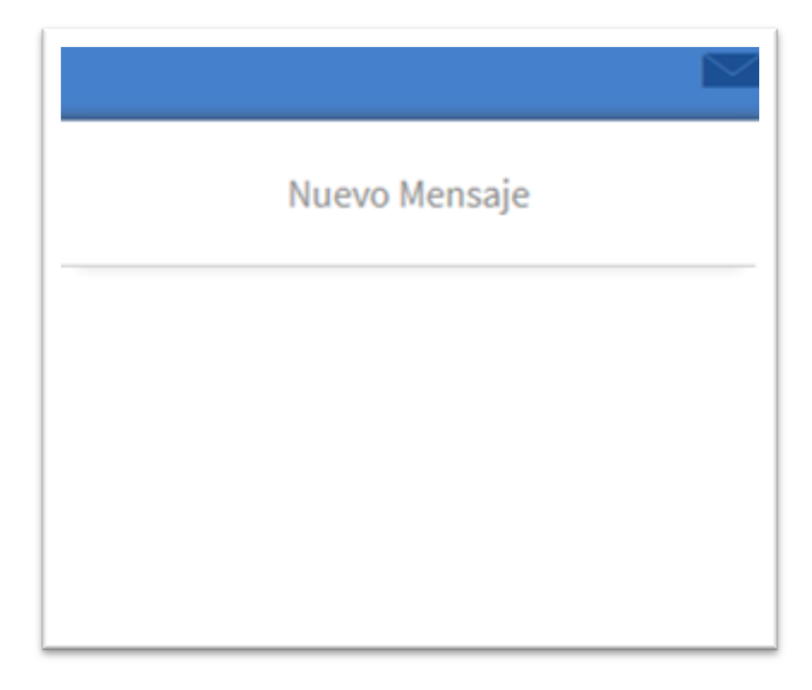

 **Figura 47:** Pantalla que muestra el mensaje  **Fuente:** peg.mypeg.net  **Elaborado por:** Amy Jiménez

# **Edición de mensajes.**

En la siguiente pantalla damos clic para redactar nuestro mensaje; escribimos el asunto, a continuación añadimos el destinatario .Al final de la página, haz clic en **Enviar**

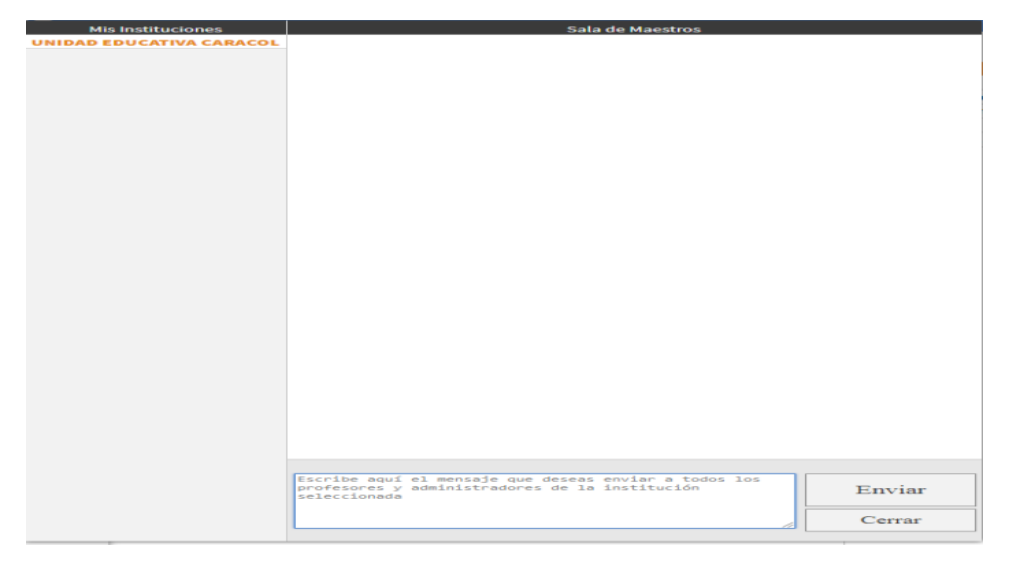

**Figura 48:** Pantalla que muestra la edición del mensaje **Fuente:** peg.mypeg.net **Elaborado por:** Amy Jiménez

#### **Notificación.**

En la siguiente pantalla se muestran las respectivas notificaciones; es decir, son actualizaciones rápidas que te ayudan a monitorear lo que pasa en tu escenario virtual. También puedes obtener notificaciones sobre las actividades.

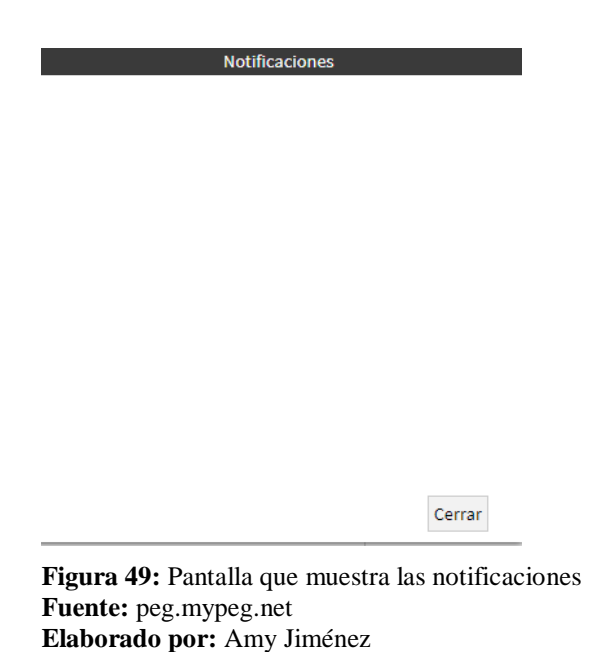

#### **Opción de ayuda.**

En el siguiente icono se muestran las diferentes opciones que los usuarios pueden utilizar según lo que requiera, por ejemplo si el usuario requiere de ayuda sobre el manejo del escenario virtual puede escoger la opción ayuda podrá verificar cualquier inquietud sobre la misma.

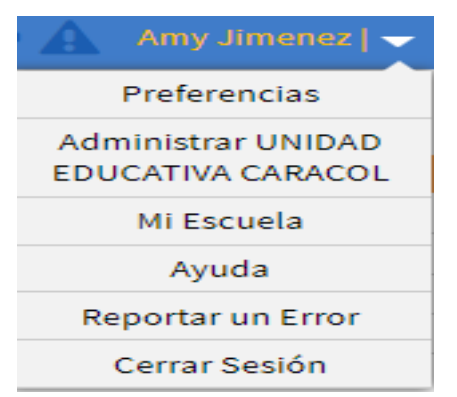

**Figura 50:** Pantalla que las diferentes opciones que puede tomar el usuario. **Fuente:** peg.mypeg.net **Elaborado por:** Amy Jiménez

Una vez lleno todos los campos y hecho paso a paso las respectivas configuraciones los docentes pueden crear sus grupos e impartir sus clases.

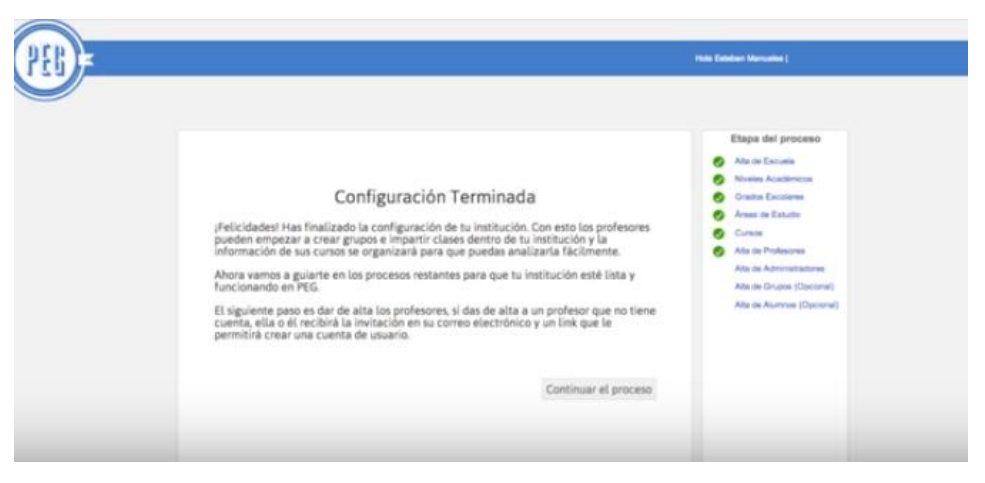

 **Figura 51:** Pantalla que muestra la configuración final del sitio web.  **Fuente:** peg.mypeg.net  **Elaborado por:** Amy Jiménez

# **4.4. RESULTADOS ESPERADOS DE LA ALTERNATIVA.**

En base a la propuesta determinada en este trabajo de titulación se espera que, tanto el docente tengan un conocimiento técnico sobre la funcionalidad que posee el escenario virtual PEG en el proceso académico y logren manejarla sin mayor complejidad. Los estudiantes podrán fortificar sus conocimientos a través de los contenidos de la asignatura alojada de forma virtual en la herramienta e-learning; teniendo así un proceso de retroalimentación con el objetivo de tener un adecuado aprendizaje y desarrollo de las inteligencias múltiples.

El docente debe estar renovado en el uso de las TICS para que su calidad de enseñanza sea la más adecuada para que el educando permanezca activo en el proceso de enseñanza-aprendizaje. El manual de PEG es una herramienta de apoyo para el correcto uso del escenario virtual; teniendo como objetivo primordial que el docente desarrolle un manejo adecuado y preciso de esta multiplataforma, para que pueda guiar al estudiante en su posterior uso.

# **BIBLIOGRAFÍA.**

Álvarez, D. M. (2014). Ingeniería informática. Madrid.

- Andrade, A. G. (23 de marzo de 2015). Claroline. Obtenido de http://anahig54217.blogspot.com/
- Angeles, G. (15 de Junio de 2015). Claroline e-learning. Obtenido de http://clarolineplataforma-e-learning.blogspot.com/2015/06/historia.html
- Aparici Garcia. (2016). Material didactico. Madrid: ICE.
- Aprender enseñando . (2016). Programa Nacional Aprender Enseñando. Obtenido de http://repositorio.educacion.gov.ar/dspace/bitstream/handle/123456789/96169/EL0 02340.pdf
- Ardila Muñoz, J., Ruiz Cañadulce, E., & Castro. (2015). Estudio comparativo de sistemas de gestión del aprendizaje. Obtenido de http://virtual2.umng.edu.co/distancia/revista/articulos/123.pdf
- Arévalo, D. A. (2016). Aula virtual de sistemas informaticos para la figura profesional de administracion de sistemas . Obtenido de http://repo.uta.edu.ec/bitstream/123456789/5497/3/Dip.Inf.1925.pdf
- Basante, F. V. (2016). Visión filosófica de la tecnología hasta llegar a su humanización por medio de la educación. Obtenido de http://soph.ups.edu.ec/documents/2515411/2522269/08+EDUCACIO%C2%BFN+ Y+TECNOLOGI%C2%BFA+Sophia+11.pdf
- Bernal, A. (05 de junio de 2014). Hackea tu educación. Obtenido de Hackea tu educación: http://www.ticeducacionec.com/2014/06/paginas-educativas-que-mas-visitanlos.html
- Bruccoleri, P. (24 de Marzo de 2014). Usando una plataforma de manera local Claroline. Obtenido de http://paolabruccoleri.blogspot.com/2011/03/usando-una-plataformade-e-learning.html
- Campbell, L. (2014). Usos practicos para la enseñanza y el aprendizaje. En Campbell L, Campbell B. Argentina: Troquel.
- Castagnolo, B. (Octubre de 2014). Plataforma Virtual Claroline como recurso para la enseñanza. Obtenido de http://www.um.edu.ar/es/noticias/6-fcs/3485-cursoclaroline-universidad-de-mendoza.html
- Cerda, M. (2014). Nuevas tecnologías y educación: situación, tendencias, contexto y escenarios pedagógicos. Quito: Ediciones Desde Abajo.
- Cerebral, G. (2014). Gimnasia cerebral. Obtenido de Gimnasia cerebral: http://tugimnasiacerebral.com/herramientas-de-estudio/que-son-las-tics-tic-otecnologias-de-la-informacion-y-la-comunicacion
- Chaparro, D. (5 de Abril de 2016). LAMP: Linux, Apache, MySQL y php/perl. Obtenido de http://viejo.dchaparro.net/doc/lamp.pdf
- Claroline, E. E. (2016).. Obtenido de https://es.wikipedia.org/wiki/Claroline
- Comercio, E. (abril de 2015). La tecnología cambia el recurso pedagógico de los maestros. La tecnología cambia el recurso pedagógico de los maestros.
- Constitucion del Ecuador. (2014). Constitucion del Ecuador. Montecristi: Asamblea Nacional.
- Correa, S. (23 de Mayo de 2015). Educación. Obtenido de http://es.slideshare.net/samicorrea/plataforma-virtual-claroline
- Freire , P. (1995). La educación como práctica de la libertad. Brasil: n-a.
- Gallardo, L. M., & Buleje, J. C. (2 de Noviembre de 2014). Importancia de los programas virtuales en la educación superior peruana. Obtenido de http://sisbib.unmsm.edu.pe/bibvirtual/publicaciones/inv\_educativa/2011\_n27/a07v 15n27.pdf
- García, O. B. (2015). La incorporacion de plataformas virtuales a la enseñanza: una experiencia de formación online basada en competencias. Revista Latinoamericana de tecnología educativa, 24.
- Gardner. (2014). Las inteligencias múltiples. En Gardner, Estructuras de la mente: la teoría de las inteligencias múltiples. (pág. 50). México D. F: Fondo de Cultura Económica.
- Garrido, S. (2016). importancia e influencias de los ambientes virtuales de aprendizaje. Obtenido de http://smgarridoo.blogspot.com/2013/02/importancia-e-influencia-delos.html
- Gómez, G. L. (2016). EL E-LEARNING COMO MEDIO EDUCATIVO Y DE DESARROLLO PROFESIONAL PARA LAS ORGANIZACIONES. Obtenido de http://exa.unne.edu.ar/informatica/SO/Gisemono.pdf
- Graells, P. M. (2015). Impacto de las TICS en la educación: funciones y limitaciones. Revista de investigación Editada por Área de Innovación y Desarrollo, S.L., 1-15.
- Guerrero, V. L. (2 de Junio de 2016). VALORACIÓN DE LA EXPERIENCIA DE FORMACIÓN VIRTUAL CON "CLAROLINE" EN EL DIPLOMADO EN EDUCACIÓN DE LA UNIVERSIDAD MARÍTIMA DE CHILE. Obtenido de http://www.abed.org.br/seminario2006/pdf/tc070.pdf
- Guillén, J. (5 de Mayo de 2013). Inteligencias múltiples en el aula. Obtenido de Inteligencias múltiples en el aula: https://escuelaconcerebro.wordpress.com/2013/05/05/inteligencias-multiples-en-elaula/
- Gutiérrez, A. P. (2015). Internet: un recurso educativo. Granada (España). .
- Hamidian, B. (2015). Uso de entornos virtuales como una nueva estrategia de aprendizaje. Caso: docentes de la escuela . Carabobo: revista de tecnología de información y comunicación en educación.
- Hernandez, C. (2015). Metodología de enseñanza . Laguna.
- Hora, L. (29 de Abril de 2016). Todos los Derechos Reservados LA HORA © 2016 Quito Ecuador. Obtenido de http://lahora.com.ec/index.php/noticias/show/422704/- 1/CORTOS.html#.WDRt8LLhDIU
- Huerta, M. (2015). Cooperativo Gestión Participativo . Obtenido de Cooperativo Gestión Participativo http://www.gestionparticipativa.coop/portal/index.php?option=com\_content&view =article&id=255:el-modelo-pedagogico-constructivista&catid=38:traveltips&Itemid=489
- Ibáñez, F. C. (24 de Julio de 2014). Desarrollo de un portal web con tecnología Apache/MySQL. Obtenido de https://riunet.upv.es/bitstream/handle/10251/46575/Ibanez%20Raad%2C%20Fabri cio%20Carlos.pdf?sequence=1&isAllowed=y
- Ibarra, J. (26 de Octubre de 2014). Metodología de la Investigación. Obtenido de Metodología de la Investigación: http://metodologadelainvestigacinsiis.blogspot.com/2011/10/tipos-deinvestigacion-exploratoria.html
- Jimenez, D. (5 de Marzo de 2014). Teorías y Enfoques ligados a la Tecnologia Educativa. Obtenido de Teorías y Enfoques ligados a la Tecnologia Educativa: https://es.slideshare.net/auri\_desi/teoras-del-aprendizaje-7170529
- López, J. M. (2015). Valoración del impacto que tienen las TIC en educación primaria . Murcia .
- Lousa , M. (20 de Abril de 2014). PEG en la educacion . PEG en la educacion . España, España, España: Universidad Barsalles.
- Mendez, Z. (2013). Aprendizaje y Cognición. EUNED.
- Mendrano, B. (2016). Diseño e impleemtacion de pagina web.
- Mercado, I. (2017). Obtenido de http://ivanmercado.com/diferencias-conceptuales-entrelas-ntics-vs-tics-tradicionales/
- Molist, M. (13 de 04 de 2016). Diario El País. Obtenido de https://elpais.com/diario/2006/04/13/ciberpais/1144895065\_850215.html
- Morales , C. (12 de Septiembre de 2015). El uso de la plataforma Moodle con los recursos de la web 2.0 y su relacion con las habilidades del pensamiento critico. El uso de la plataforma Moodle con los recursos de la web 2.0 y su relacion con las habilidades del pensamiento critico. Chile, Chile, Chile: Universidad de Chile.
- Moscardini, L. (7 de Agosto de 2015). publicaciones urbe. Obtenido de publicaciones urbe: http://publicaciones.urbe.edu/index.php/REDHECS/article/viewArticle/3916/5206
- Muñoz, E. J. (2015). Entornos virtuales de aprendizaje para la formación continua de los estudiantes de educación básica superior . Obtenido de http://dspace.ucuenca.edu.ec/bitstream/123456789/21673/1/tesis.pdf
- Nuñez, A. (Junio de 2014). Emmanuel Pecquet, Dokeos STUDIO. Obtenido de http://www.calvomackenna.cl/transparencia/elearning%20(prochile)/Manuales%20Dokeos/DokeosAdminManual18\_es.pdf
- Olivera, D. (2014). ambientes virtuales de aprednizaje en a educacion q. Obtenido de proceso de adoptación de la tecnologia en la prespectiva de la enseñanza : http://seer.abed.net.br/edicoes/2015/03\_AMBIENTES\_VIRTUAIS\_APRENDIZA GEM\_ES.pdf
- Ordóñez , R. (2015). La gestión educativa para la modalidad virtual . Babahoyo: Uniandes.
- Osuna, S. (12 de Septiembre de 2016). icariaeditorial. Obtenido de icariaeditorial: http://www.icariaeditorial.com/pdf\_libros/Escenarios%20virtuales.pdf
- Reyes , W. (6 de Diciembre de 2016). Diez Años De Educación En Línea En Una Universidad Publica . Educación Virtual en los Cinco Continentes. Yucatan, Yucatan , Mexico : Universidad Publica de Yucatan.
- Ruano, M. R. (3 de Julio de 2016). Como fomentar el aprendizaje significativo en el aula. Obtenido de https://www.feandalucia.ccoo.es/docu/p5sd5097.pdf
- Salinas, M. (2016). entornos virtuales de aprendizaje en la escuela. Obtenido de UCA: http://www.uca.edu.ar/uca/common/grupo82/files/educacion-EVA-en-laescuela\_web-Depto.pdf
- Silva, Q. J. (2016). Diseño y moderación de entornos virtuales de aprendizaje (eva). Barcelona: Editorial UOC.
- Suarez, J. P. (Abril de 2016). Claroline. Obtenido de http://patriciaanteliz.blogspot.com/2013/04/e-commerce\_10.html
- Telègrafo. (03 de septiembre de 2015). El Telegrafo. Obtenido de El Telegrafo: http://www.eltelegrafo.com.ec/noticias/sociedad/4/las-tic-ya-no-son-solo-unaalternativa-en-la-educacion
- Unesco. (2015). Enfoques estrategicos sobre las Tics en la educaciòn en America latina y el Caribe. Enfoques estrategicos sobre las Tics en la educaciòn en America latina y el Caribe, 10.
- UTPL. (2017). Obtenido de https://distancia.utpl.edu.ec/modalidad-abierta/EVA

# **A: Matriz de consistencia del trabajo de investigación.**

# **Tema de investigación**

Los Escenarios Virtuales de Aprendizaje y su incidencia en el desarrollo de las inteligencias múltiples en los estudiantes del segundo bachillerato informática de la Unidad Educativa Caracol, ubicada en la Parroquia Caracol, Cantón Babahoyo, Provincia Los Ríos.

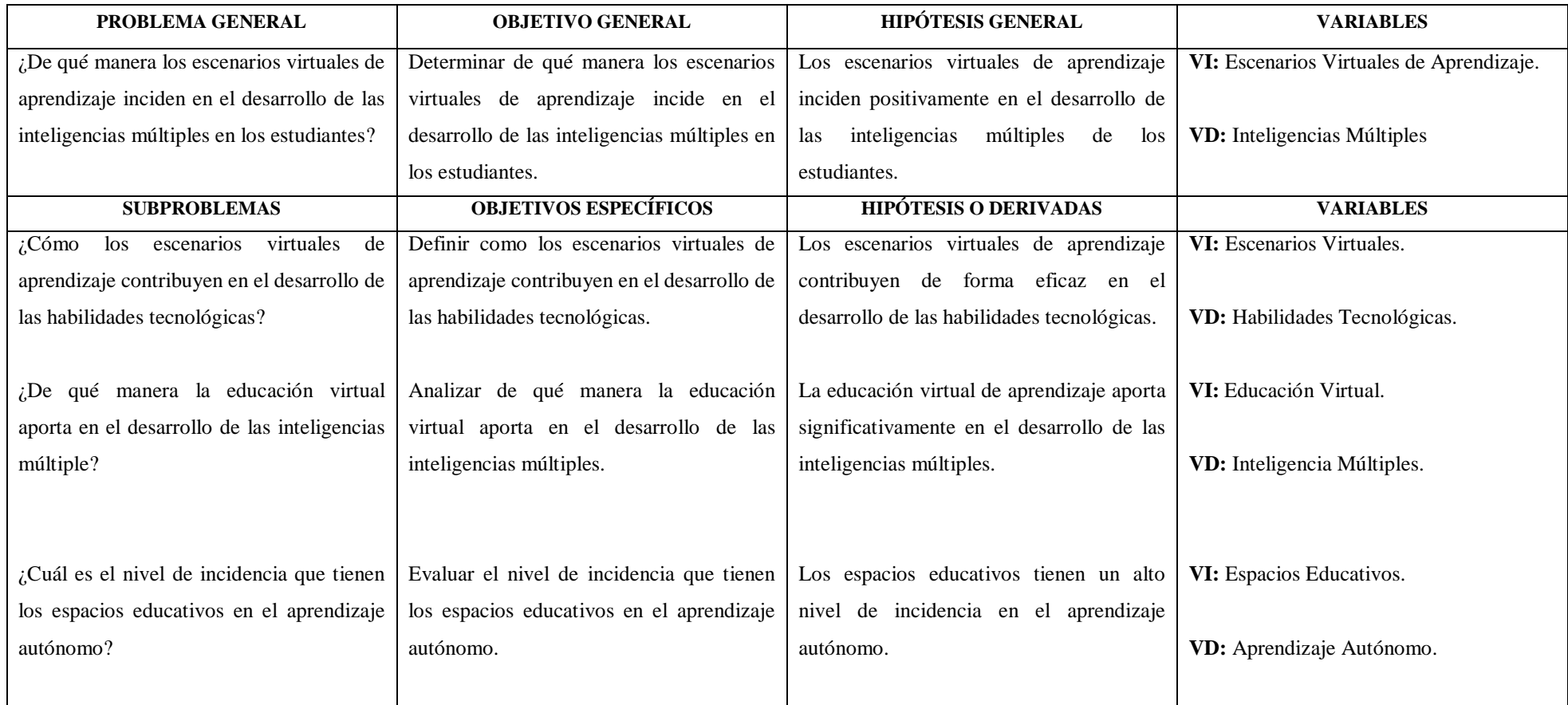
# **B: Formulario de la encuesta dirigida a los docentes.**

# **UNIVERSIDAD TÉCNICA DE BABAHOYO**

# **FACULTAD DE CIENCIAS JURÍDICAS, SOCIALES Y DE LA EDUCACIÓN CARRERA DE COMPUTACIÓN**

## **ENCUESTA FORMULADAS A LOS DOCENTES**

**INSTRUCCIONES:** Marque con una (X) la respuesta que Ud. Considere correcta

**1. ¿Considera usted que los escenarios virtuales propician un mejor rendimiento académico?**

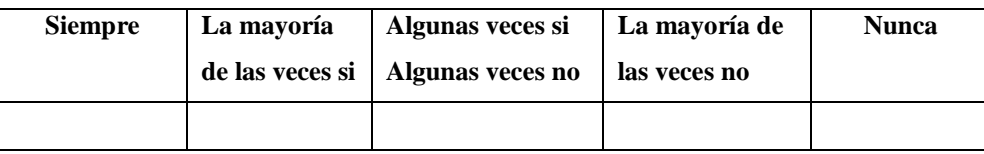

**2. ¿Cree usted que será necesario impartir capacitaciones referentes a los escenarios virtuales?**

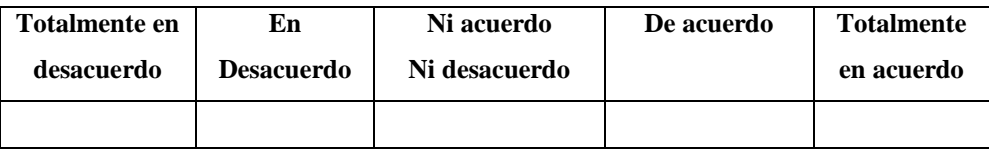

**3. ¿Alguna vez ha realizado alguna observación con respecto a los nuevos métodos de enseñanza de los escenarios virtuales?**

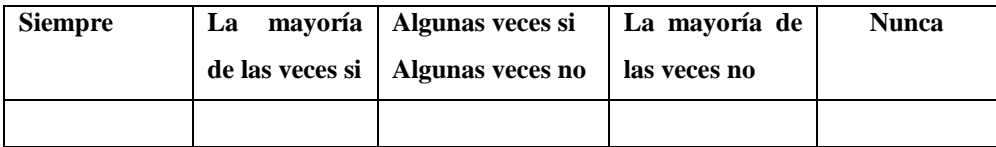

**4. ¿Cree usted que los escenarios virtuales influyen en el desarrollo de las inteligencias múltiples de los estudiantes?**

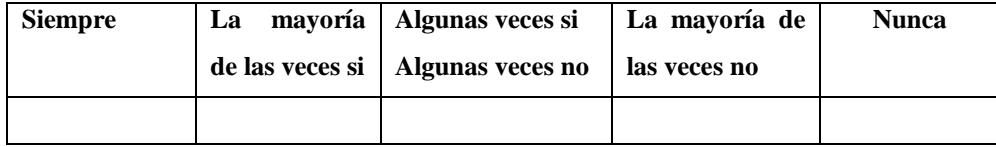

**5. ¿Cómo docente consideran que los escenarios virtuales mejoran las prácticas de enseñanza?**

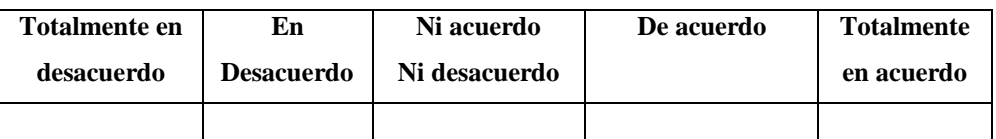

**6. ¿Cree que la Unidad Educativa Caracol posee herramientas tecnológicas para la aplicación de los escenarios virtuales?**

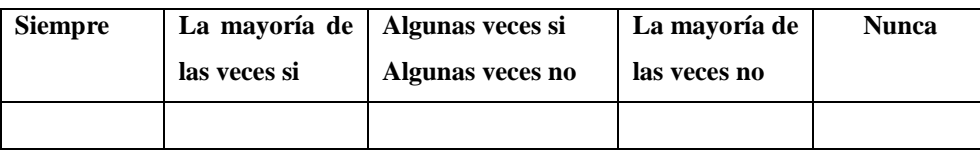

**7. ¿Considera usted que si se mejoran los recursos tecnológicos se tendrá un mejor desarrollo de las inteligencias múltiples de los estudiantes?**

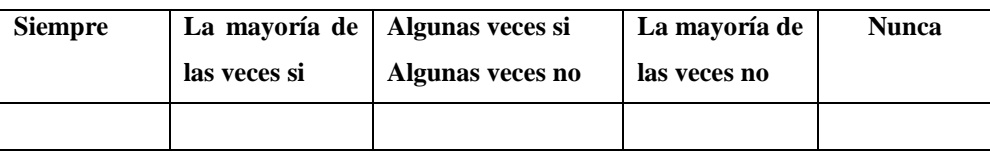

**8. ¿Considera usted que si se mejoran los recursos tecnológicos se tendrá un mejor desarrollo de las inteligencias múltiples?**

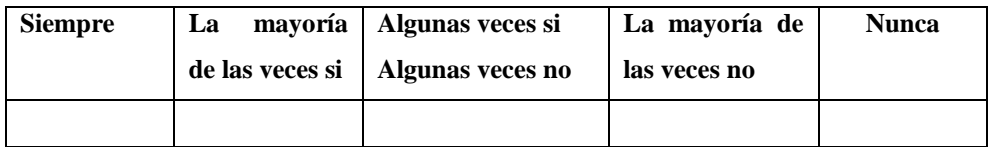

## **C: Formulario de la encuesta dirigida a los estudiantes.**

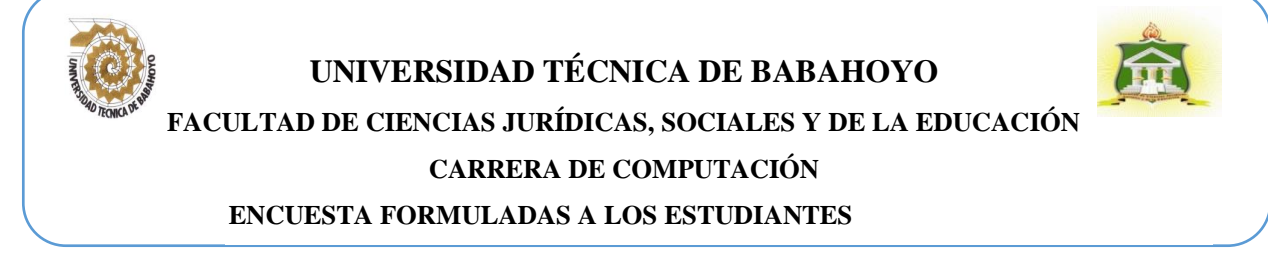

**INSTRUCCIONES:** Marque con una (X) la respuesta que Ud. Considere correcta.

## **1. ¿Conoce usted que son los escenarios virtuales?**

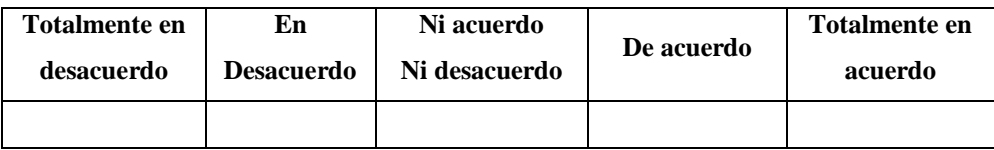

**2. ¿Alguna vez sus maestros han utilizado nuevos métodos de enseñanza como los escenarios virtuales?**

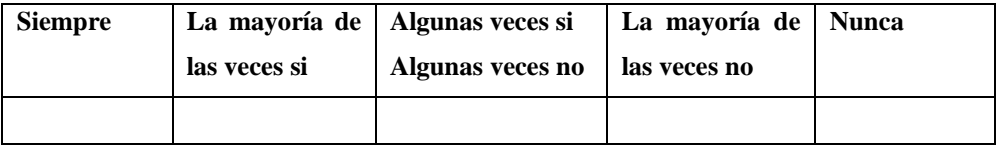

**3. ¿Considera usted que los escenarios virtuales influyen en el desarrollo de las inteligencias múltiples de sus compañeros y de Usted?**

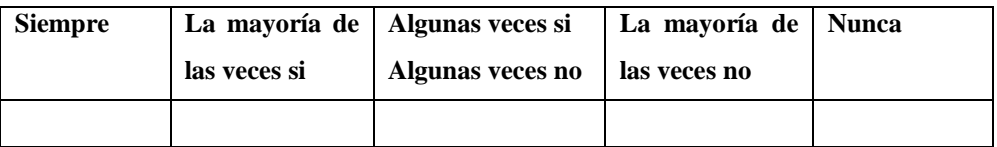

#### **4. ¿Cree usted que los escenarios virtuales mejoran su educación?**

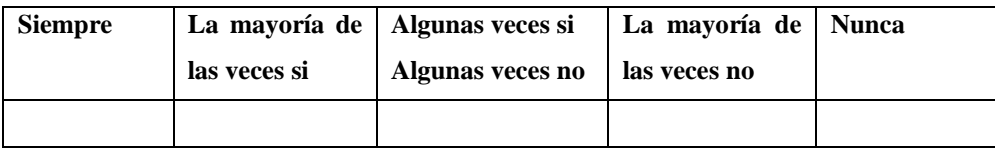

**5. ¿Cree usted que la Unidad Educativa Caracol posee las herramientas necearías para la aplicación y uso de los escenarios virtuales en el proceso educativo?**

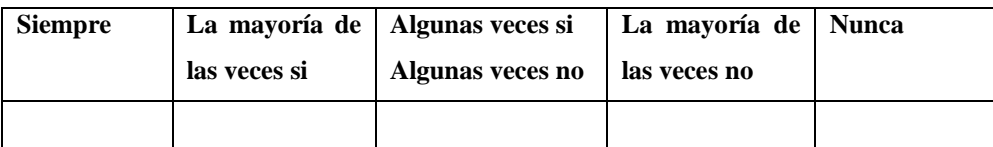

**6. ¿Está usted de acuerdo con la aplicación de escenarios virtuales para el desarrollo académico de la institución?**

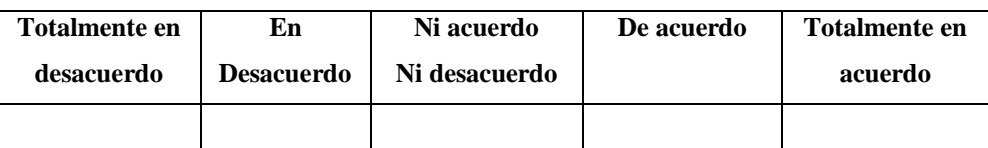

**7. ¿Considera usted que si se mejoran los recursos tecnológicos se tendrá un mejor desarrollo de las inteligencias múltiples?**

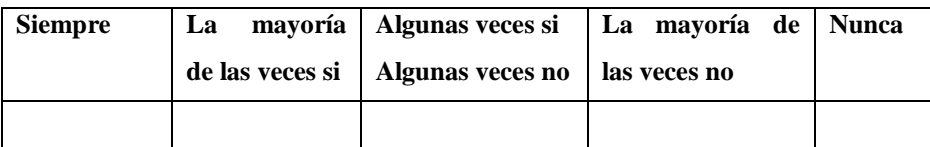

**8. ¿Cree usted que los escenarios virtuales influyen de manera fundamental en desarrollo de las inteligencias múltiples, y este aportara para su desarrollo profesional?**

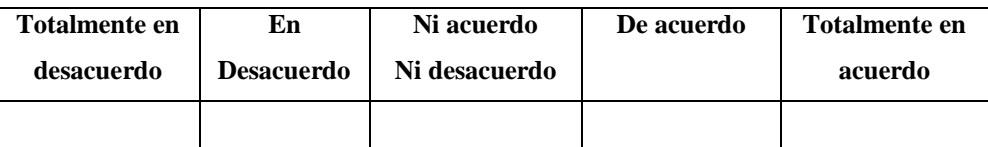

#### **D: Análisis de datos de las encuestas realizadas.**

**1. ¿Considera usted que los escenarios virtuales propician un mejor rendimiento académico?**

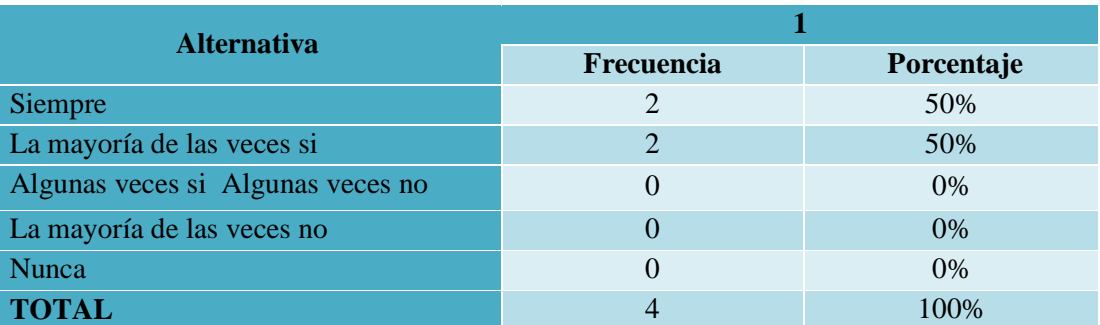

#### **Tabla 10:** Escenario Virtuales

**Fuente:** Unidad Educativa Caracol **Elaborado por:** Investigador del Proyecto.

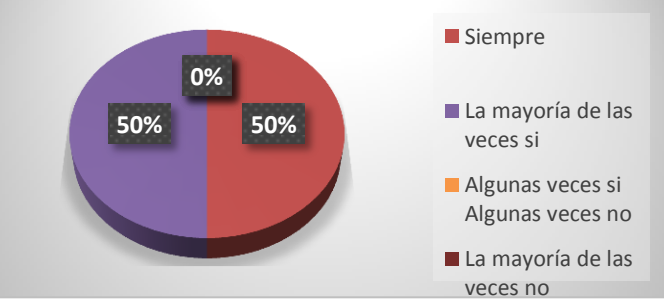

**Gráfico 5:** Escenarios Virtuales.

#### **Análisis:**

Del total de 4 docentes encuestados 2 indicaron que siempre consideran que los escenarios virtuales propician un mejor rendimiento académico, mientras que los 2 restantes señalaron que la mayoría de las veces si mejora el rendimiento académico, en frecuencia se puede observar una mínima diferencia en los resultados obtenidos.

#### **Interpretación:**

De acuerdo con los resultados obtenidos con relación a los escenarios virtuales que propicien un mejor rendimiento académico, el 50% indicó que siempre aporta al

desempeño académico, mientras que un 50% dijo que la mayoría de las veces sí; por lo tanto, con relación a los porcentajes descritos todos los docentes indican que los escenarios virtuales se favorecen al buen rendimiento académico.

# 2. **¿Cree usted que será necesario impartir capacitaciones referentes a los escenarios virtuales?**

## **Tabla 11:** Impartir capacitaciones

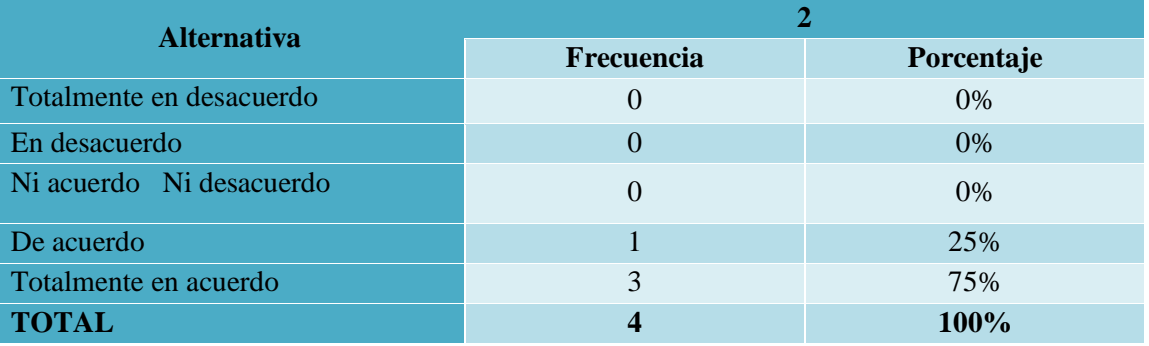

**Fuente:** Unidad Educativa Caracol.

**Elaborado por:** Investigador del Proyecto.

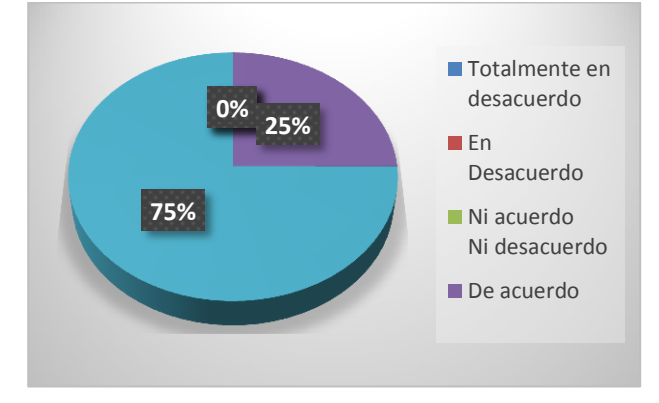

**Gráfico 6:** Impartir capacitaciones.

#### **Análisis:**

Del total de 4 docentes encuestados 1 indico que está de acuerdo que es necesario impartir capacitaciones referentes a los escenarios virtuales, mientras que los 3 restantes señalaron que están totalmente de acuerdo con lo expuesto.

De acuerdo con los resultados obtenidos se señala que, si es necesario impartir capacitaciones referentes a los escenarios virtuales ya que la mayor o casi todos los estudiantes desconocen de estas herramientas tecnológicas de estudio, por lo que es obligatorio brindar el conocimiento requerido a los educandos.

# **3. ¿Alguna vez ha realizado alguna observación con respecto a los nuevos métodos de enseñanza de los escenarios virtuales?**

#### **Tabla 12:** Observación de los métodos de enseñanza

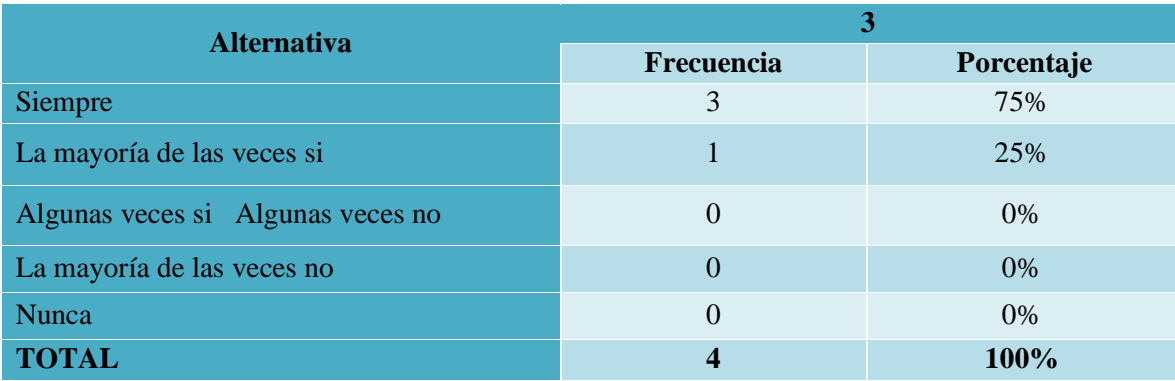

**Fuente:** Unidad Educativa Caracol.

**Elaborado por:** Investigador del Proyecto.

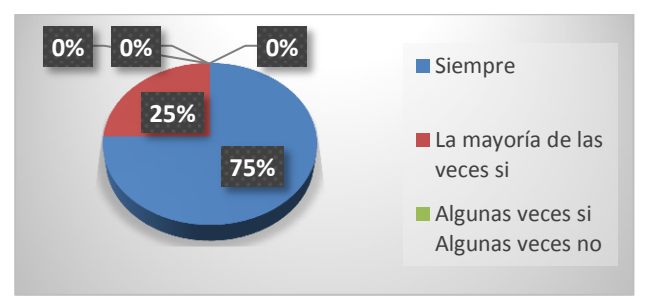

**Gráfico 7:** Observación de los métodos de enseñanza.

## **Análisis:**

De acuerdo con los resultados obtenidos con relación a la observación de los nuevos métodos de enseñanza de los escenarios virtuales el 75% de los docentes señalan que siempre, mientras que el 25% indica que la mayoría de las veces realiza observaciones.

De acuerdo con los resultados obtenidos se señala que los docentes de la Unidad Educativa Caracol si efectúan observaciones en cuanto a los nuevos métodos de enseñanza como son los escenarios virtuales que son herramientas de mucha ayuda didáctica hoy en día aportan al desarrollo estudiantil.

# **4. ¿Cree usted que los escenarios virtuales influyen en el desarrollo de las inteligencias múltiples de los estudiantes?**

**Tabla 13:** Influyen en el desarrollo de las inteligencias múltiples

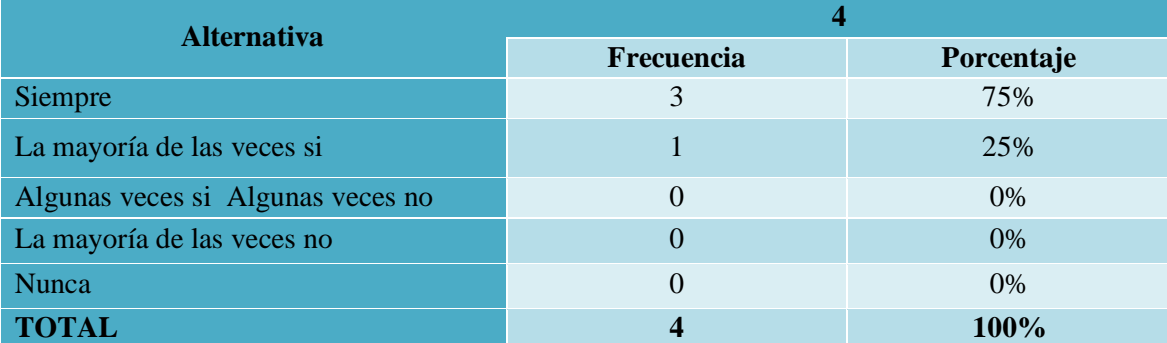

**Fuente:** Unidad Educativa Caracol.

**Elaborado por:** Investigador del Proyecto.

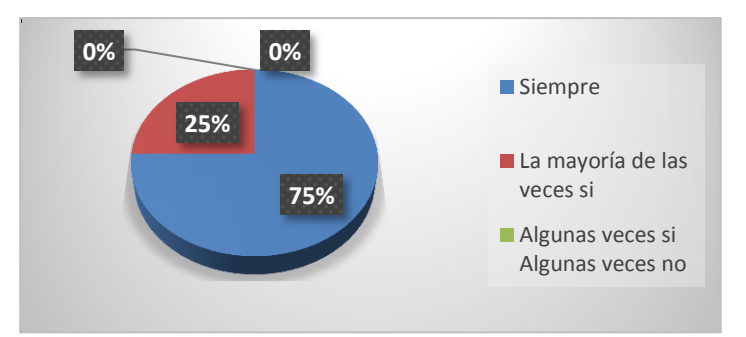

**Gráfico 8:** Influyen en el desarrollo de las inteligencias múltiples.

#### **Análisis:**

De acuerdo con los resultados obtenidos con relación en que los escenarios virtuales influyen en el desarrollo de las inteligencias múltiples de los estudiantes el 75% de los docentes señalan que siempre, mientras que el 25% indica que la mayoría de las veces sucede.

De acuerdo con los resultados obtenidos se señala que los docentes de la Unidad Educativa Caracol si consideran que los escenarios virtuales influyen en el desarrollo de las inteligencias múltiples de los estudiantes, ya que aportan al desarrollo cognitivo del estudiante, originando destrezas que facilitaran su vida a futuro.

# **5. ¿Cómo docente consideran que los escenarios virtuales mejoran las prácticas de enseñanza?**

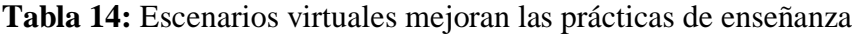

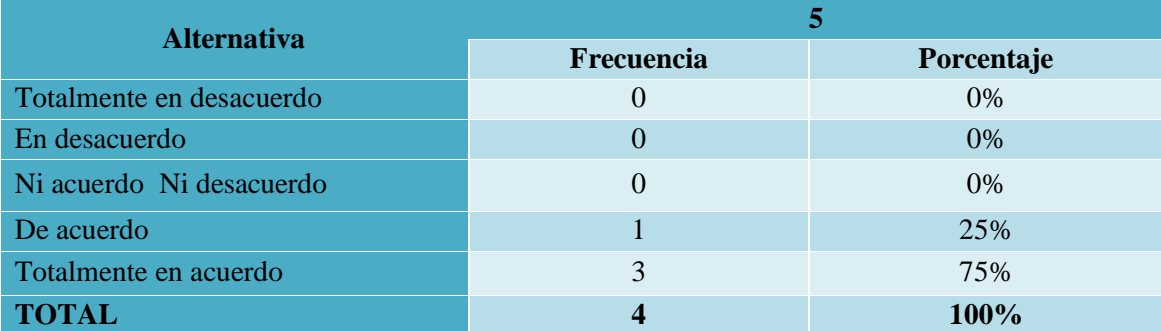

**Fuente:** Unidad Educativa Caracol.

**Elaborado por:** Investigador del Proyecto.

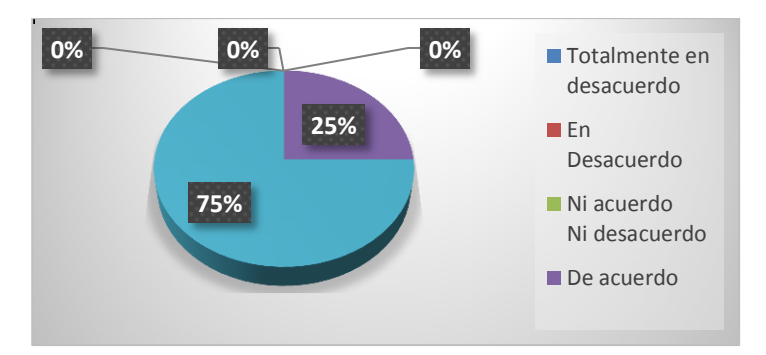

**Gráfico 9:** Escenarios virtuales mejoran las prácticas de enseñanza

#### **Análisis:**

De acuerdo con los resultados obtenidos con relación a que los escenarios virtuales mejoran las prácticas de enseñanza el 25% de los docentes señala que está de acuerdo, mientras que el 75% indica que está totalmente de acuerdo.

De acuerdo con los resultados obtenidos se señala que los escenarios virtuales si mejoran las prácticas de enseñanza ya que influyen en el desarrollo de las inteligencias múltiples de los estudiantes y a la vez aportan al desarrollo cognitivo del estudiante, originando destrezas que facilitaran su vida profesional.

# **6. ¿Cree que la Unidad Educativa Caracol posee herramientas tecnológicas para la aplicación de los escenarios virtuales?**

#### **Tabla 15:** Posee herramientas tecnológicas

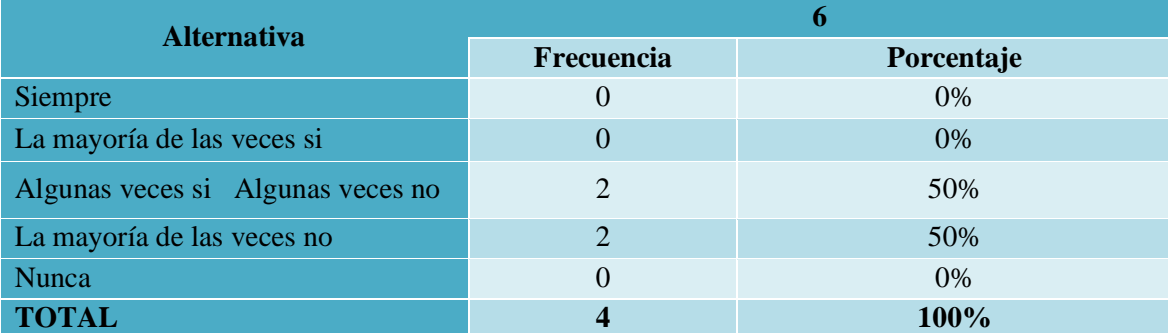

**Fuente:** Unidad Educativa Caracol.

**Elaborado por:** Investigador del Proyecto.

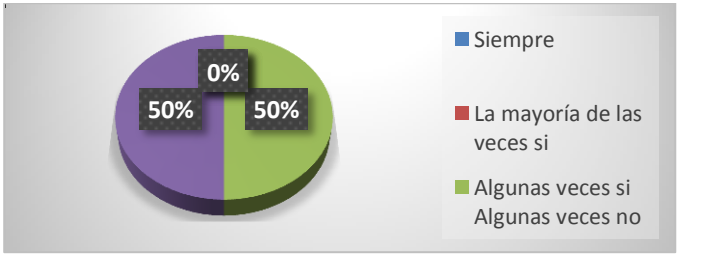

**Gráfico 10:** Posee herramientas tecnológicas.

## **Análisis:**

De acuerdo con los resultados obtenidos con relación a que la Unidad Educativa Caracol posee herramientas tecnológicas para la aplicación de los escenarios virtuales el 50% de los docentes señala que algunas veces si algunas veces no, mientras que el 50% indica que la mayoría de las veces no.

De acuerdo con los resultados obtenidos se señala que la Unidad Educativa Caracol no posee todas las herramientas tecnológicas para la aplicación de los escenarios virtuales, por lo que se estima adquirir algunos equipos para su implementación.

# **7. ¿Considera usted que si se mejoran los recursos tecnológicos se tendrá un mejor desarrollo de las inteligencias múltiples de los estudiantes?**

#### **Tabla 16:** Mejora de recursos tecnológicos

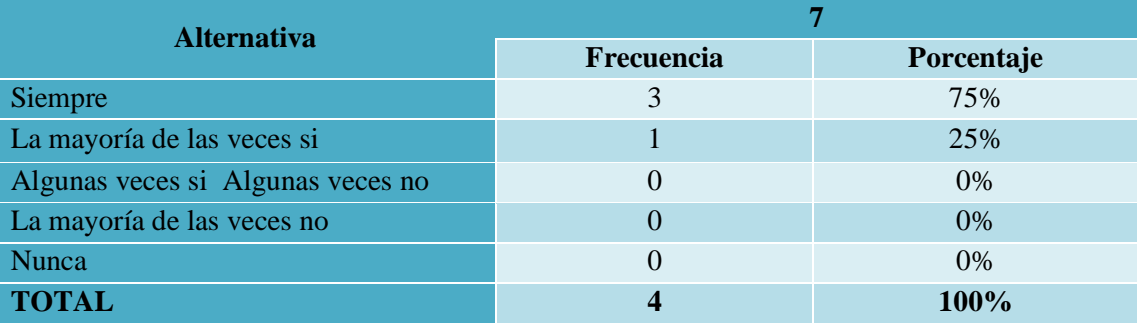

**Fuente:** Unidad Educativa Caracol.

**Elaborado por:** Investigador del Proyecto.

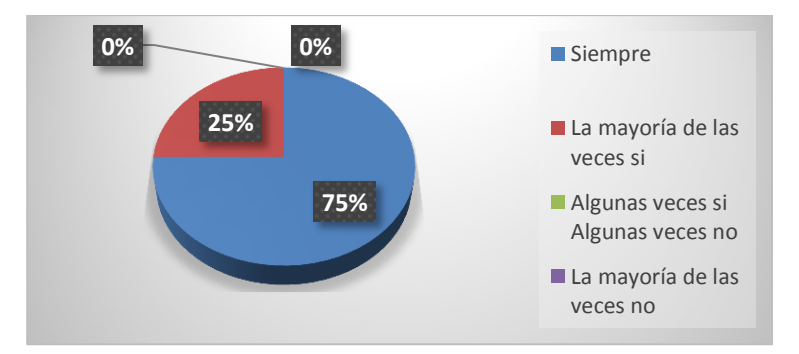

**Gráfico 11:** Mejora de recursos tecnológicos

## **Análisis:**

De acuerdo con los resultados obtenidos con relación a la mejora de los recursos tecnológicos se puede dar un mejor desarrollo de las inteligencias múltiples de los estudiantes el 75% de los docentes señala que siempre, mientras que el 25% indica que la mayoría de las veces sí.

De acuerdo con los resultados obtenidos se señala que si se mejorara los recursos tecnológicos se puede dar un mejor desarrollo de las inteligencias múltiples de los estudiantes de la Unidad Educativa Caracol, ya que estas herramientas fortalecen la enseñanza y el aprendizaje de los estudiantes.

# **8. ¿Considera usted que si se mejoran los recursos tecnológicos se tendrá un mejor desarrollo de las inteligencias múltiples?**

## **Tabla 17:** Mejora de recursos tecnológicos

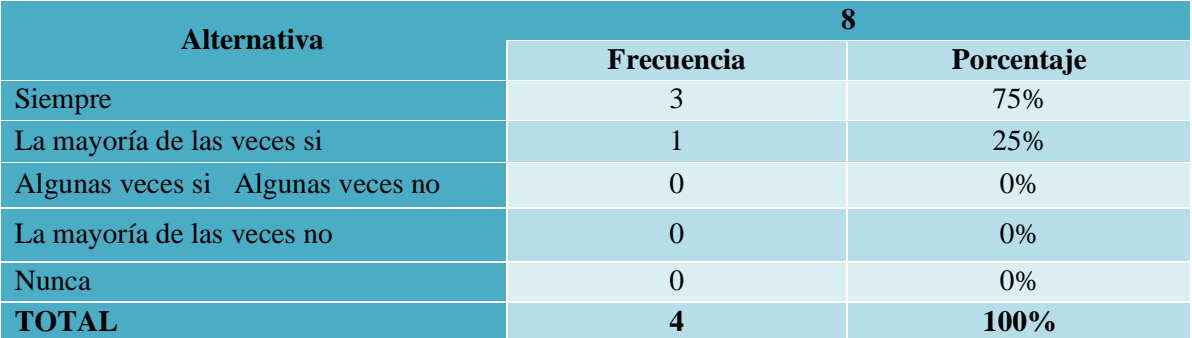

**Fuente:** Unidad Educativa Caracol.

**Elaborado por:** Investigador del Proyecto.

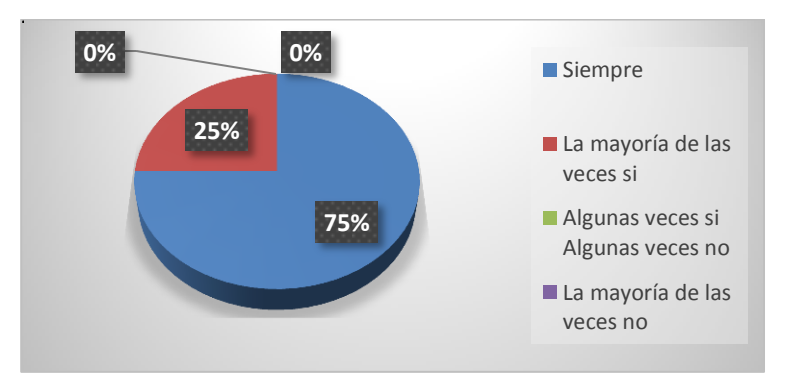

**Gráfico 12:** Mejora de recursos tecnológicos

## **Análisis:**

De acuerdo con los resultados obtenidos con relación a la mejora de los recursos tecnológicos se tendrá un mejor desarrollo de las inteligencias múltiples el 75% de los docentes señala que siempre, mientras que el 25% indica que la mayoría de las veces sí.

De acuerdo con los resultados obtenidos se señala que si se mejorara los recursos tecnológicos se tendría un mejor desarrollo de las inteligencias múltiples en la Unidad Educativa Caracol, ya que estas herramientas fortalecen la enseñanza y el aprendizaje de los estudiantes.

#### **Resultados de la encuesta aplicada a los estudiantes de la Unidad Educativa Caracol.**

## **9. ¿Conoce usted que son los escenarios virtuales?**

Tabla 18: ¿Que son escenarios virtuales?

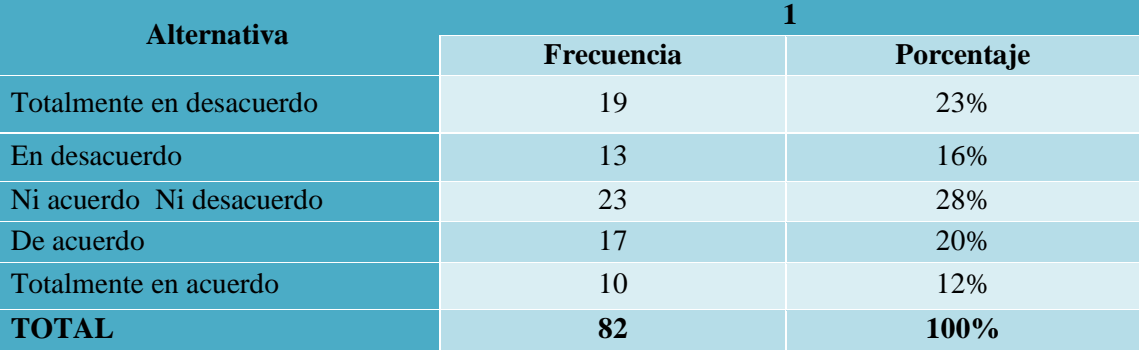

**Fuente:** Unidad Educativa Caracol.

**Elaborado por:** Investigador del Proyecto.

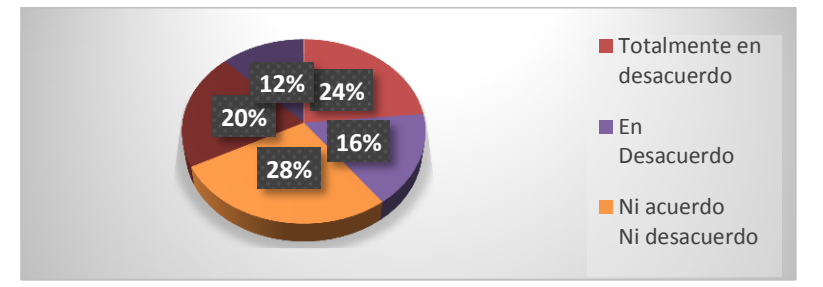

Gráfico 13: ¿Que son escenarios virtuales?

## **Análisis:**

De acuerdo con los resultados obtenidos con relación a que son los escenarios virtuales el 28% de los alumnos señalan que no están ni en acuerdo ni desacuerdo del conocimiento del tema, el 24% está totalmente de acuerdo que conoce el significado de los escenarios virtuales, asimismo el 20% está de acuerdo, el 16% señala que está en desacuerdo ya que no sabe mucho del tema tratado, y el 12% está en desacuerdo.

De acuerdo con los resultados obtenidos se señala que más de la cuarta parte de los estudiantes encuestados no conocen el contexto del tema tratado, casi la mitad indican que si conocen el significado de que son los escenarios virtuales.

# **10. ¿Alguna vez sus maestros han utilizado nuevos métodos de enseñanza como los escenarios virtuales?**

#### **Tabla 19:** Nuevos métodos de enseñanza

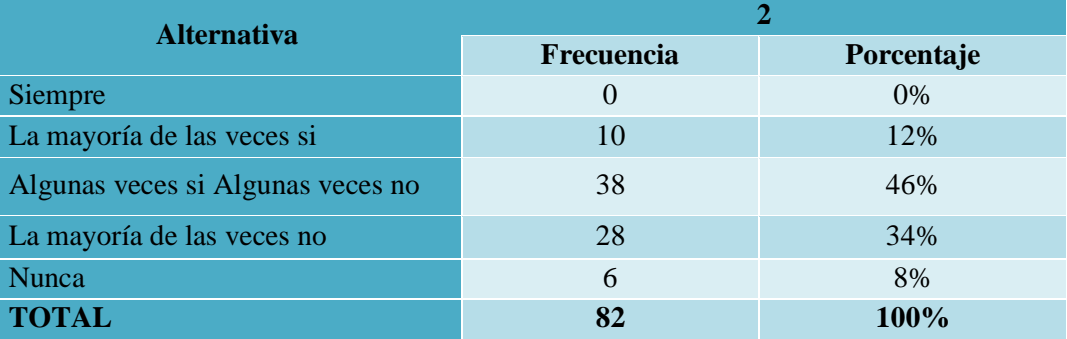

**Fuente:** Unidad Educativa Caracol.

**Elaborado por:** Investigador del Proyecto.

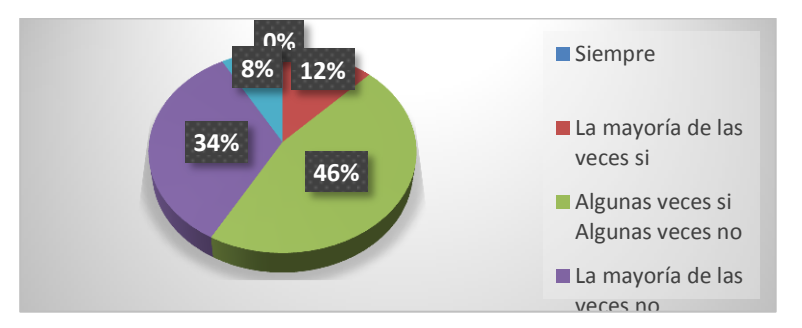

**Gráfico 14:** Nuevos métodos de enseñanza

#### **Análisis:**

De acuerdo con los resultados obtenidos con relación los maestros han utilizado nuevos métodos de enseñanza como los escenarios virtuales el 46% de los alumnos señalan que algunas veces si algunas veces no, el 34% la mayoría de las veces no han

usado los escenarios virtuales, asimismo el 12% la mayoría de las veces sí, el 8% señala que siempre.

## **Interpretación:**

De acuerdo con los resultados obtenidos se señala que la mayor parte de los alumnos no consideran que los docentes utilicen métodos de enseñanza como son los escenarios virtuales.

# **11. ¿Considera usted que los escenarios virtuales influyen en el desarrollo de las inteligencias múltiples de sus compañeros y de Usted?**

**Tabla 20:** Los escenarios virtuales influyen en el desarrollo de las inteligencias múltiples

| <b>Alternativa</b>                |            |            |
|-----------------------------------|------------|------------|
|                                   | Frecuencia | Porcentaje |
| <b>Siempre</b>                    | 15         | 18%        |
| La mayoría de las veces si        | 30         | 37%        |
| Algunas veces si Algunas veces no | 21         | 26%        |
| La mayoría de las veces no        | 16         | 19%        |
| <b>Nunca</b>                      | $\theta$   | $0\%$      |
| <b>TOTAL</b>                      | 82         | 100%       |

**Fuente:** Unidad Educativa Caracol.

**Elaborado por:** Investigador del Proyecto.

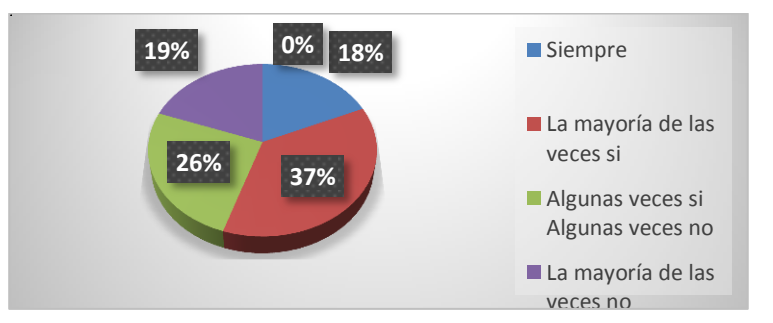

**Gráfico 15:** Los escenarios virtuales influyen en el desarrollo de las inteligencias múltiples

### **Análisis:**

De acuerdo con los resultados obtenidos con relación a que los escenarios virtuales influyen en el desarrollo de las inteligencias múltiples de sus compañeros y de Usted el 37% de los alumnos señalan que la mayoría de las veces sí, el 26% algunas veces si

algunas veces no influyen en nosotros, asimismo el 19% la mayoría de las veces no, el 18% señalan que siempre.

#### **Interpretación:**

De acuerdo con los resultados obtenidos se señala que los alumnos desconocen que los escenarios virtuales influyen en el desarrollo de las inteligencias múltiples de ellos. Por lo que debe capacitarse de sus características y bondades.

## **12. ¿Cree usted que los escenarios virtuales mejoraran su educación?**

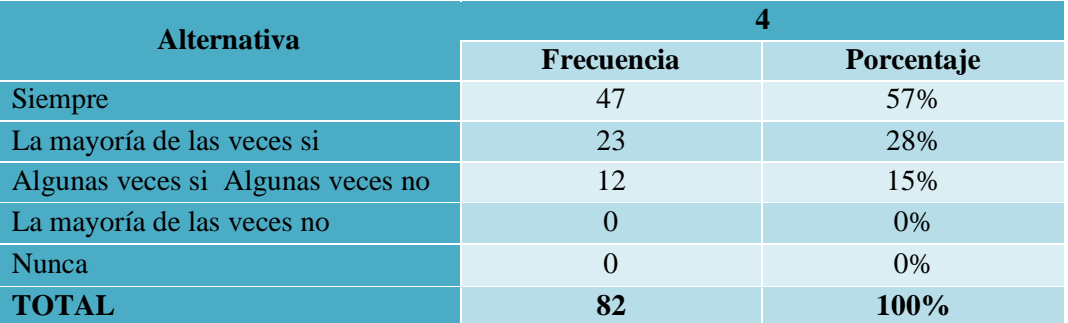

#### **Tabla 21:** Escenarios virtuales mejoran la educación

**Fuente:** Unidad Educativa Caracol.

**Elaborado por:** Investigador del Proyecto.

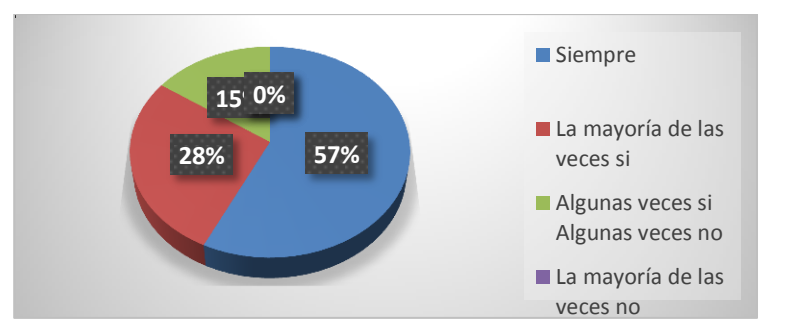

**Gráfico 16:** Escenarios virtuales mejoran la educación

#### **Análisis:**

De acuerdo con los resultados obtenidos con relación a que los escenarios virtuales mejoraran la educación el 57% de los alumnos señalan que siempre, el 28% la mayoría de las veces si mejoran la educación, asimismo el 15% algunas veces si algunas veces no, el 0% la mayoría de las veces no.

De acuerdo con los resultados obtenidos se señala que más de la mitad de los alumnos encuestados indican que los escenarios virtuales mejoraran la educación si son aplicados de la manera adecuada.

**13. ¿Cree usted que la Unidad Educativa Caracol posee las herramientas necearías para la aplicación y uso de los escenarios virtuales en el proceso educativo?**

#### **Tabla 22:** Herramientas para el uso de los escenarios virtuales

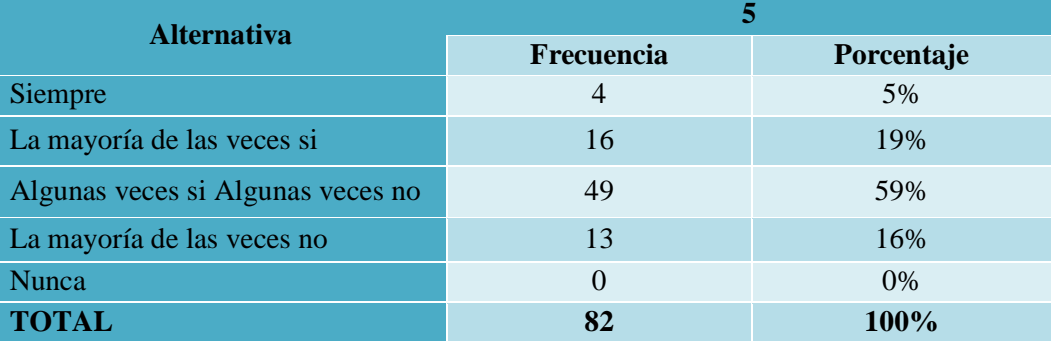

**Fuente:** Unidad Educativa Caracol.

**Elaborado por:** Investigador del Proyecto.

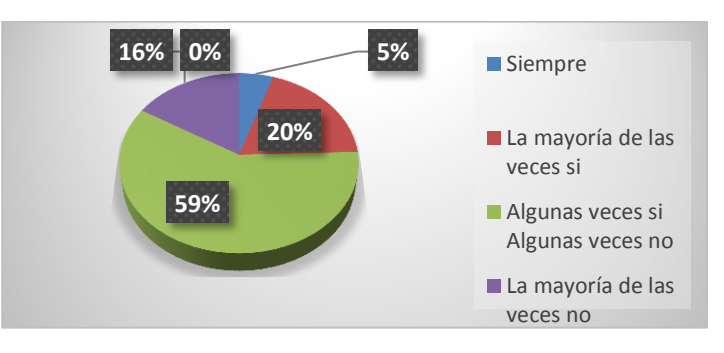

**Gráfico 17:** La Unidad Educativa Caracol posee herramientas para el uso de los escenarios virtuales.

#### **Análisis:**

De acuerdo con los resultados obtenidos con relación a la Unidad Educativa Caracol si posee o no las herramientas necearías para la aplicación y uso de los escenarios virtuales en el proceso educativo el 59% de los alumnos señalan que algunas veces si algunas veces

no, el 20% la mayoría de las veces si las tienen, asimismo el 16% la mayoría de las veces no señalan, el 5% indican que siempre.

## **Interpretación:**

De acuerdo con los resultados obtenidos se señala que la Unidad Educativa Caracol si posee o no las herramientas necearías para la aplicación y uso de los escenarios virtuales en el proceso educativo más de la mitad de los alumnos desconocen que si tienen o no ya que no han visto o escuchado del tema, mientras que una cuarta parte señala que si las poseen.

# **14. ¿Está usted de acuerdo con la aplicación de escenarios virtuales para el desarrollo académico de la institución?**

| <b>Alternativa</b>       |                  |            |  |
|--------------------------|------------------|------------|--|
|                          | Frecuencia       | Porcentaje |  |
| Totalmente en desacuerdo | $\left( \right)$ | $0\%$      |  |
| En desacuerdo            | $\left( \right)$ | $0\%$      |  |
| Ni acuerdo Ni desacuerdo | 18               | 22%        |  |
| De acuerdo               | 17               | 21%        |  |
| Totalmente en acuerdo    | 47               | 57%        |  |
| <b>TOTAL</b>             | 82               | 100%       |  |

**Tabla 23:** Aplicación de los escenarios virtuales

**Fuente:** Unidad Educativa Caracol.

**Elaborado por:** Investigador del Proyecto.

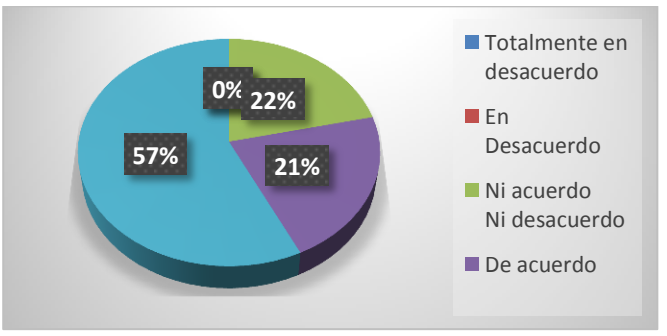

**Gráfico 18:** Aplicación de los escenarios virtuales.

#### **Análisis:**

De acuerdo con los resultados obtenidos con relación a la aplicación de escenarios virtuales para el desarrollo académico de la Unidad Educativa Caracol el 57% de los alumnos señalan que está totalmente de acuerdo, el 22% ni de acuerdo ni en desacuerdo en lo expuesto, asimismo el 21% está de acuerdo.

## **Interpretación:**

De acuerdo con los resultados obtenidos se señala que la mayor parte de los alumnos de la Unidad Educativa Caracol que si se debe aplicar escenarios virtuales en el plantel educativo ya que aportaría a la enseñanza y educación de ellos.

# **15. ¿Considera usted que si se mejoran los recursos tecnológicos se tendrá un mejor desarrollo de las inteligencias múltiples?**

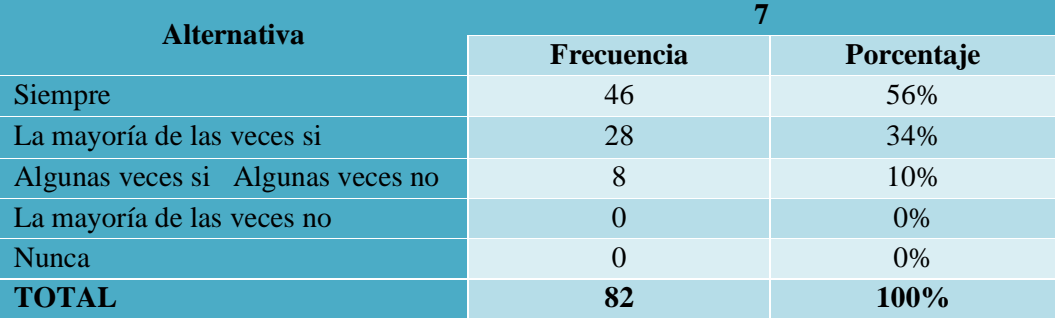

#### **Tabla 24:** Mejor desarrollo de inteligencias

**Fuente:** Unidad Educativa Caracol.

**Elaborado por:** Investigador del Proyecto.

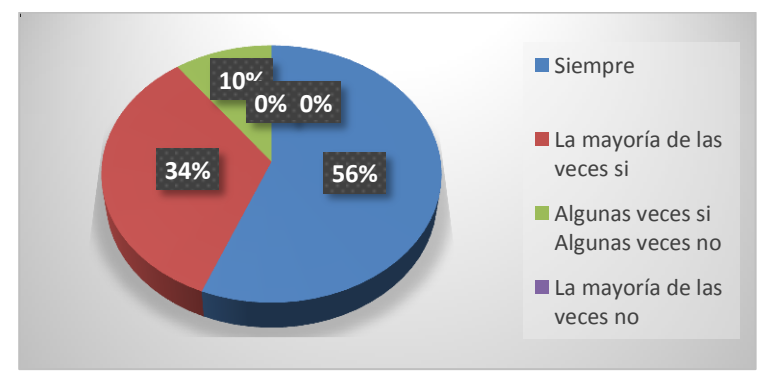

**Gráfico 19:** Mejor desarrollo de inteligencias.

#### **Análisis:**

De acuerdo con los resultados obtenidos con relación que si se mejora los recursos tecnológicos se tendrá un mejor desarrollo de las inteligencias múltiples en la Unidad Educativa Caracol el 56% de los alumnos señalan que siempre, el 34% indica que la mayoría de veces sí, asimismo el 10% señala que algunas veces si algunas veces no.

### **Interpretación:**

De acuerdo con los resultados obtenidos se señala que la mayor parte de los alumnos de la Unidad Educativa Caracol consideran que si se mejora los recursos tecnológicos se tendrá un mejor desarrollo de las inteligencias múltiples en el plantel educativo.

# **16. ¿Cree usted que los escenarios virtuales influyen de manera fundamental en desarrollo de las inteligencias múltiples, y este aportara para su desarrollo profesional?**

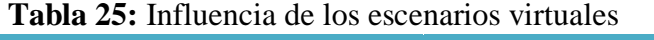

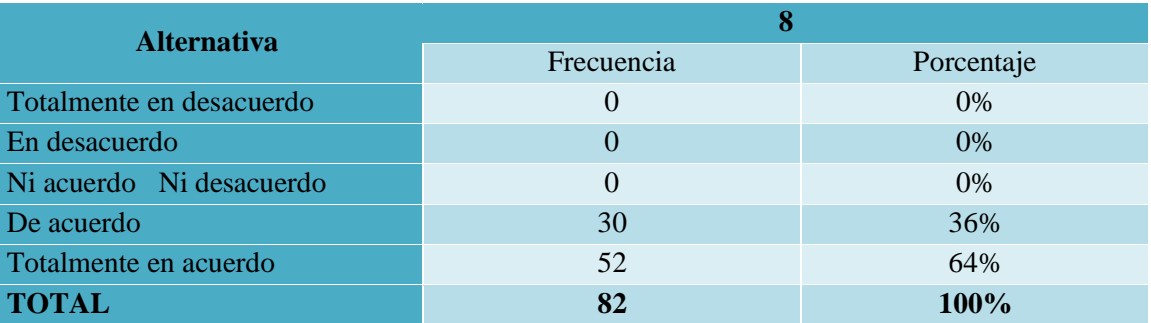

**Fuente:** Unidad Educativa Caracol.

**Elaborado por:** Investigador del Proyecto.

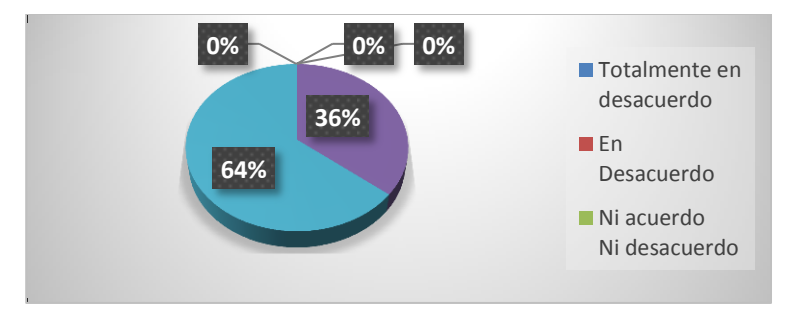

**Gráfico 20:** Influencia de los escenarios virtuales

## **Análisis:**

De acuerdo con los resultados obtenidos con relación a los escenarios virtuales y su influencia de manera fundamental en el desarrollo de las inteligencias múltiples, y este aportara para su desarrollo profesional el 64% de los alumnos señalan que está totalmente de acuerdo, el 36% indica que está de acuerdo.

## **Interpretación:**

De acuerdo con los resultados obtenidos se señala que la mayor parte de los alumnos de la Unidad Educativa Caracol consideran que los escenarios virtuales si influyen de manera fundamental en el desarrollo de las inteligencias múltiples, y este aportara para su desarrollo profesional a futuro.

## **E: Pruebas estadísticas aplicadas en la investigación.**

$$
\frac{Z^2x PQN}{E^2(N-1)+Z^2x PQ}
$$

 $N = 100$ 

- $\mathbb{Z} = 95\%$ , entonces, 95% entre  $2 = 47.5\%$  entre  $100 = 0.475 = Z = 1.96$ .
- $E = 5\%$ , entonces, 5% entre  $100 = 0.05$ .
- $P = 50\%$ , entonces; 50% entre  $100 = 0.5$ .
- $Q = 50\%$ , entonces; 50% entre  $100 = 0.5$ .

Total de la muestra = **82**

**F: Fotografías del trabajo investigativo realizado**.

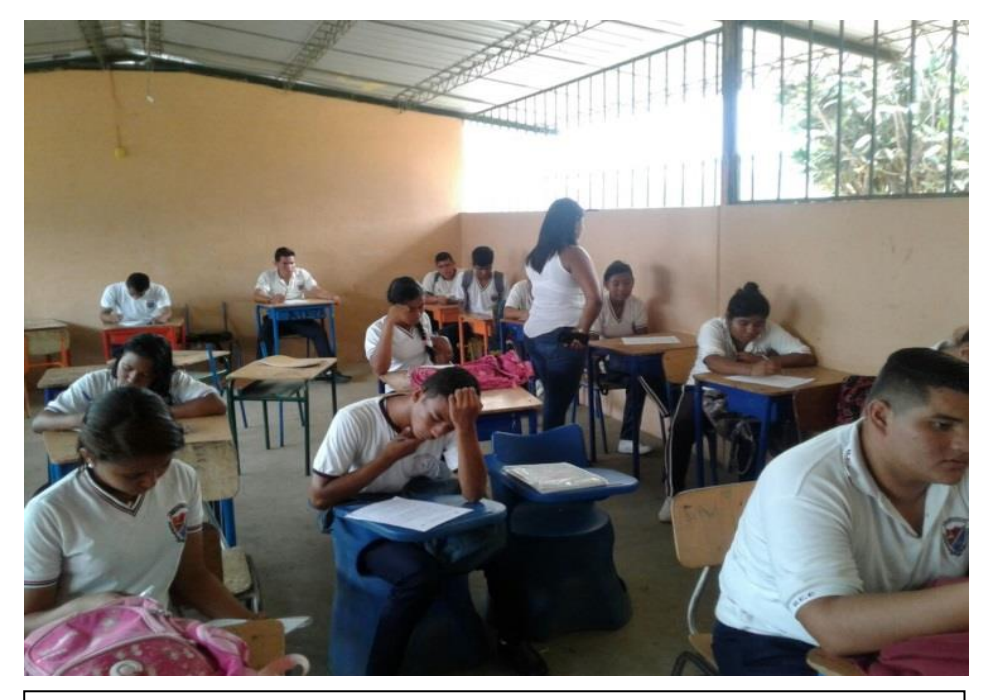

Entrega de la encuesta a los estudiantes de la Unidad Educativa Caracol.

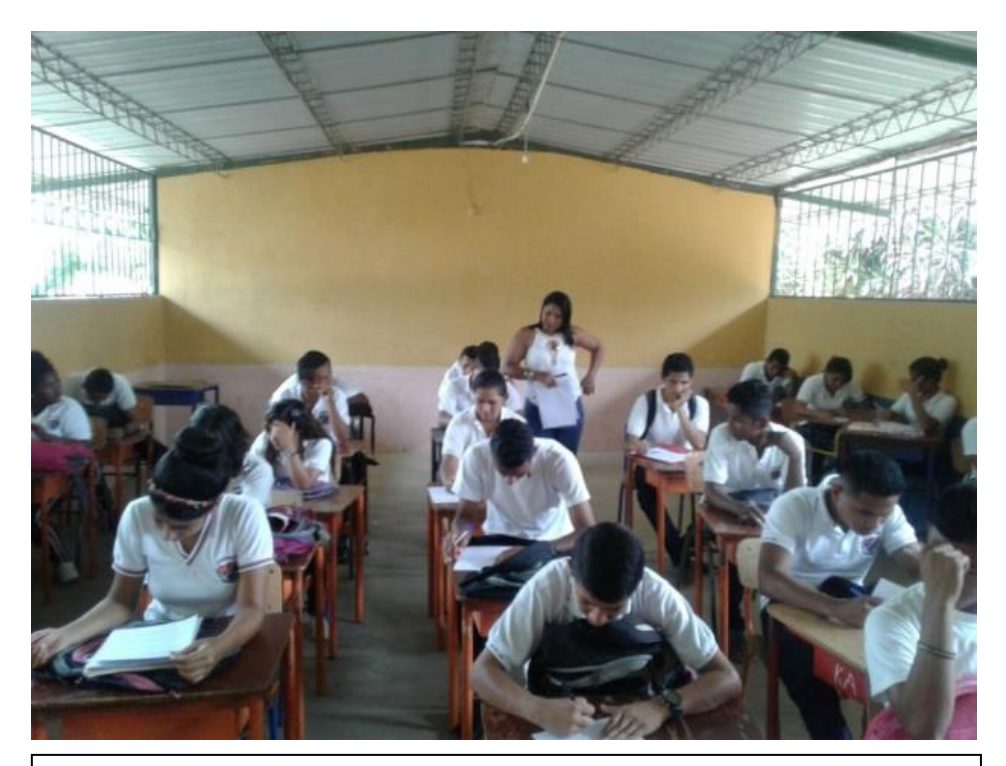

Realización de la encuesta a los estudiantes de segundo bachillerato informática.

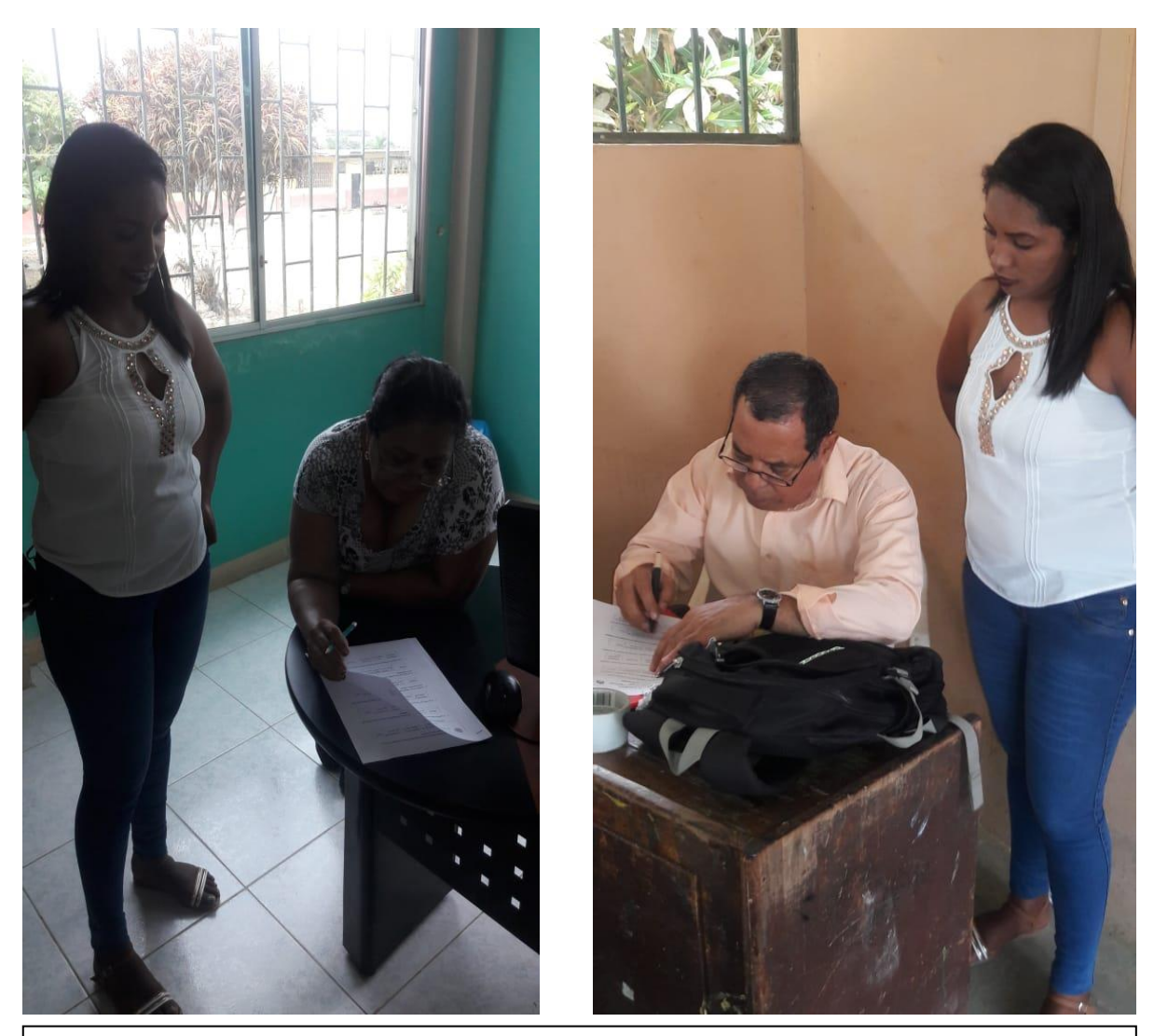

Realización de las encuestas a los docentes del área de informática de la Unidad Educativa Caracol.

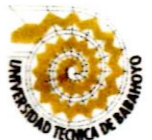

# UNIVERSIDAD TÉCNICA DE BABAHOYO<br>FACULTAD DE CIENCIAS JURÍDICAS, SOCIALES<br>Y DE LA EDUCACIÓN CARRERA DE COMPUTACIÓN

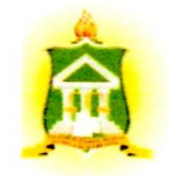

# SESIONES DE TRABAJO TUTORIAL.

# PRIMERA SESIÓN DE TRABAJO

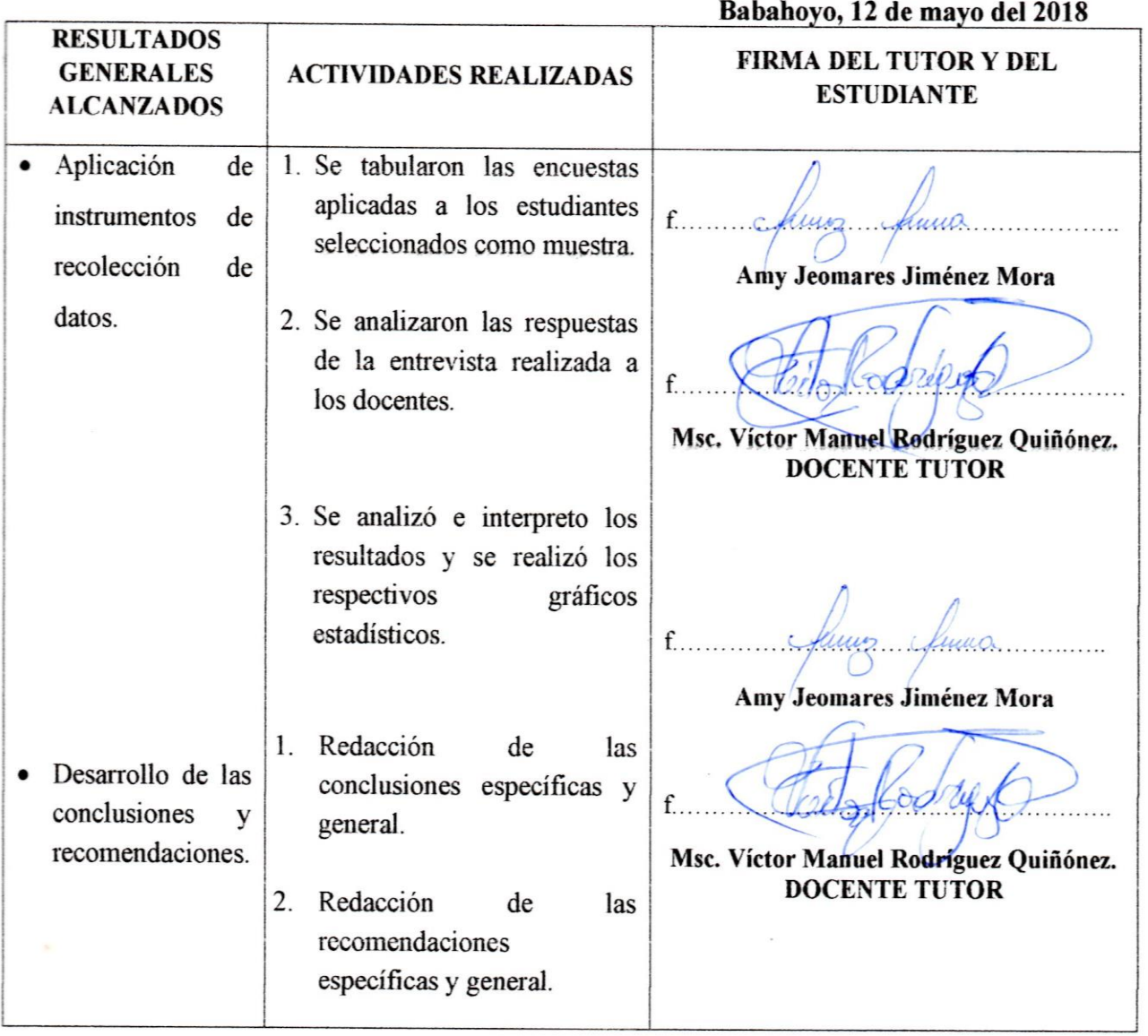

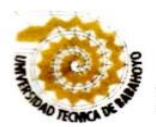

# UNIVERSIDAD TÉCNICA DE BABAHOYO<br>FACULTAD DE CIENCIAS JURÍDICAS, SOCIALES Y DE LA EDUCACIÓN **CARRERA DE COMPUTACIÓN**

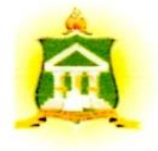

## SEGUNDA SESIÓN DE TRABAJO

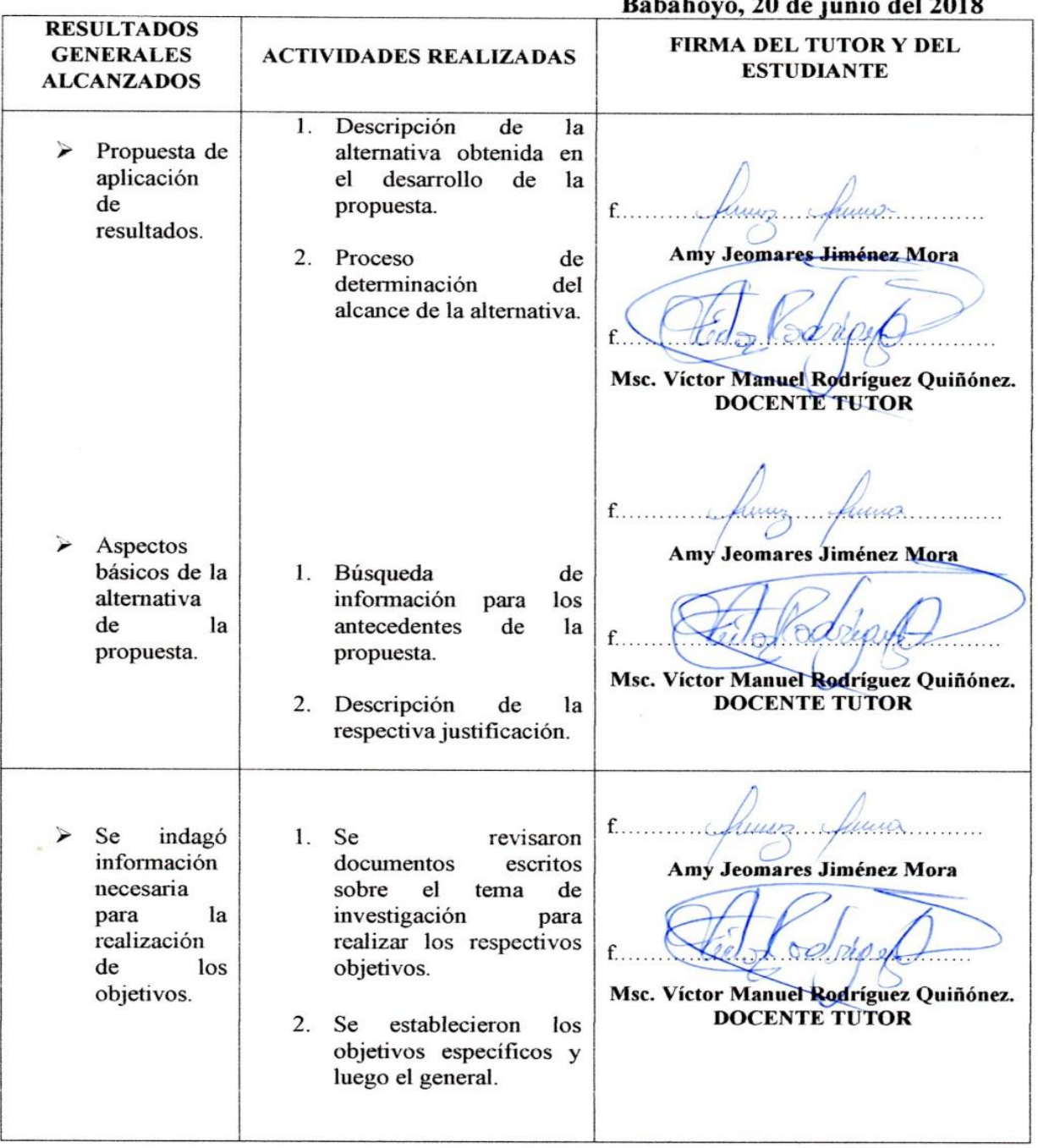

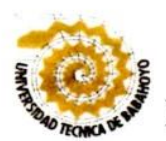

UNIVERSIDAD TÉCNICA DE BABAHOYO<br>FACULTAD DE CIENCIAS JURÍDICAS, SOCIALES<br>Y DE LA EDUCACIÓN **CARRERA DE COMPUTACIÓN** 

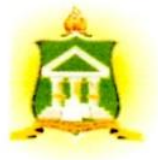

# TERCERA SESIÓN DE TRABAJO

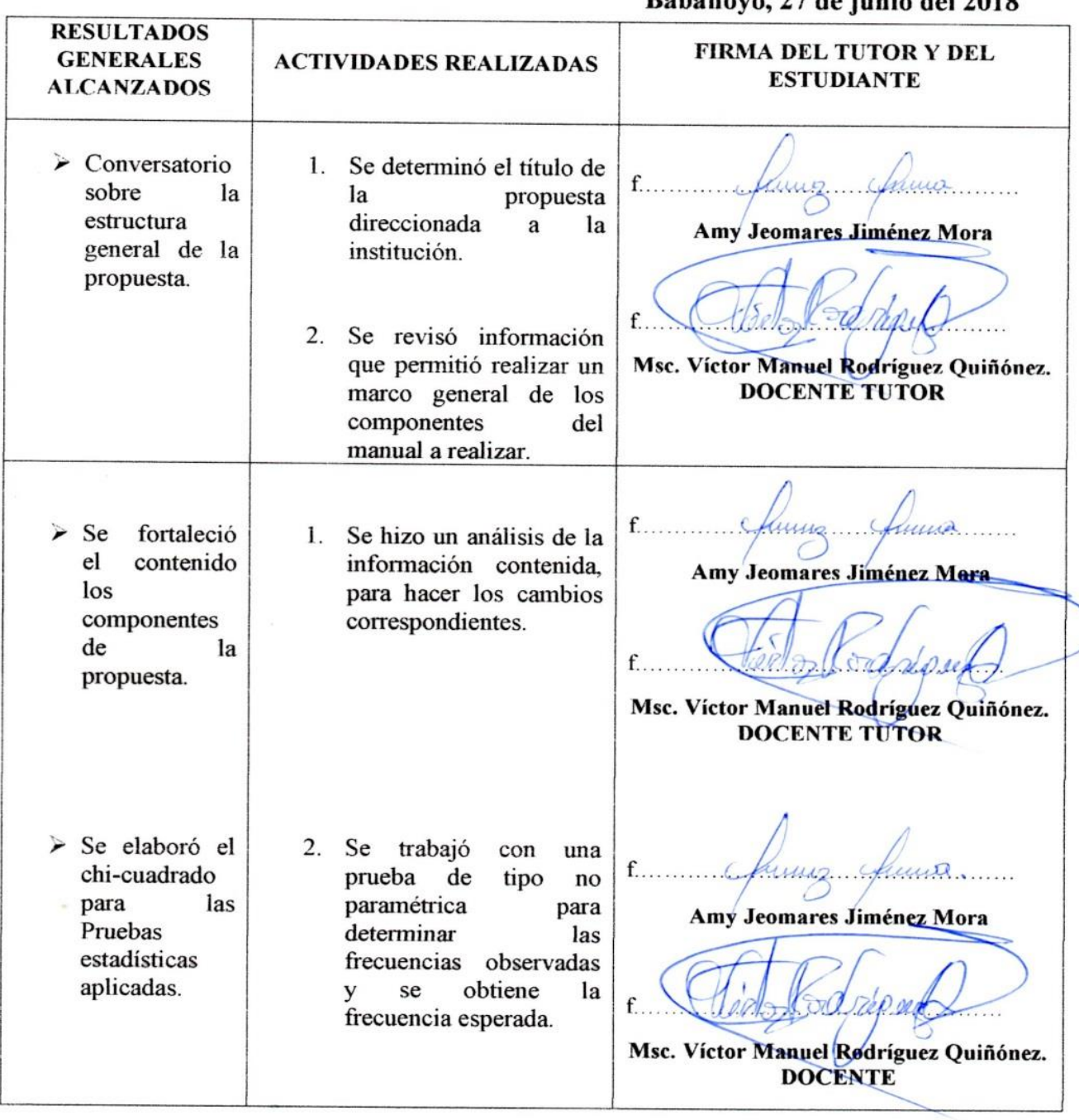

## Bahahovo 27 de junio del 2018

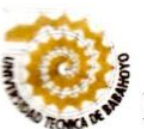

UNIVERSIDAD TÉCNICA DE BABAHOYO<br>FACULTAD DE CIENCIAS JURÍDICAS, SOCIALES<br>Y DE LA EDUCACIÓN CARRERA DE COMPUTACIÓN

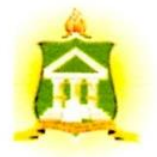

# **CUARTA SESIÓN DE TRABAJO**

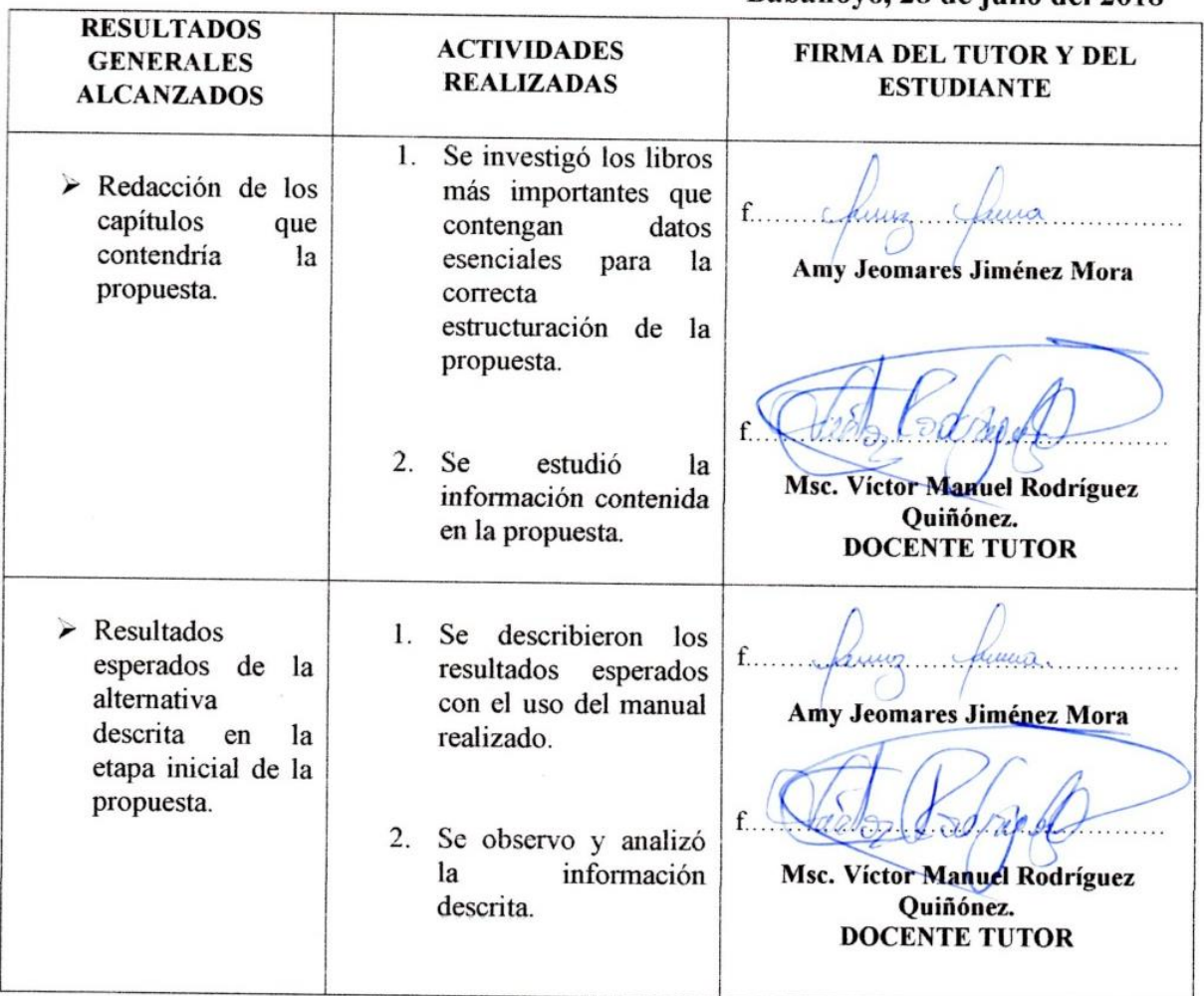

Babahovo, 28 de iulio del 2018

Msc. Víctor Manuel Rodríguez Quiñónez